## Lecture 6: Neural Networks

### Alan Ritter

(many slides from Greg Durrett)

### This Lecture

- ‣ Neural network history
- ‣ Neural network basics
- ‣ Feedforward neural networks + backpropagation
- ‣ Applications
- ‣ Implementing neural networks (if time)

# History: NN "dark ages"

# History: NN "dark ages"

### ‣ Convnets: applied to MNIST by LeCun in 1998

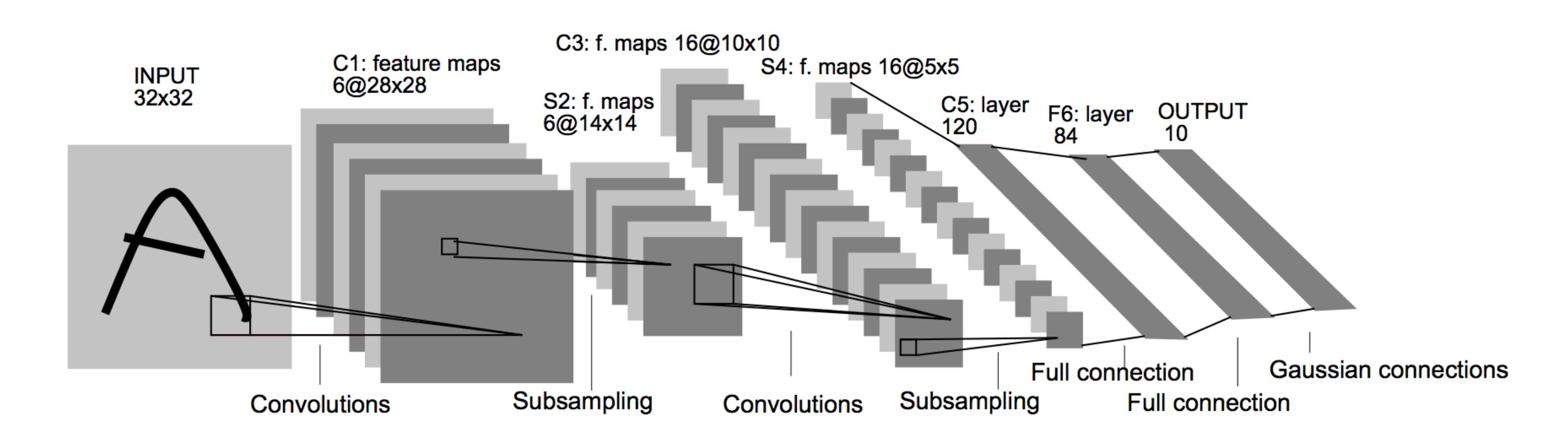

History: NN "dark ages"

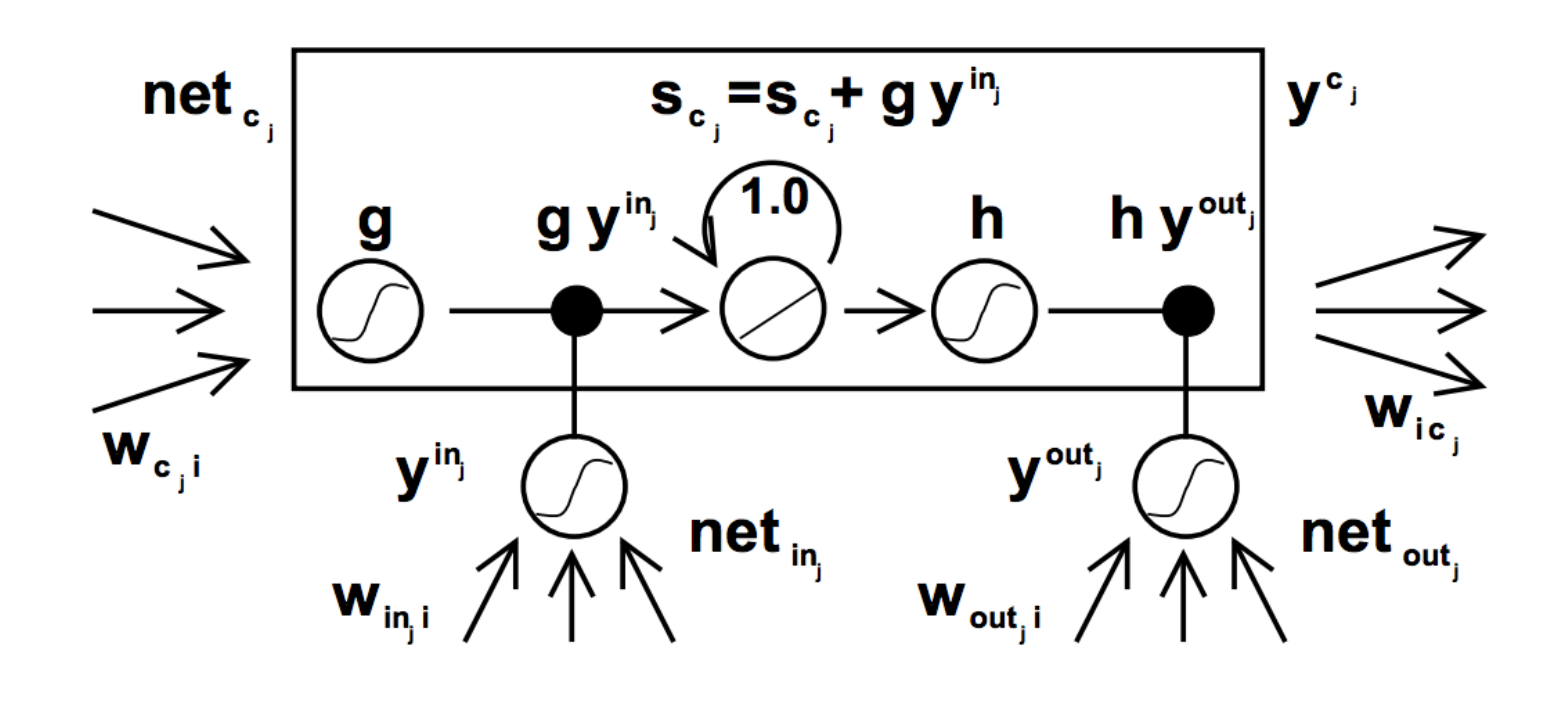

### ‣ Convnets: applied to MNIST by LeCun in 1998

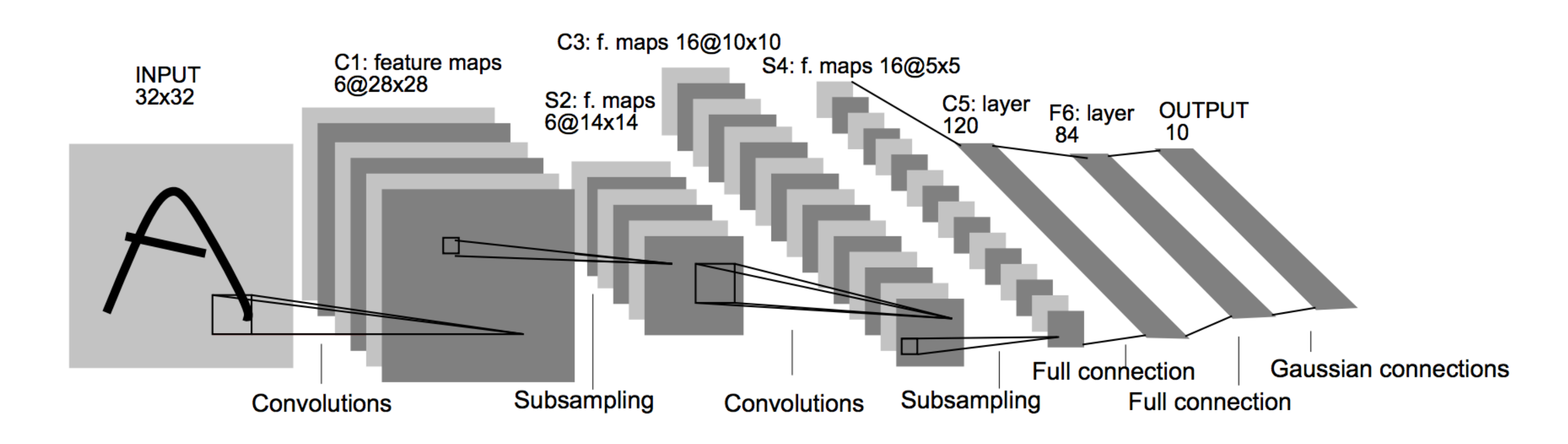

‣ LSTMs: Hochreiter and Schmidhuber (1997)

# History: NN "dark ages"

‣ Convnets: applied to MNIST by LeCun in 1998

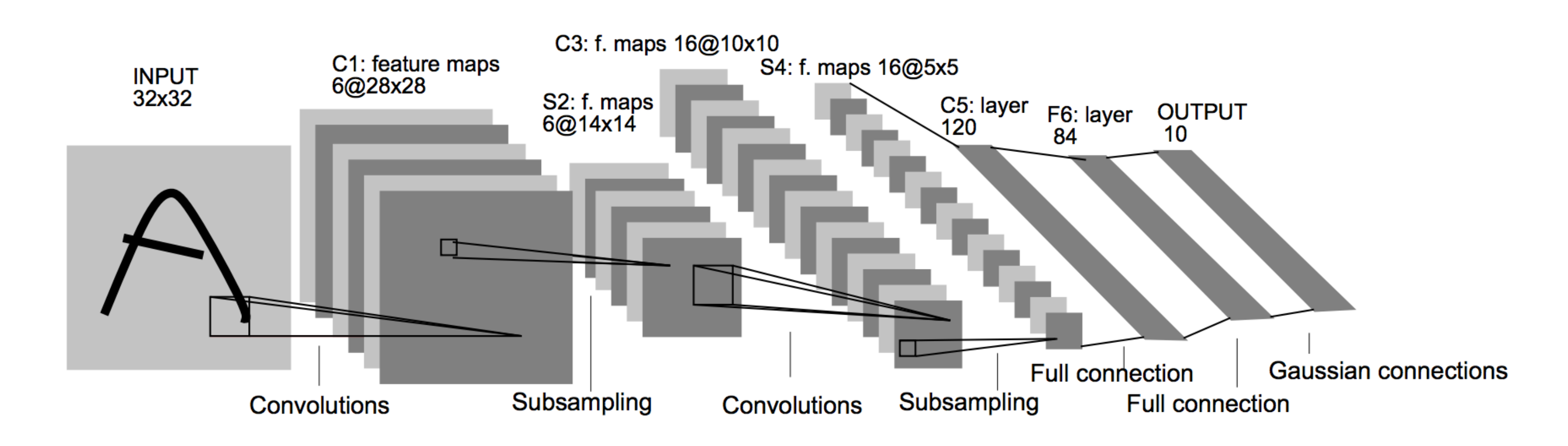

‣ LSTMs: Hochreiter and Schmidhuber (1997)

‣ Henderson (2003): neural shift-reduce parser, not SOTA

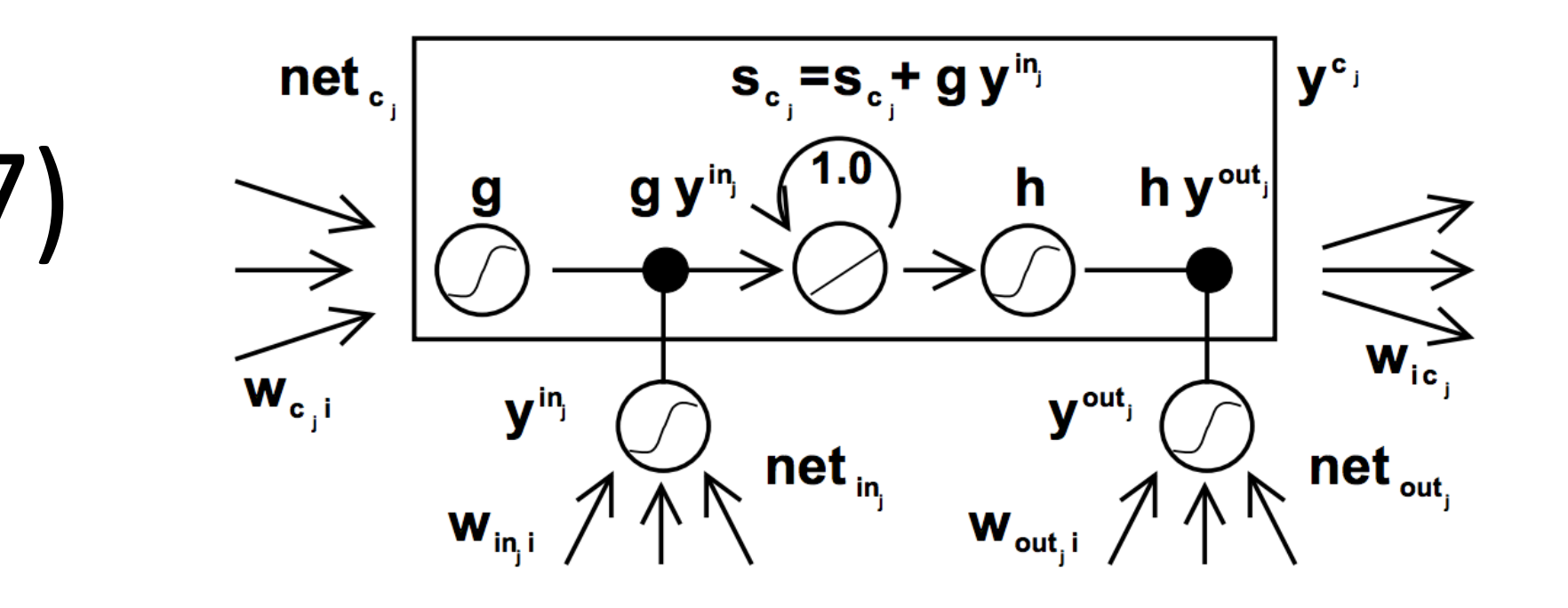

- ‣ Collobert and Weston 2011: "NLP (almost) from scratch" ‣ Feedforward neural nets induce features for
	- sequential CRFs ("neural CRF")
	- ‣ 2008 version was marred by bad experiments, claimed SOTA but wasn't, 2011 version tied SOTA

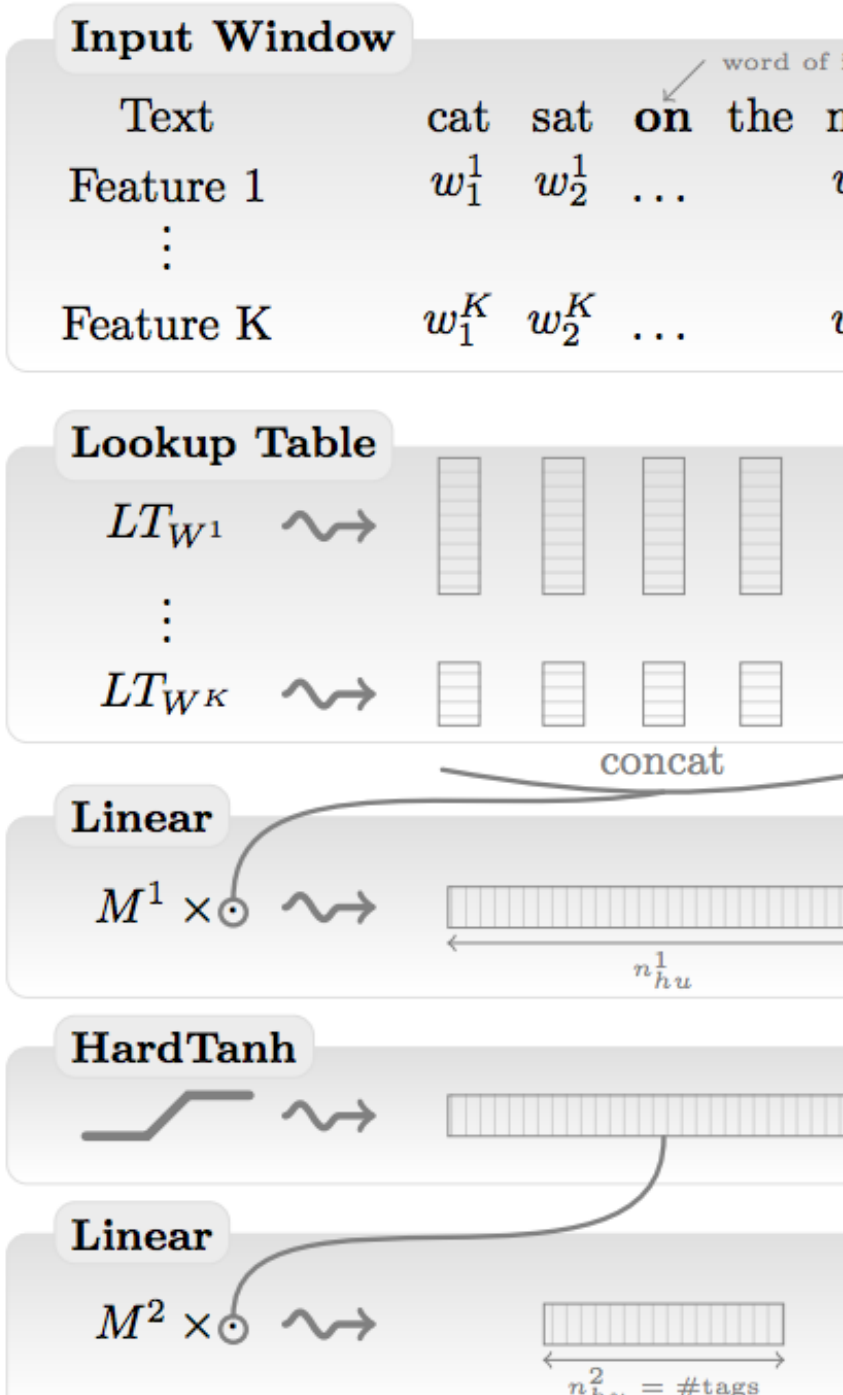

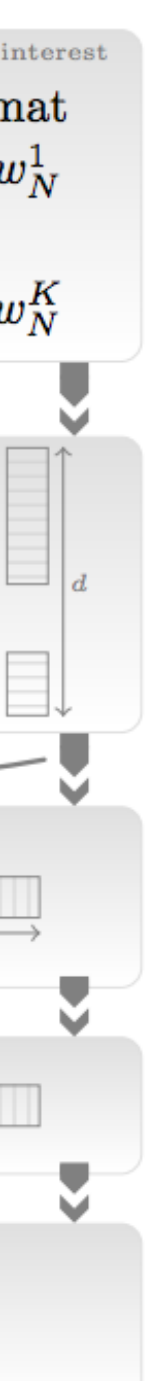

- ‣ Collobert and Weston 2011: "NLP (almost) from scratch" ‣ Feedforward neural nets induce features for
	- sequential CRFs ("neural CRF")
	- ‣ 2008 version was marred by bad experiments, claimed SOTA but wasn't, 2011 version tied SOTA
- ‣ Krizhevskey et al. (2012): AlexNet for vision

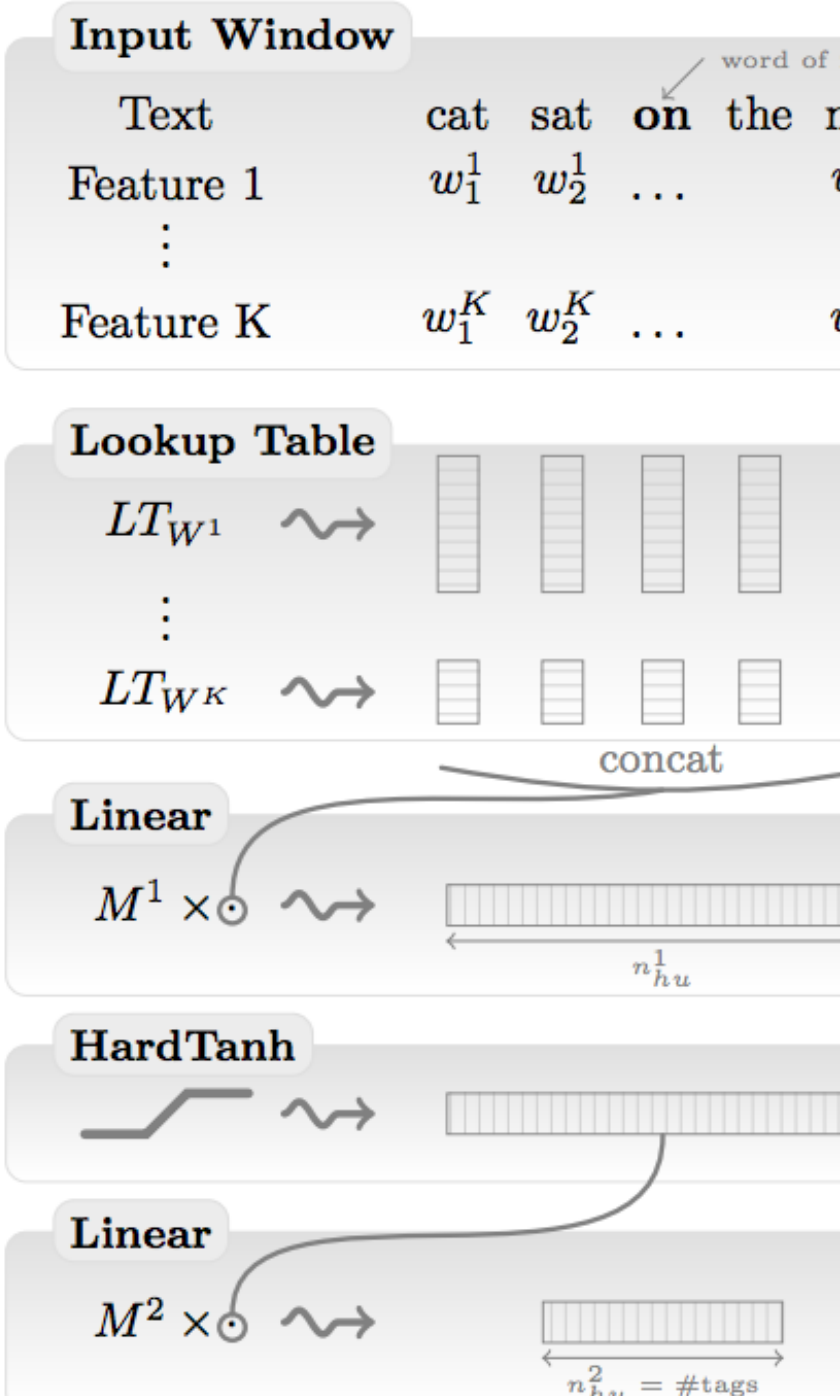

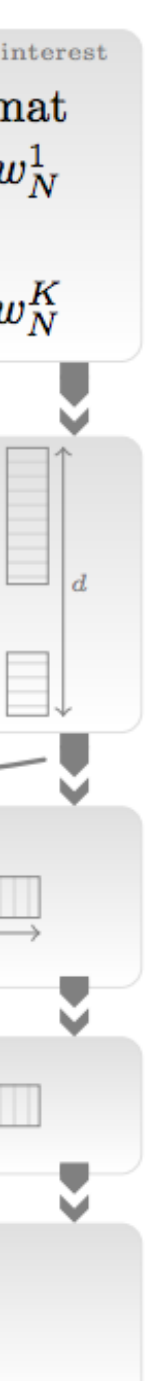

- ‣ Collobert and Weston 2011: "NLP (almost) from scratch" ‣ Feedforward neural nets induce features for
	- sequential CRFs ("neural CRF")
	- ‣ 2008 version was marred by bad experiments, claimed SOTA but wasn't, 2011 version tied SOTA
- ‣ Krizhevskey et al. (2012): AlexNet for vision
- ‣ Socher 2011-2014: tree-structured RNNs working okay

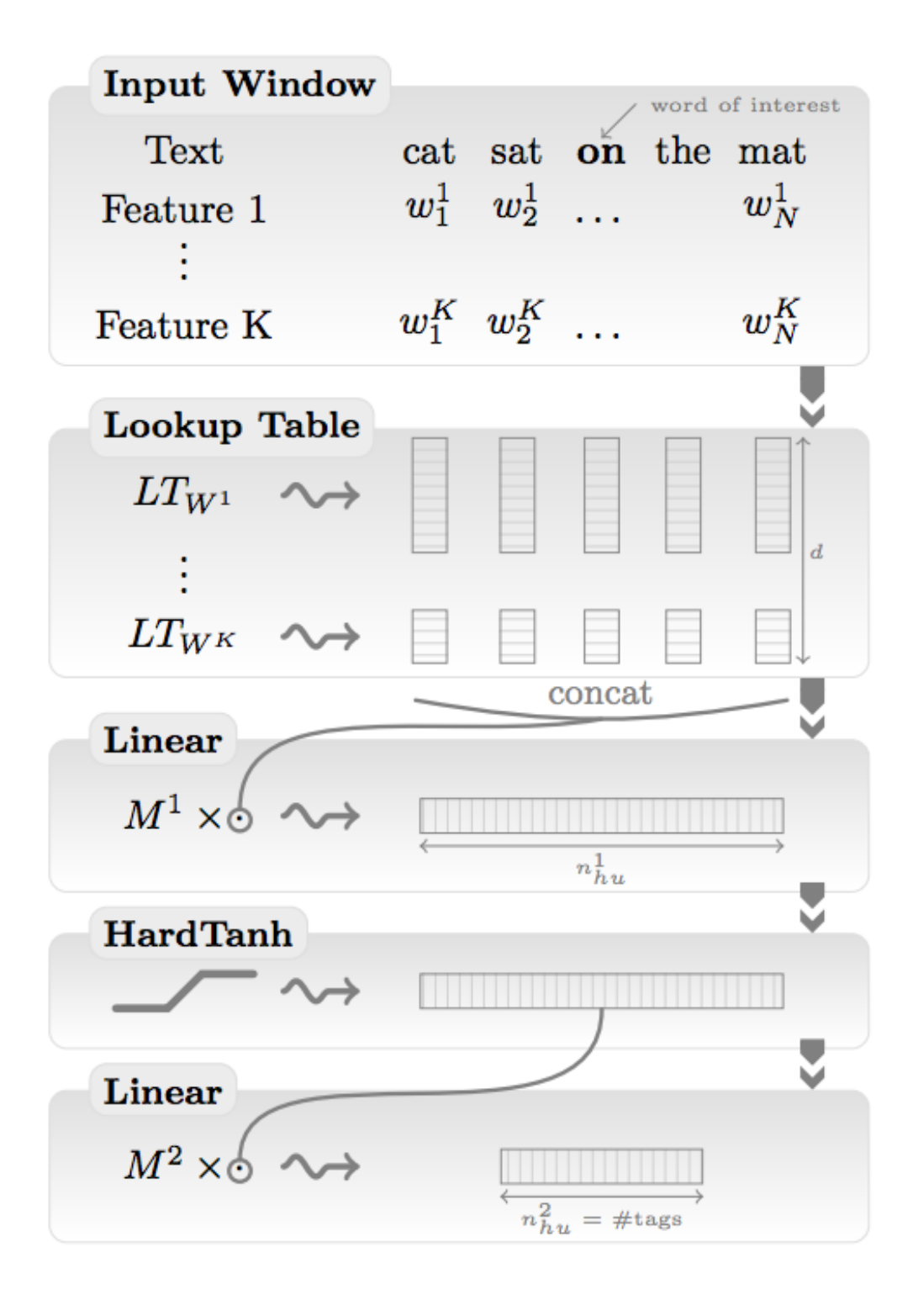

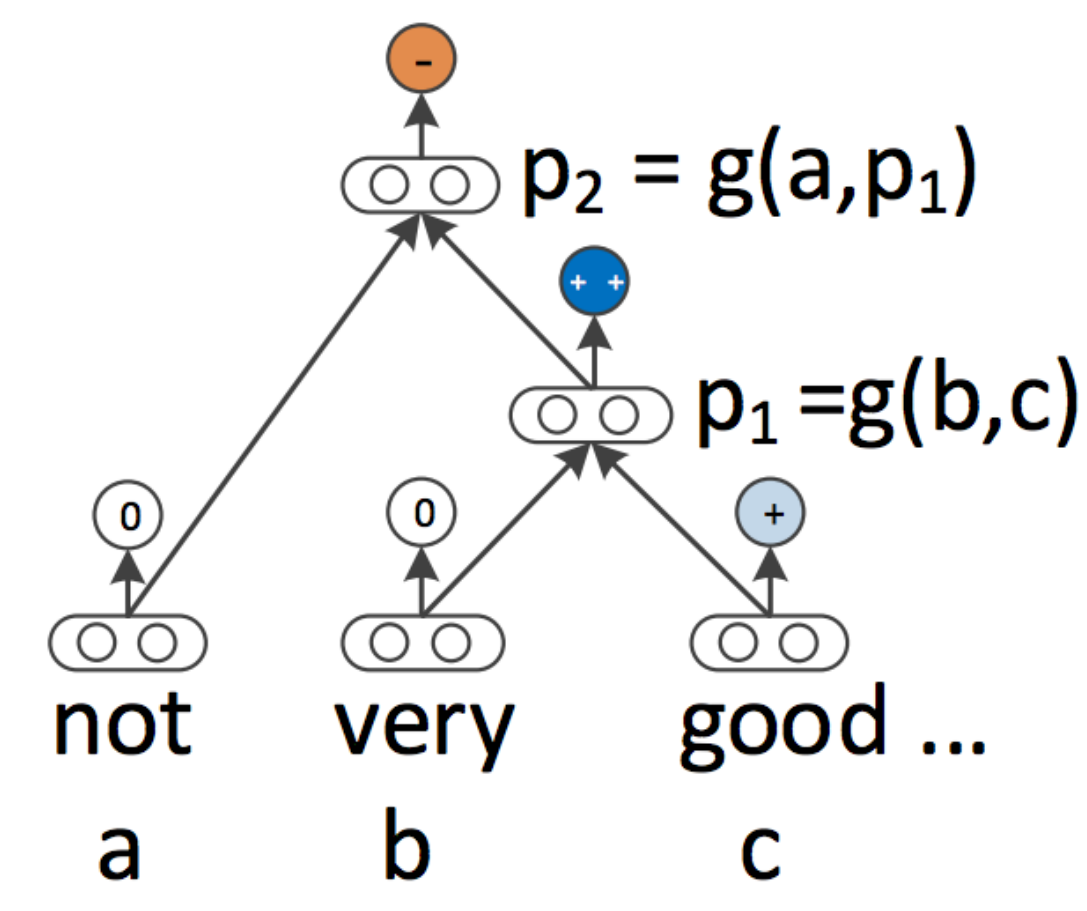

‣ Kim (2014) + Kalchbrenner et al. (2014): sentence classification / sentiment

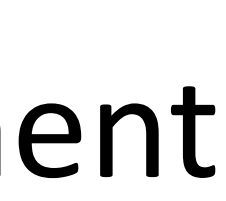

(convnets work for NLP?)

‣ Sutskever et al. + Bahdanau et al.: seq2seq for neural MT (LSTMs work

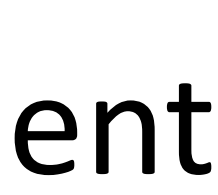

- (convnets work for NLP?)
- for NLP?)

‣ Kim (2014) + Kalchbrenner et al. (2014): sentence classification / sentiment

‣ Kim (2014) + Kalchbrenner et al. (2014): sentence classification / sentiment

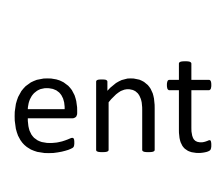

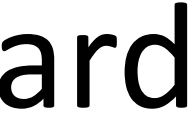

- (convnets work for NLP?)
- ‣ Sutskever et al. + Bahdanau et al.: seq2seq for neural MT (LSTMs work for NLP?)
- ‣ Chen and Manning transition-based dependency parser (even feedforward networks work well for NLP?)

- (convnets work for NLP?)
- ‣ Sutskever et al. + Bahdanau et al.: seq2seq for neural MT (LSTMs work for NLP?)
- ‣ Chen and Manning transition-based dependency parser (even feedforward networks work well for NLP?)
- 2015: explosion of neural nets for everything under the sun

‣ Kim (2014) + Kalchbrenner et al. (2014): sentence classification / sentiment

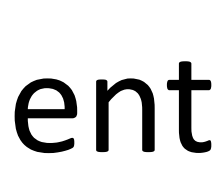

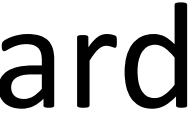

**‣Datasets too small**: for MT, not really better until you have 1M+ parallel

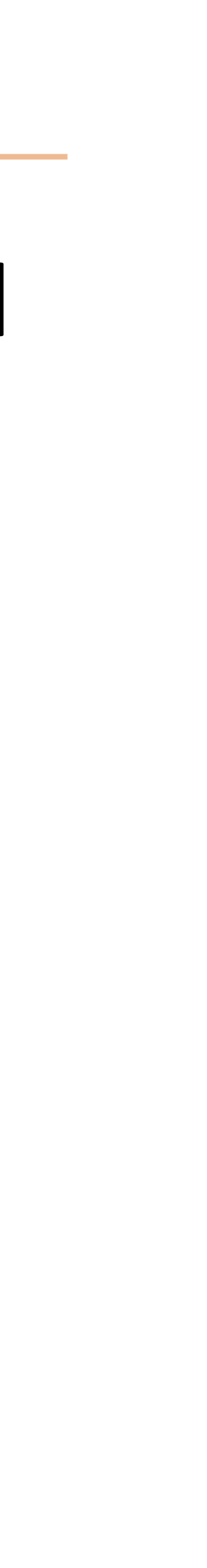

# sentences (and really need a lot more)

- **‣Datasets too small**: for MT, not really better until you have 1M+ parallel sentences (and really need a lot more)
- **‣Optimization not well understood**: good initialization, per-feature scaling + momentum (Adagrad / Adadelta / Adam) work best out-of-the-box

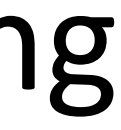

- **‣Datasets too small**: for MT, not really better until you have 1M+ parallel sentences (and really need a lot more)
- **‣Optimization not well understood**: good initialization, per-feature scaling + momentum (Adagrad / Adadelta / Adam) work best out-of-the-box
	- **‣Regularization**: dropout is pretty helpful

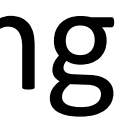

- **‣Datasets too small**: for MT, not really better until you have 1M+ parallel sentences (and really need a lot more)
- **‣Optimization not well understood**: good initialization, per-feature scaling + momentum (Adagrad / Adadelta / Adam) work best out-of-the-box
	- **‣Regularization**: dropout is pretty helpful
	- **‣Computers not big enough**: can't run for enough iterations

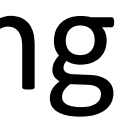

- **‣Datasets too small**: for MT, not really better until you have 1M+ parallel sentences (and really need a lot more)
- **‣Optimization not well understood**: good initialization, per-feature scaling + momentum (Adagrad / Adadelta / Adam) work best out-of-the-box
	- **‣Regularization**: dropout is pretty helpful
	- **‣Computers not big enough**: can't run for enough iterations
- **‣Inputs**: need word representations to have the right continuous semantics

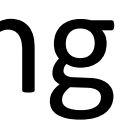

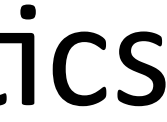

Neural Net Basics

 $\blacktriangleright$  Linear classification:  $\operatorname{argmax}_y w^\top f(x,y)$ 

- $\blacktriangleright$  Linear classification:  $\operatorname{argmax}_y w^\top f(x, y)$
- ‣ How can we do nonlinear classification? Kernels are too slow…

- $\blacktriangleright$  Linear classification:  $\operatorname{argmax}_y w^\top f(x, y)$
- ‣ How can we do nonlinear classification? Kernels are too slow…
- ‣ Want to learn intermediate conjunctive features of the input

- $\blacktriangleright$  Linear classification:  $\operatorname{argmax}_{y} w^{\top} f(x, y)$
- ‣ How can we do nonlinear classification? Kernels are too slow…
- ‣ Want to learn intermediate conjunctive features of the input

*the movie was not all that good*

- $\blacktriangleright$  Linear classification:  $\operatorname{argmax}_{y} w^{\top} f(x, y)$
- ‣ How can we do nonlinear classification? Kernels are too slow…
- Want to learn intermediate conjunctive features of the input
	- *the movie was not all that good*
	- I[contains *not* & contains *good*]

- ‣ Let's see how we can use neural nets to learn a simple nonlinear function
- ‣ Inputs

‣ Output

- ‣ Let's see how we can use neural nets to learn a simple nonlinear function
- $\blacksquare$  Inputs  $x_1, x_2$  $(\text{generally } \mathbf{x} = (x_1, \ldots, x_m))$
- *y* ‣ Output $(\text{generally } y = (y_1, \ldots, y_n))$

 $x_1$   $x_2$   $y = x_1$   $XOR x_2$ 1 1 1 1 0  $\Omega$ 0

- ‣ Let's see how we can use neural nets to learn a simple nonlinear function
- $\blacksquare$  Inputs  $x_1, x_2$  $(\text{generally } \mathbf{x} = (x_1, \ldots, x_m))$
- *y* ‣ Output $(\text{generally } y = (y_1, \ldots, y_n))$

 $x_1$   $x_2$   $y = x_1$   $XOR x_2$ 1 1 1 1 1 1 0  $\Omega$  0 0 0 0

- ‣ Let's see how we can use neural nets to learn a simple nonlinear function
- $\blacksquare$  Inputs  $x_1, x_2$  $(\text{generally } \mathbf{x} = (x_1, \ldots, x_m))$
- *y* ‣ Output $(\text{generally } y = (y_1, \ldots, y_n))$

Neural Networks: XOR

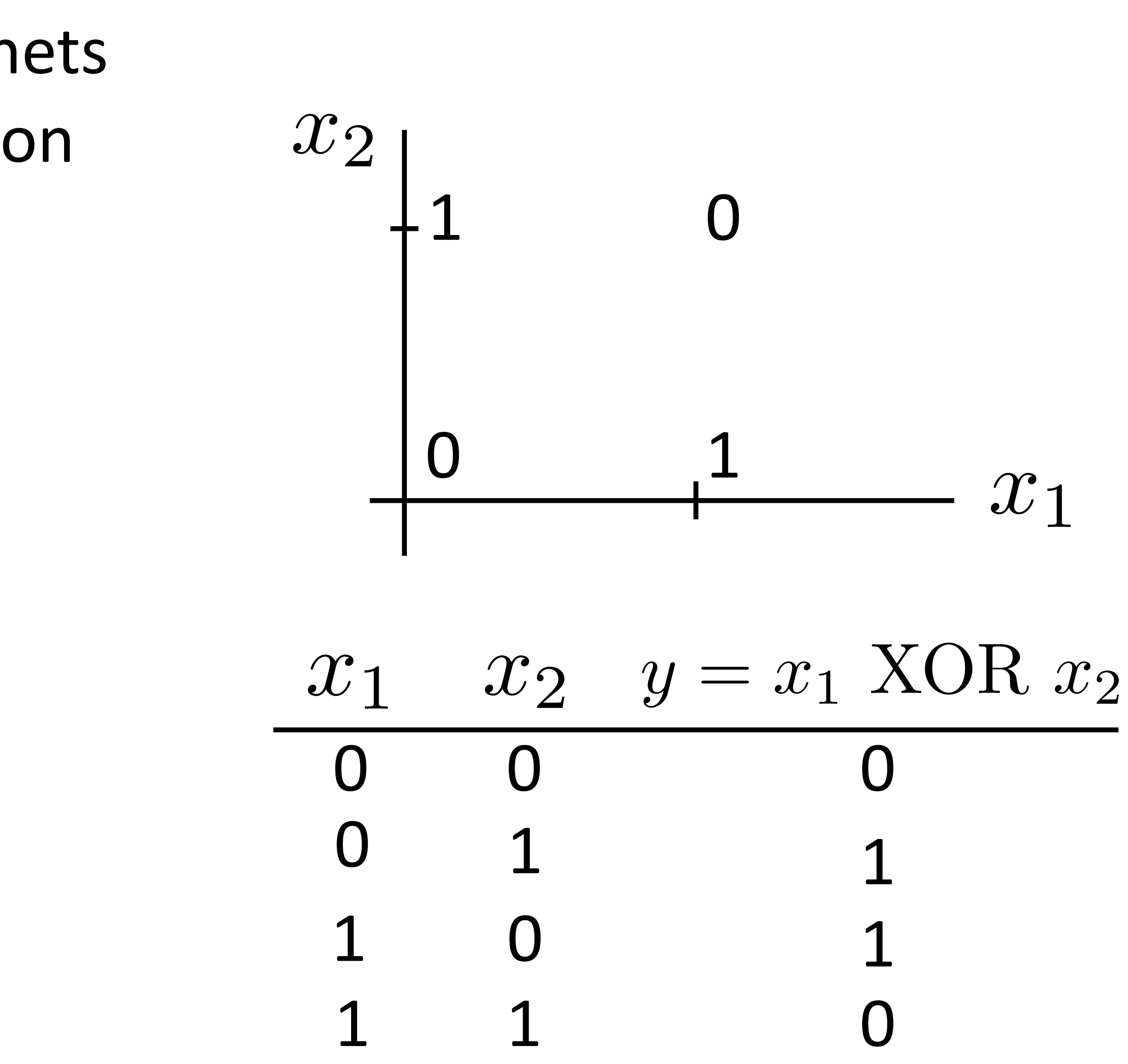

- ‣ Let's see how we can use neural nets to learn a simple nonlinear function
- $\blacksquare$  Inputs  $x_1, x_2$  $(\text{generally } \mathbf{x} = (x_1, \ldots, x_m))$
- *y* ‣ Output $(generally y = (y_1, \ldots, y_n))$

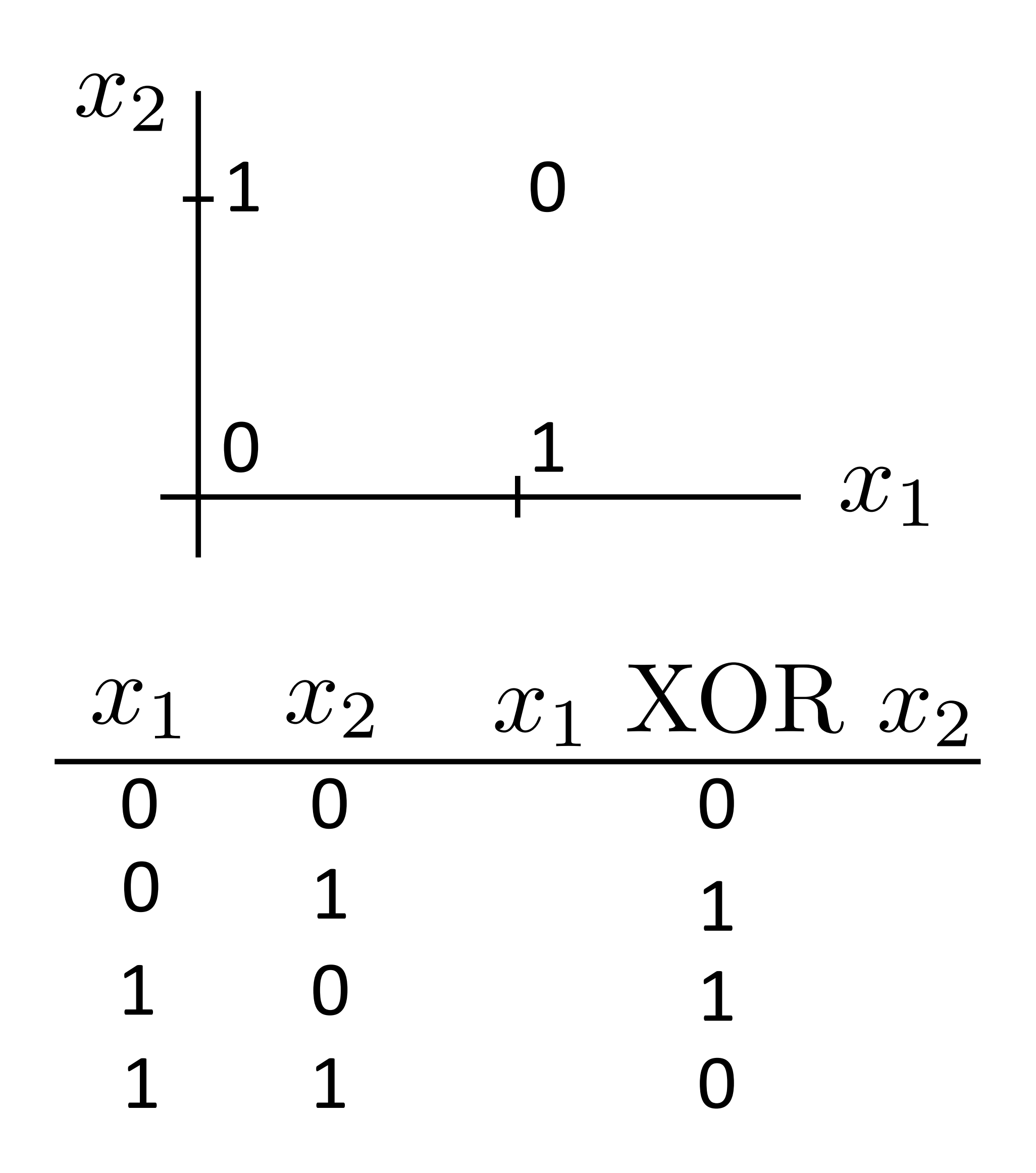

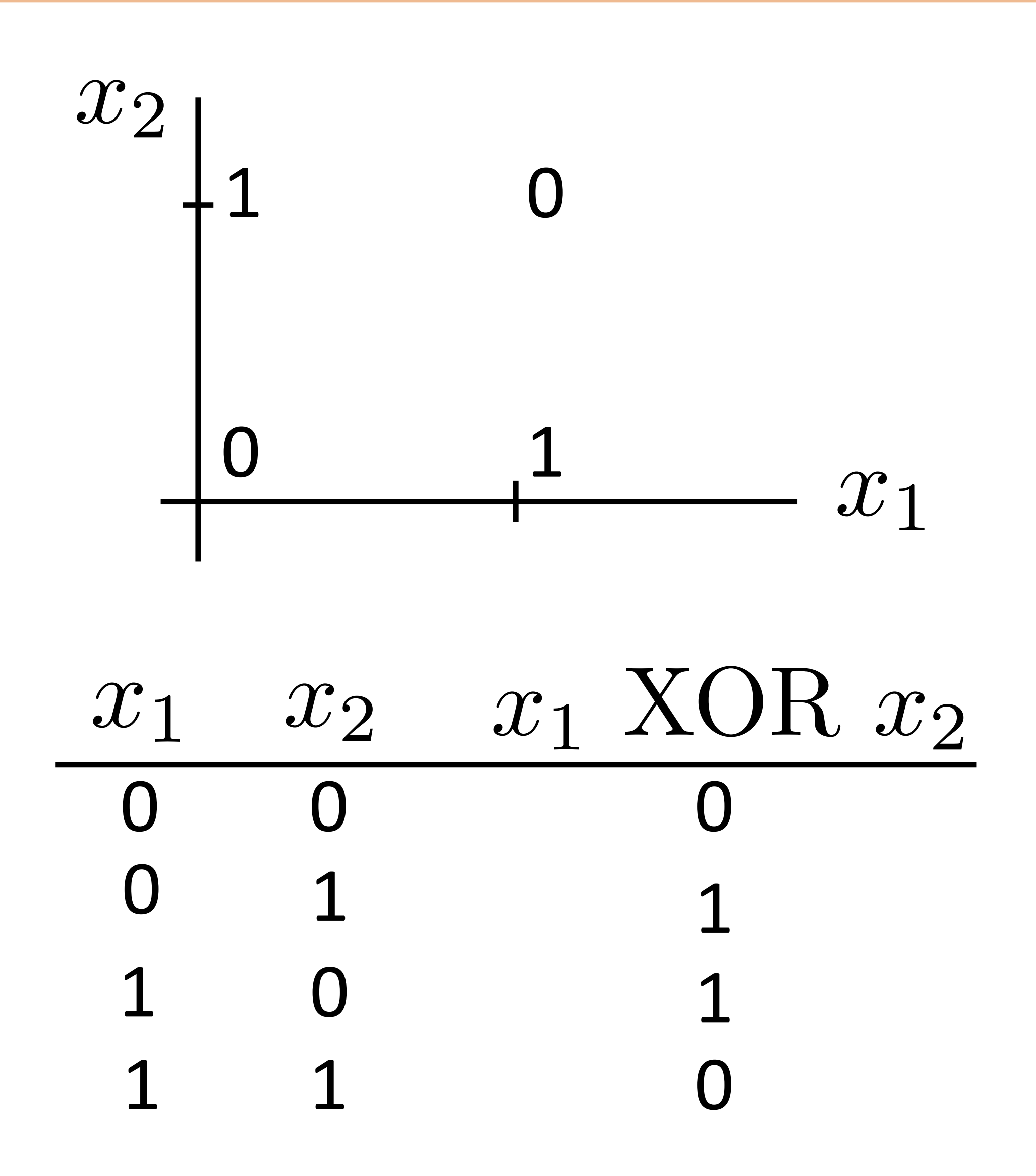

 $y = a_1x_1 + a_2x_2$ 

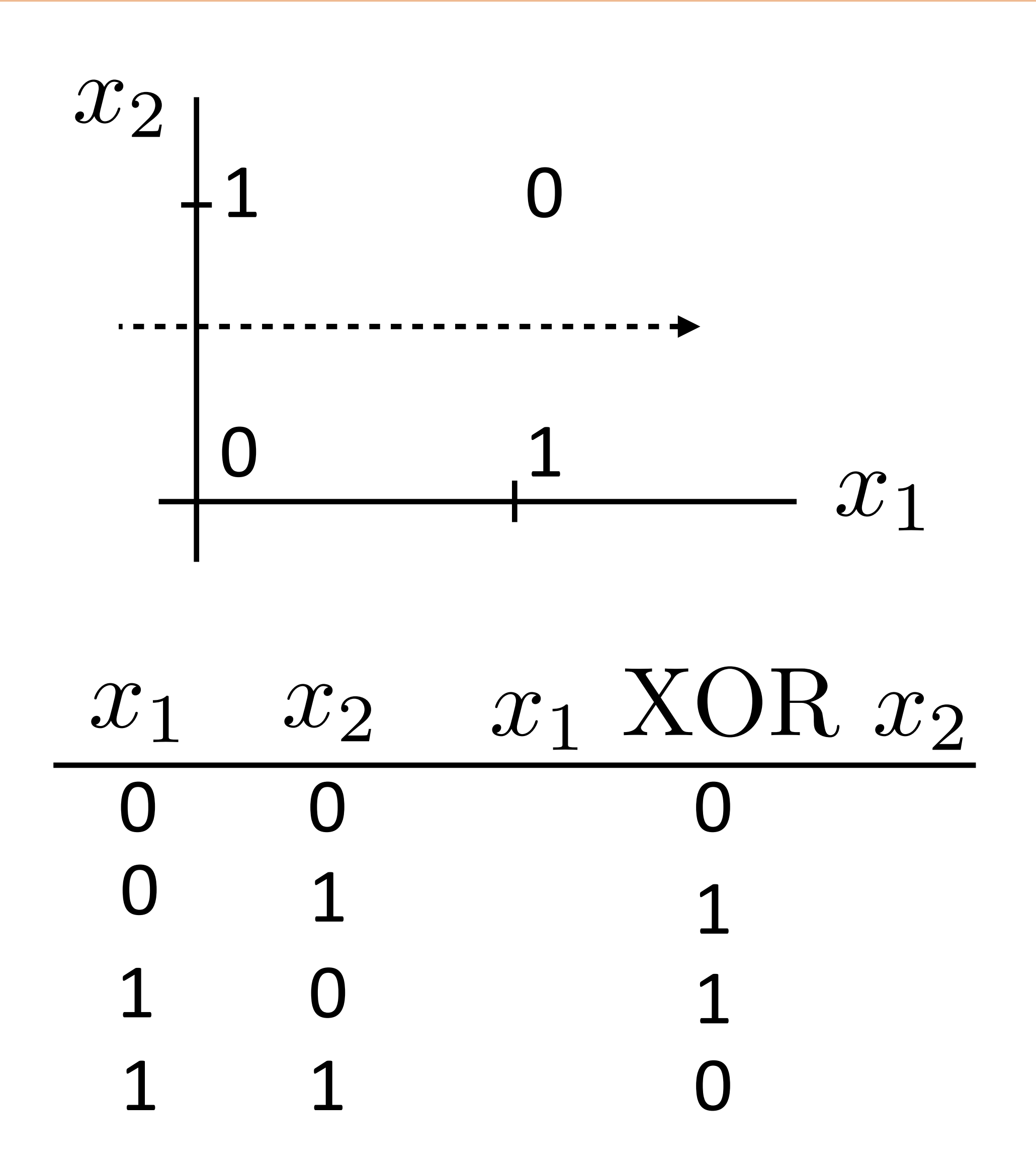

 $y = a_1x_1 + a_2x_2$ 

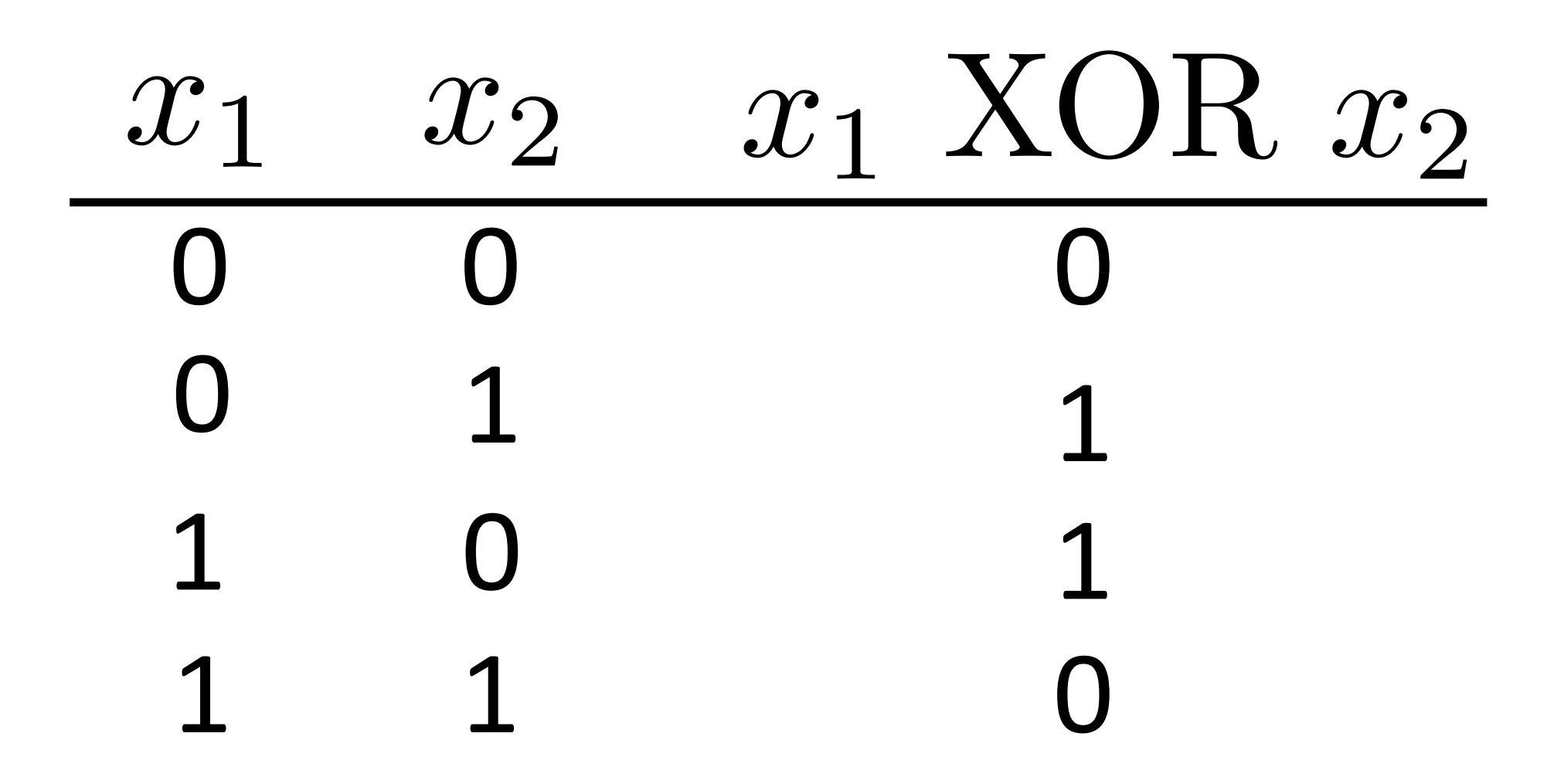

 $y = a_1x_1 + a_2x_2$ 

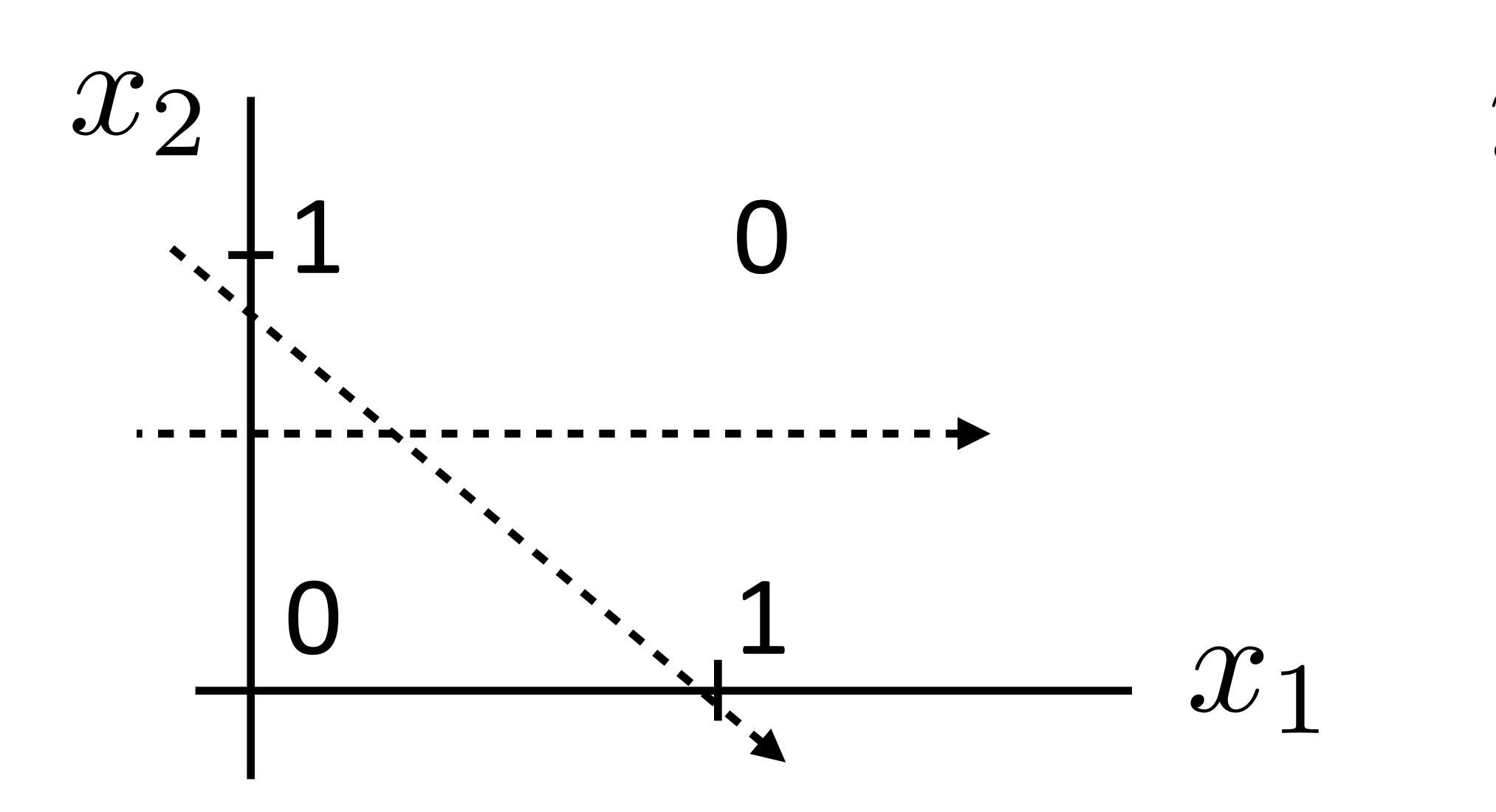
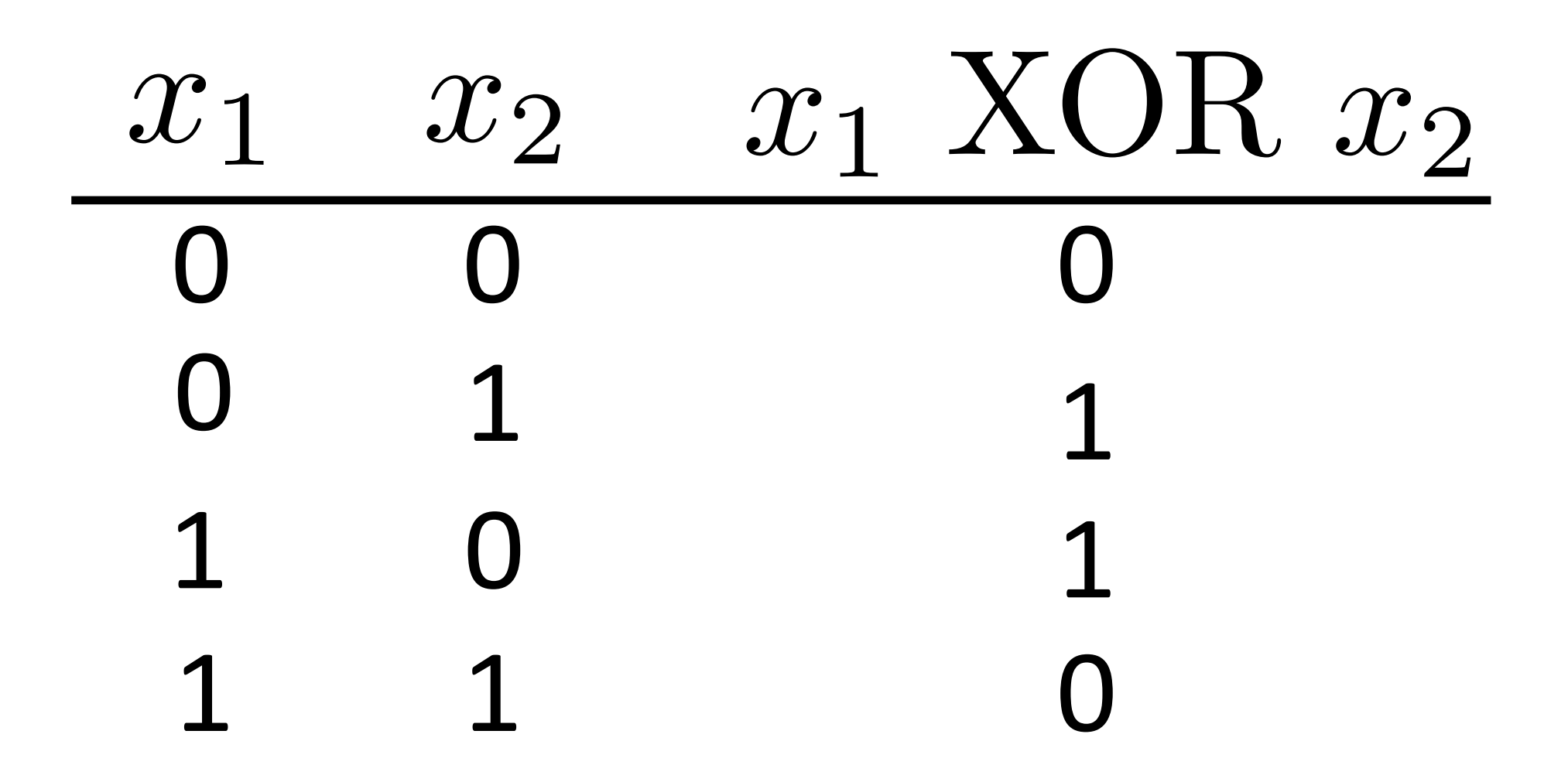

 $y = a_1x_1 + a_2x_2$ 

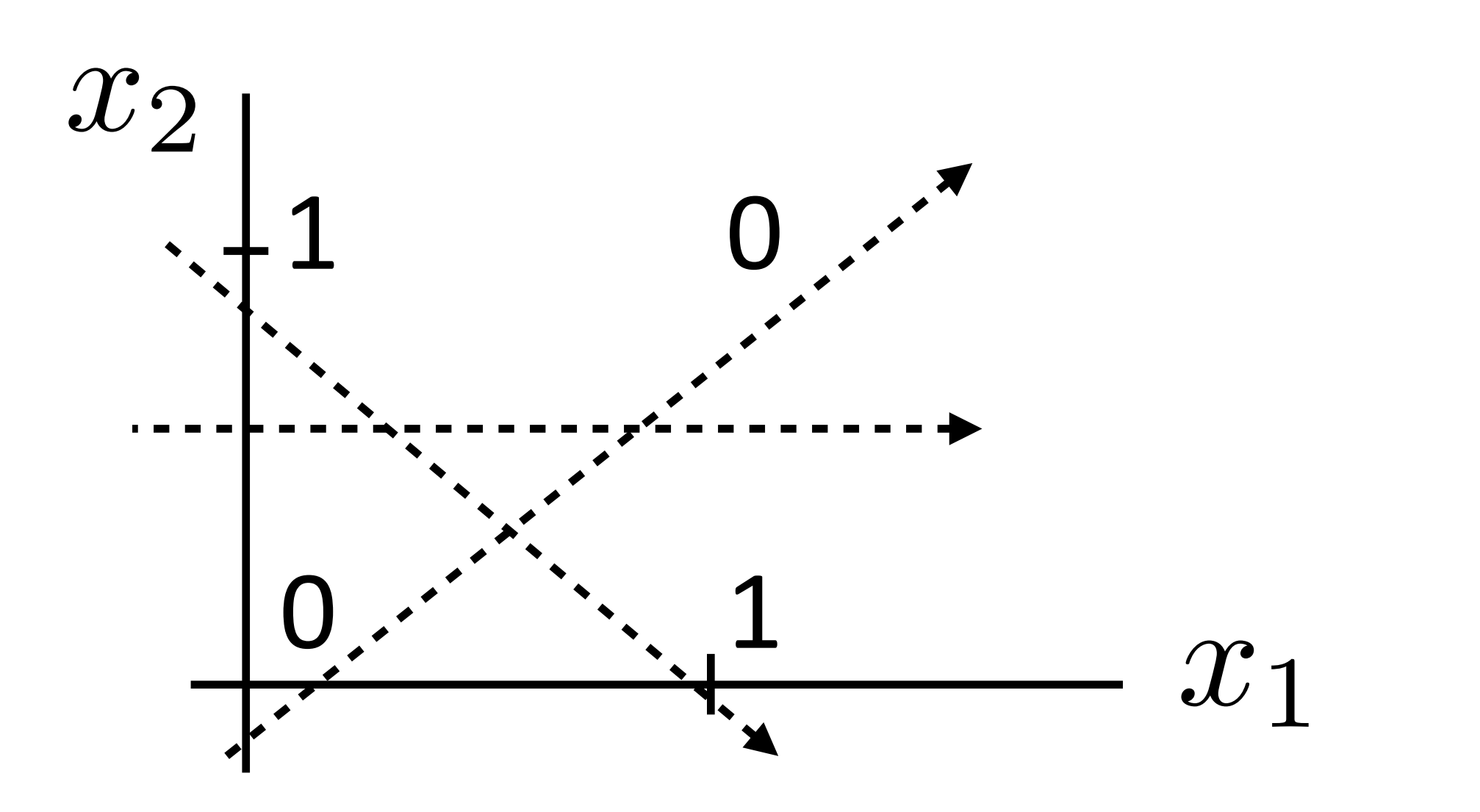

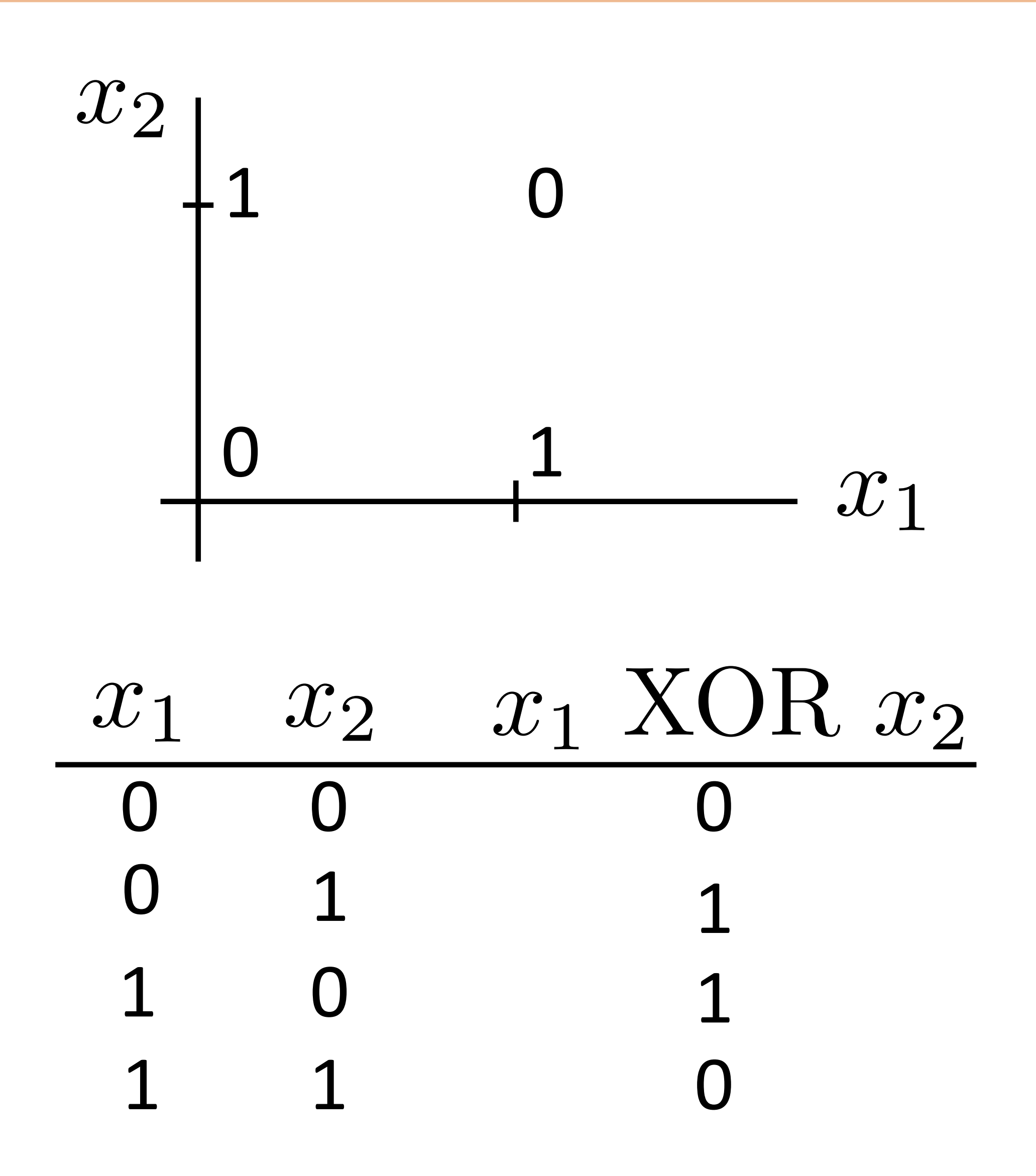

 $y = a_1x_1 + a_2x_2$ 

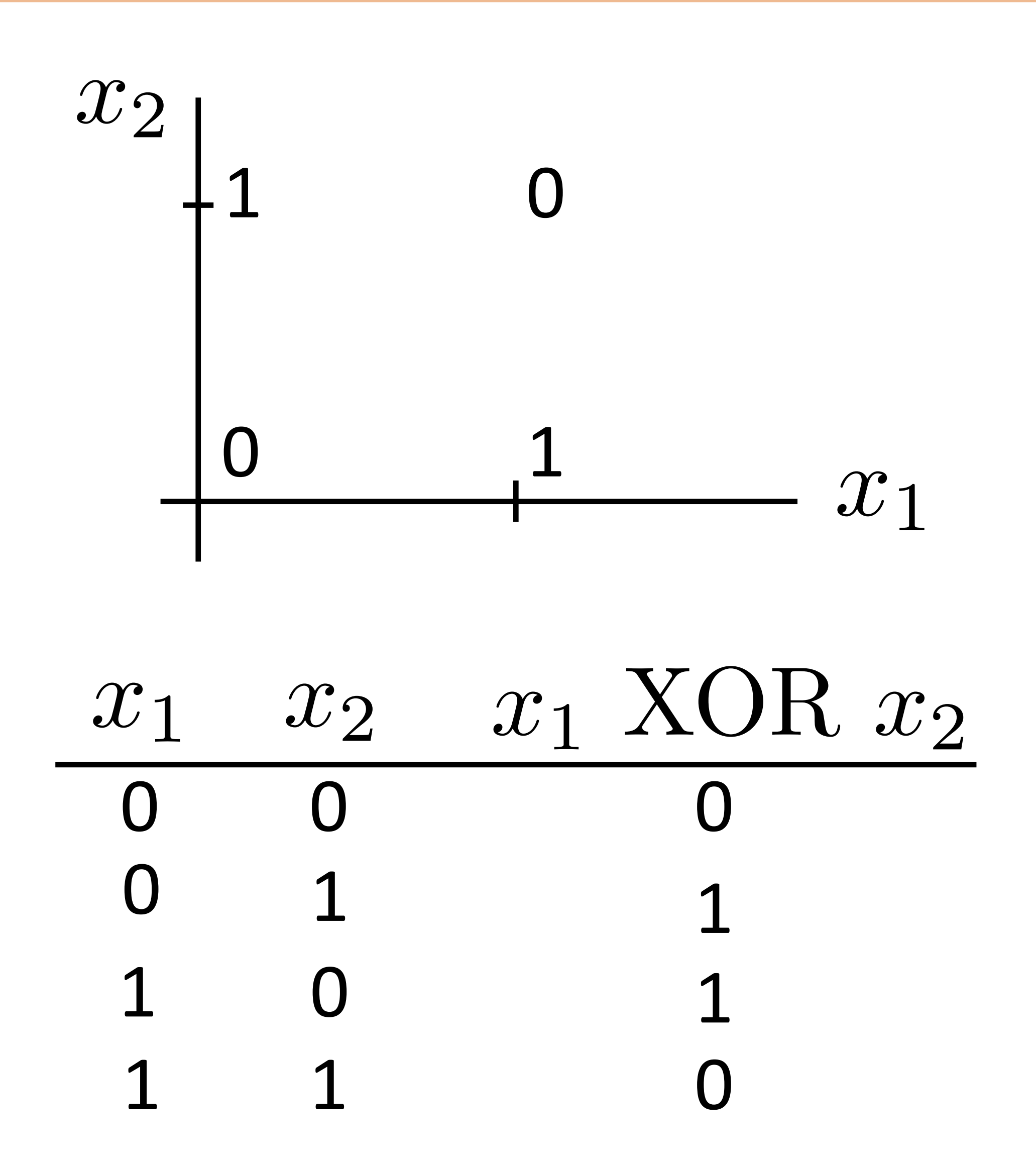

 $y = a_1x_1 + a_2x_2$ 

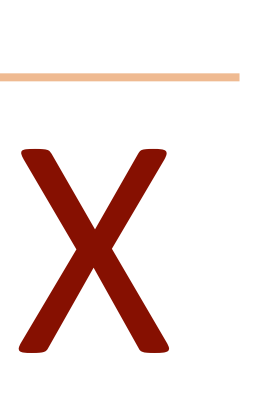

Neural Networks: XOR

### $y = a_1x_1 + a_2x_2 + a_3\tanh(x_1 + x_2)$

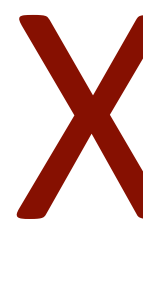

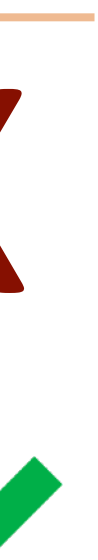

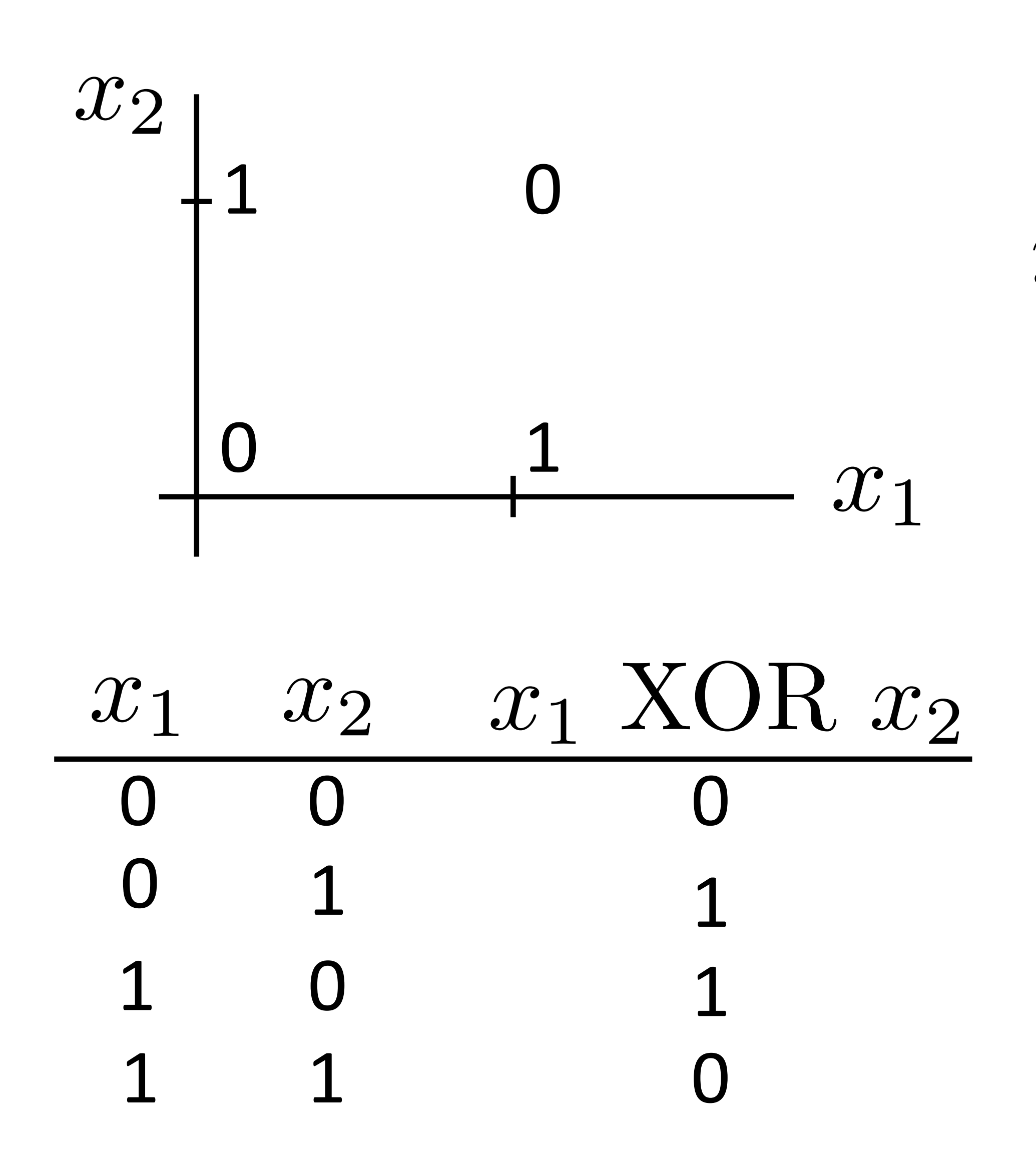

Neural Networks: XOR

### $"or"$  $y = a_1x_1 + a_2x_2 + a_3\tanh(x_1 + x_2)$

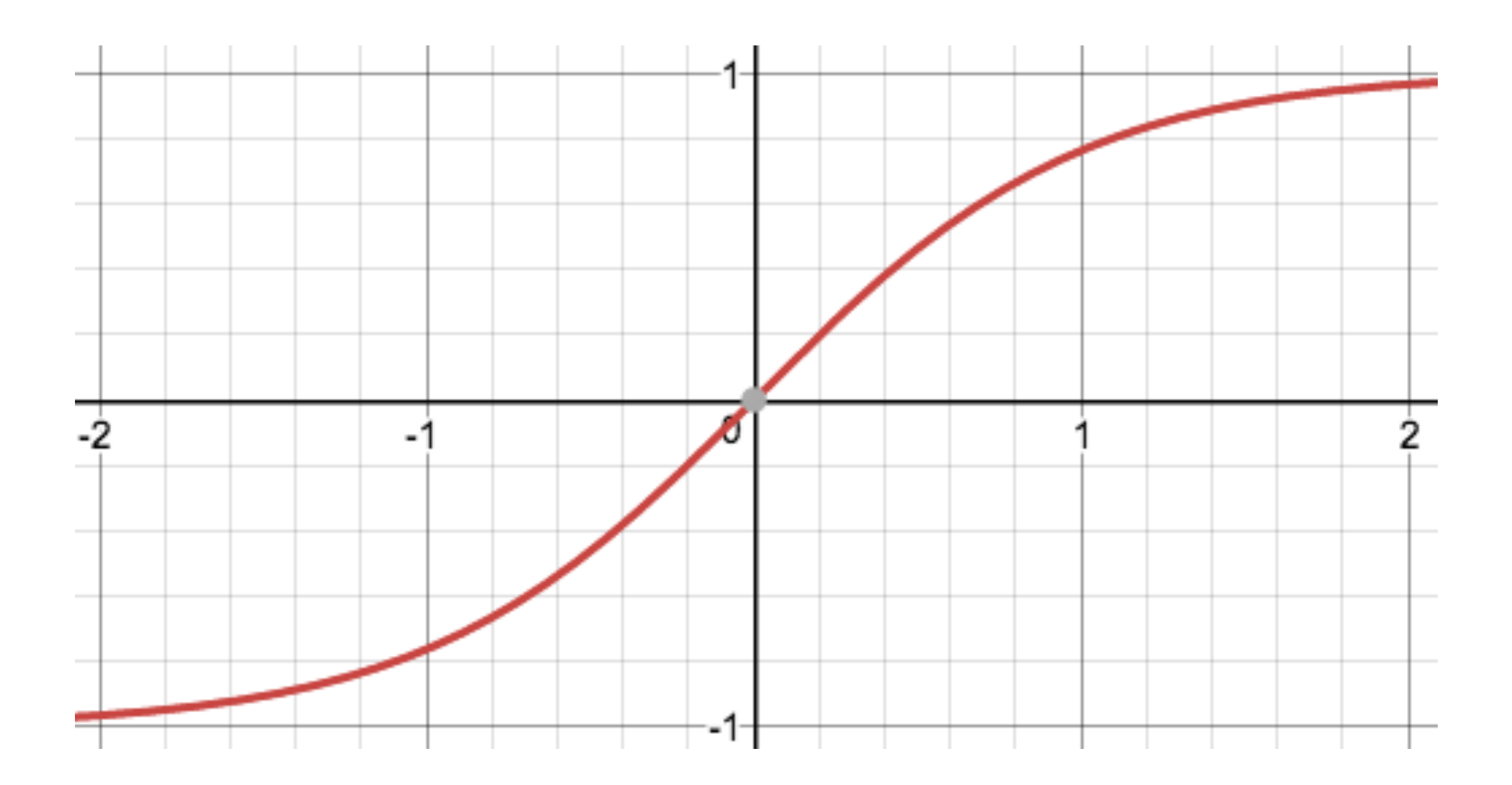

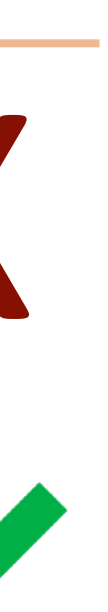

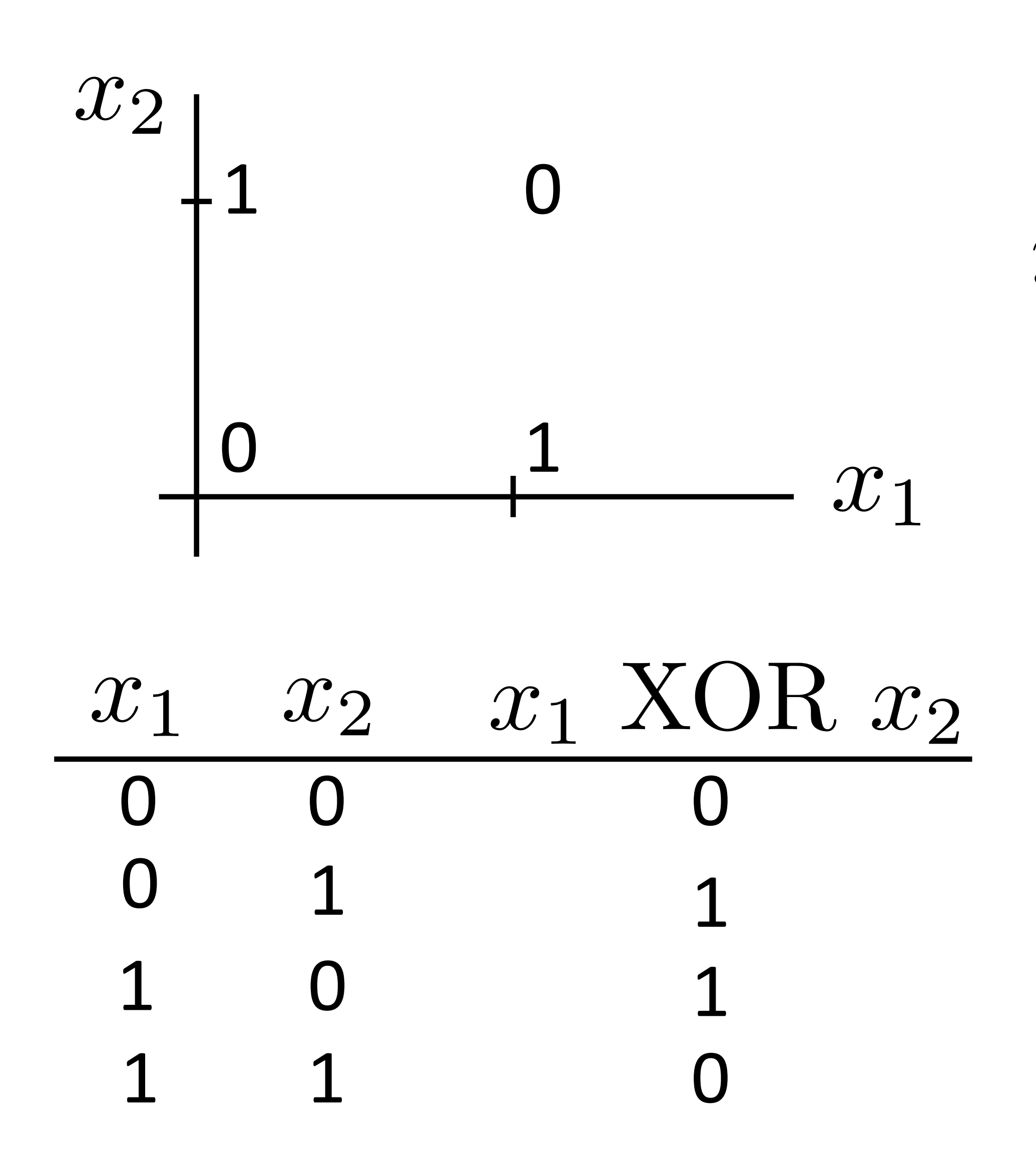

Neural Networks: XOR

"or"  $y = a_1x_1 + a_2x_2 + a_3\tanh(x_1 + x_2)$ 

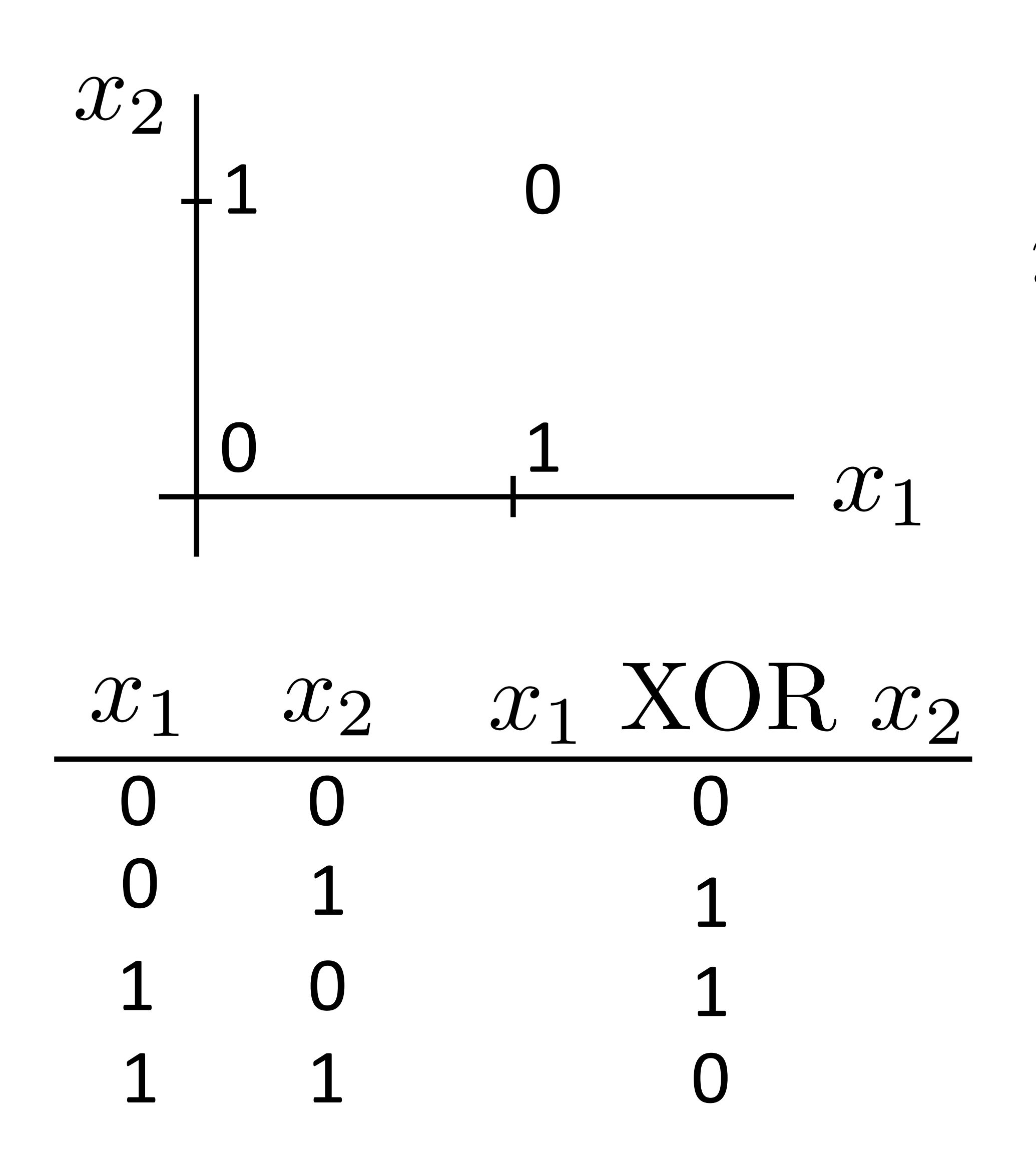

### (looks like action potential in neuron)

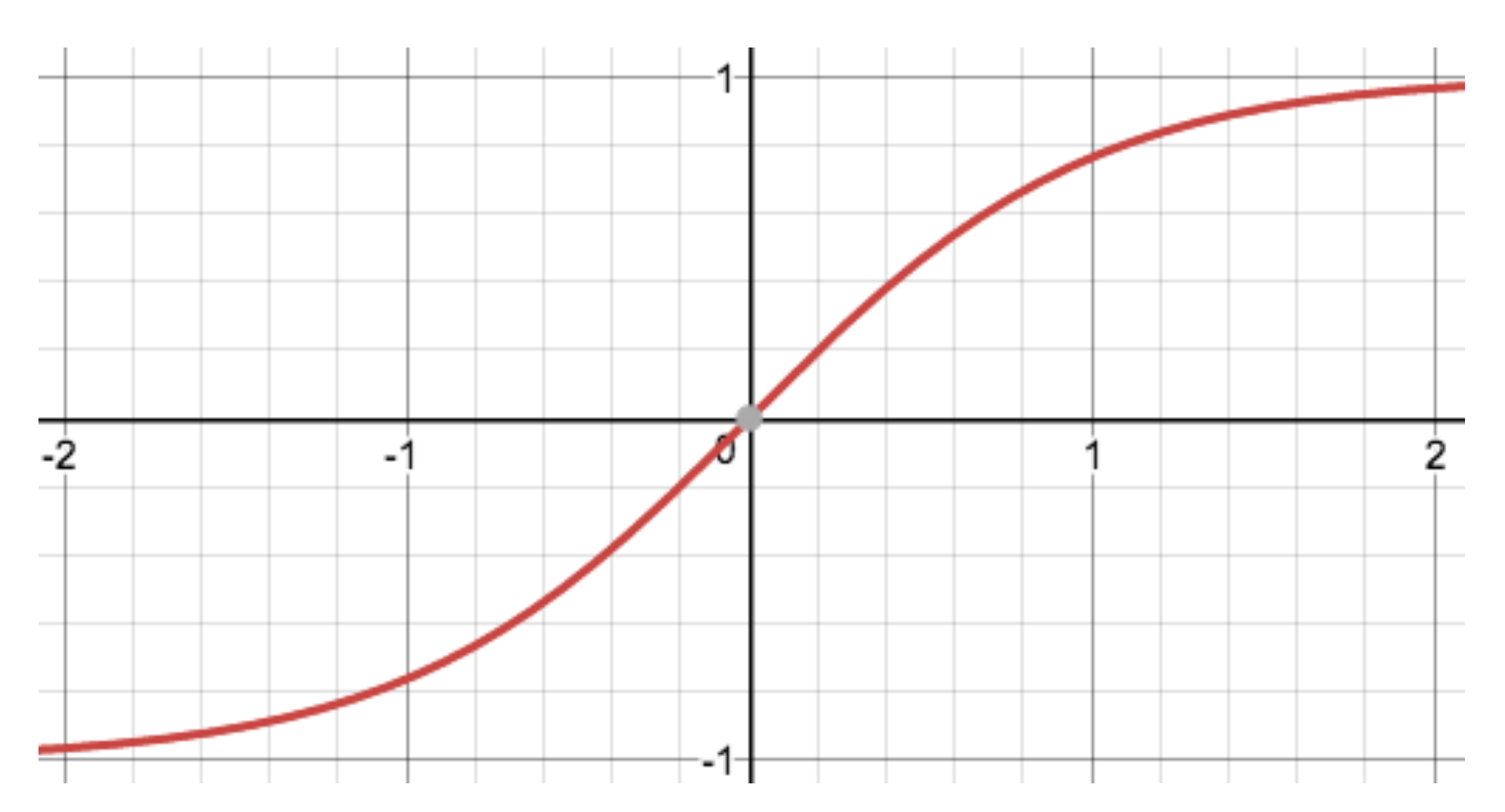

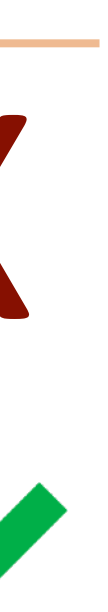

Neural Networks: XOR

### $y = a_1x_1 + a_2x_2 + a_3\tanh(x_1 + x_2)$

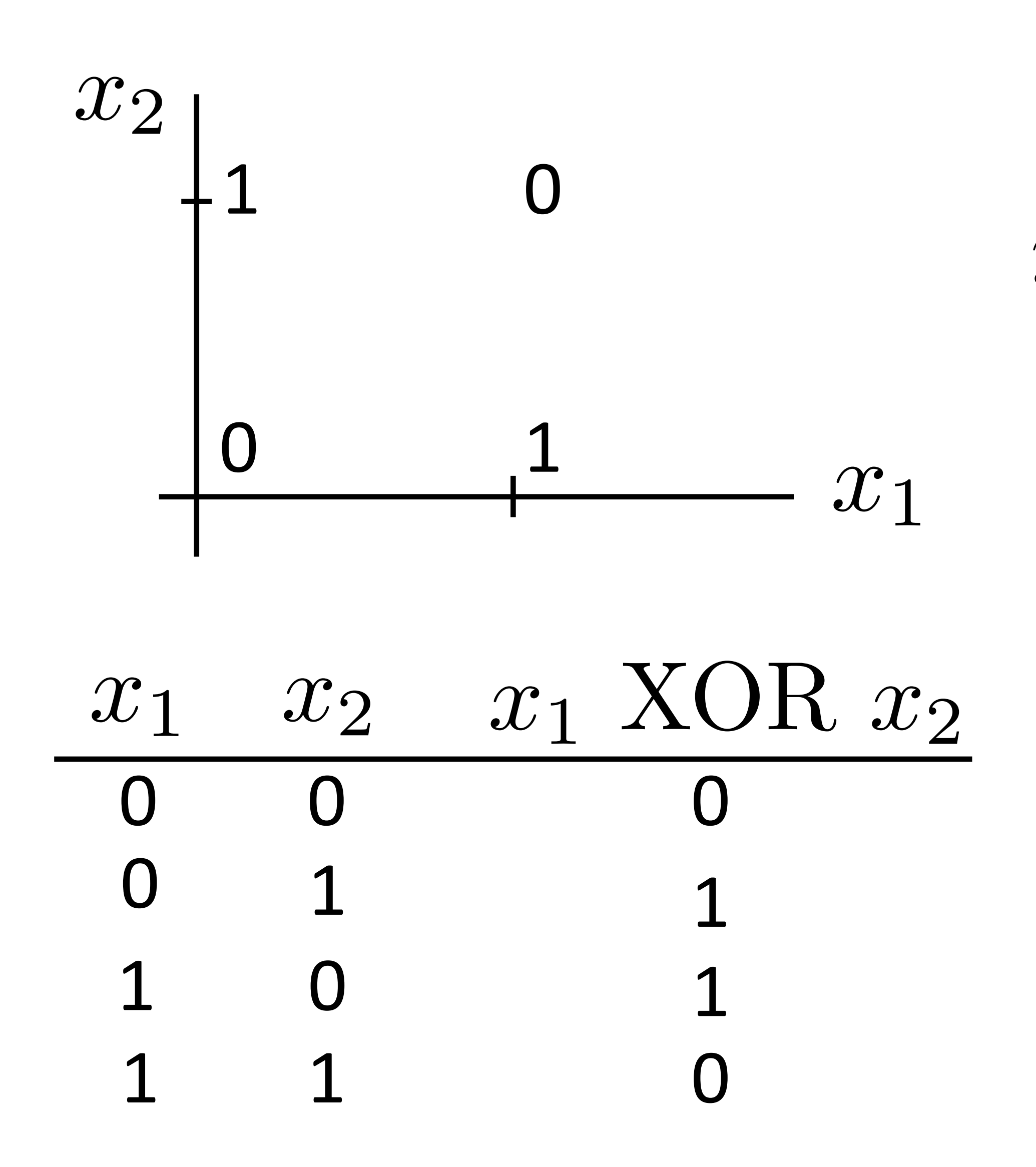

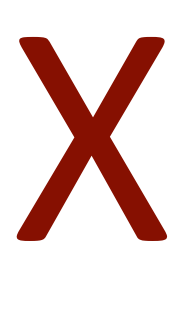

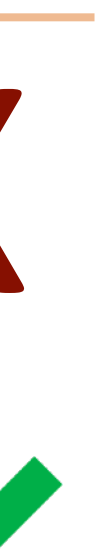

Neural Networks: XOR

 $y = a_1x_1 + a_2x_2 + a_3\tanh(x_1 + x_2)$ 

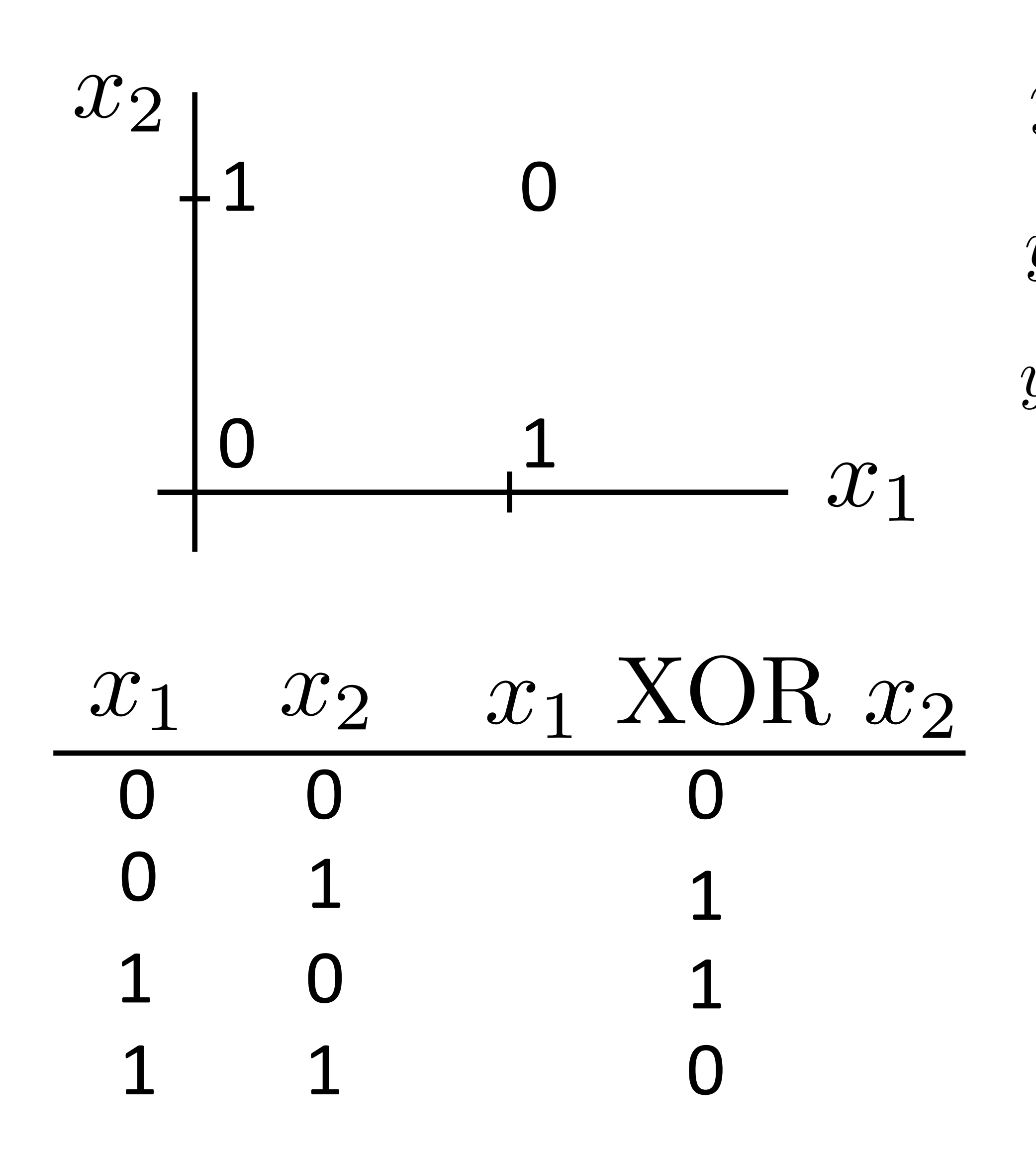

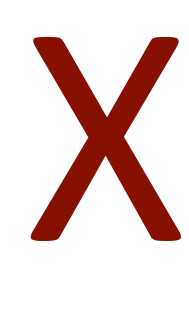

 $"$ or"  $y = -x_1 - x_2 + 2 \tanh(x_1 + x_2)$ 

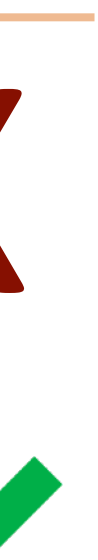

Neural Networks: XOR

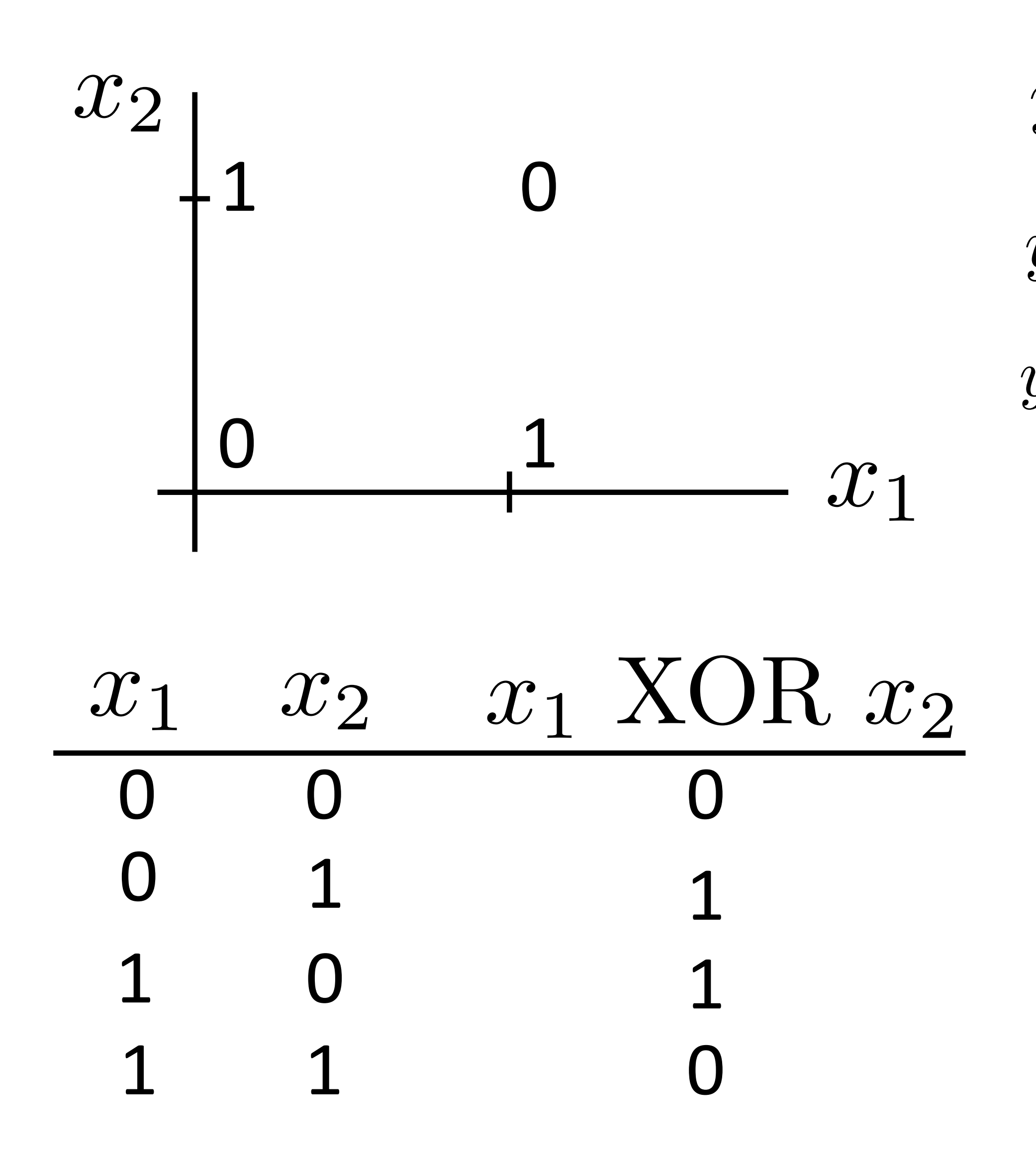

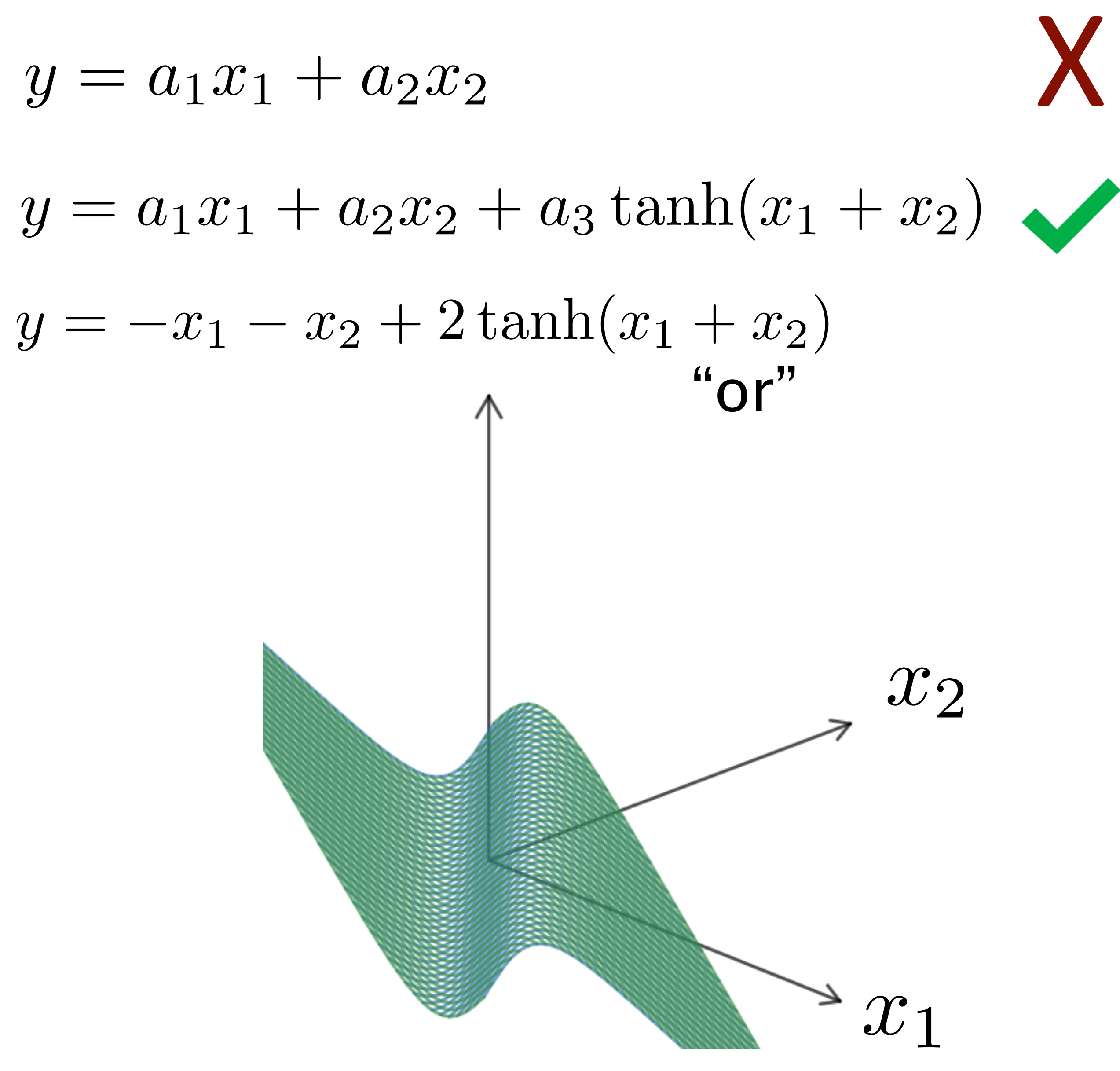

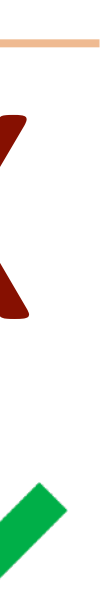

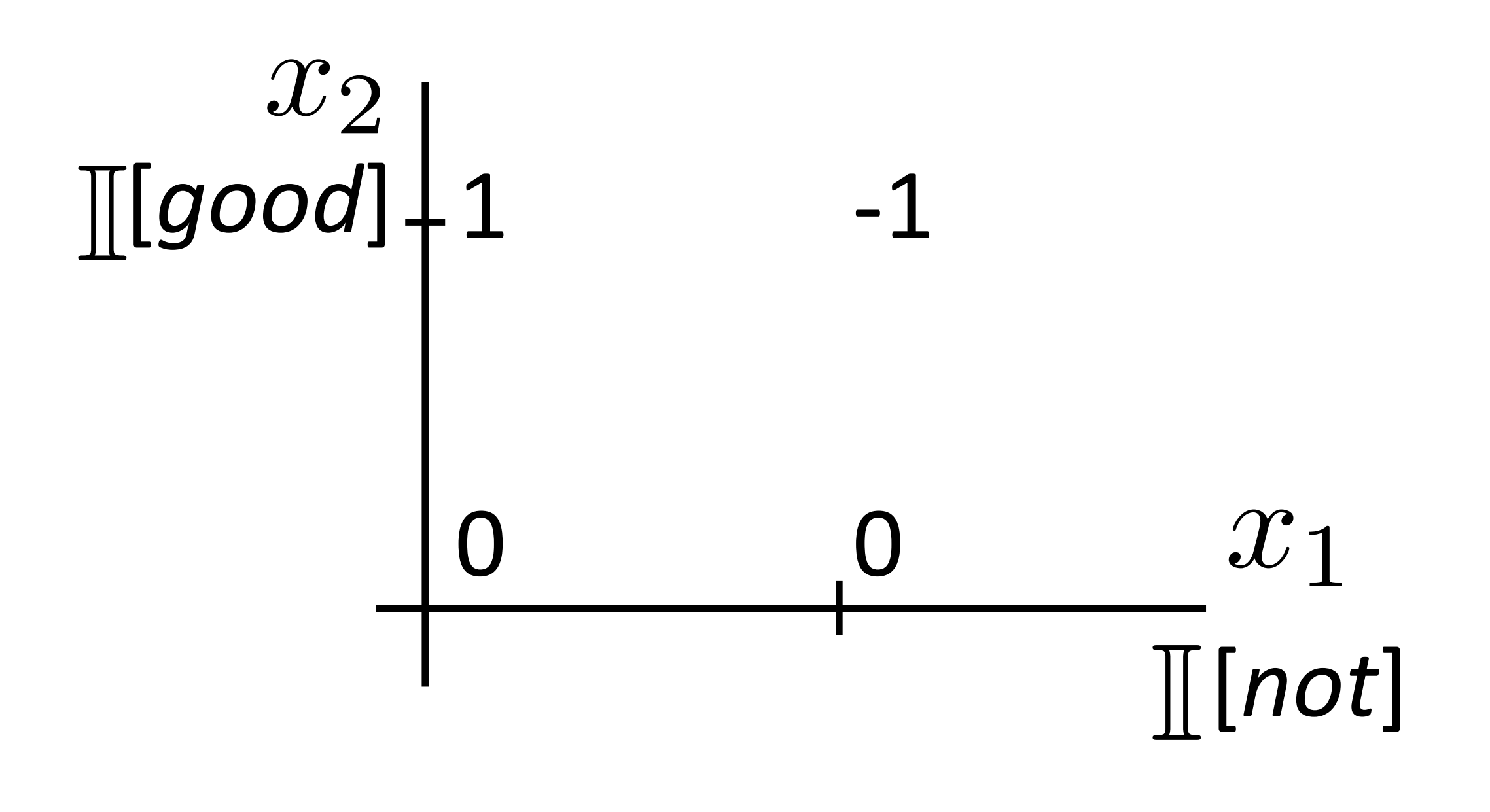

*the movie was not all that good*

Neural Networks: XOR

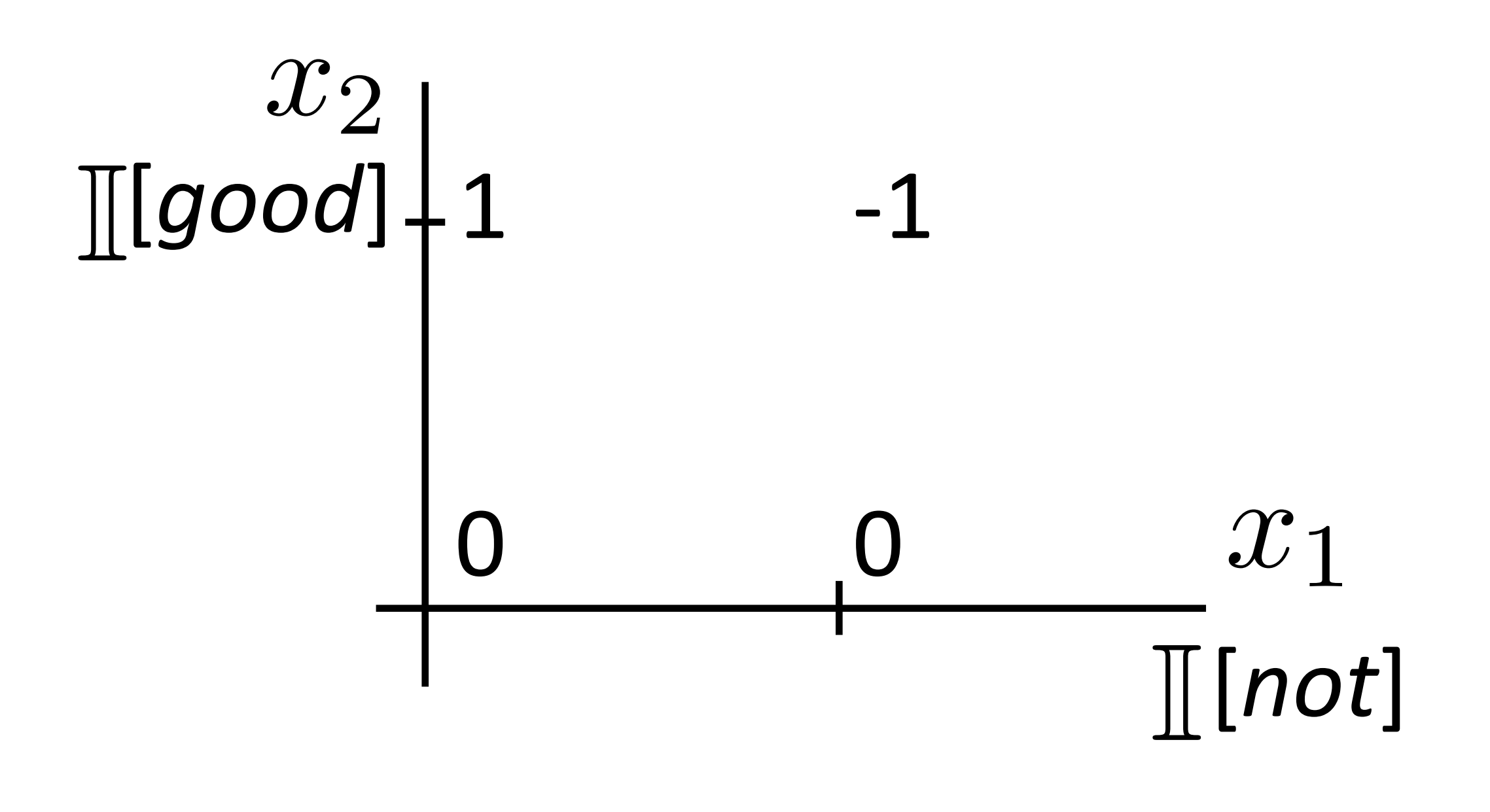

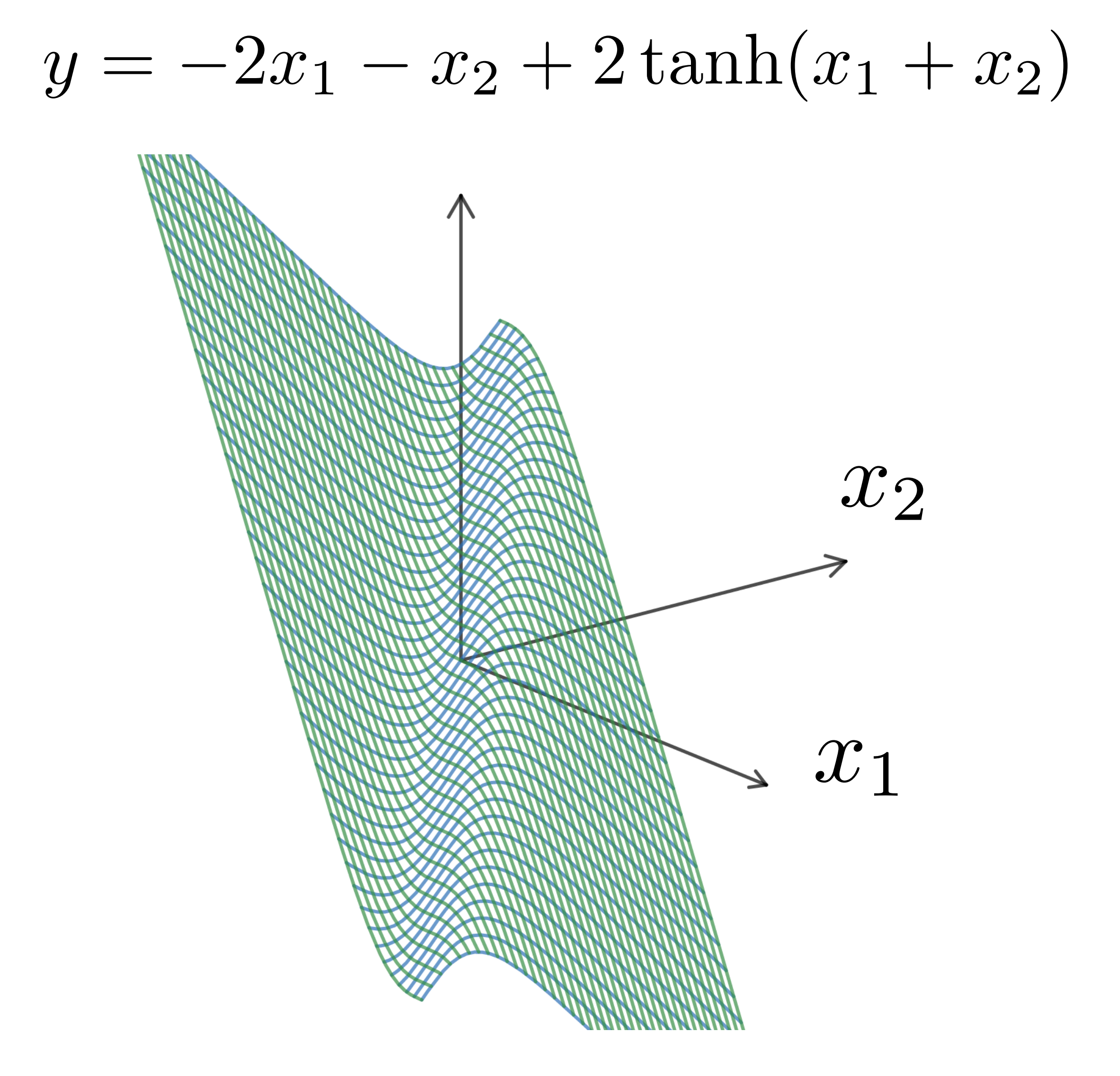

*the movie was not all that good*

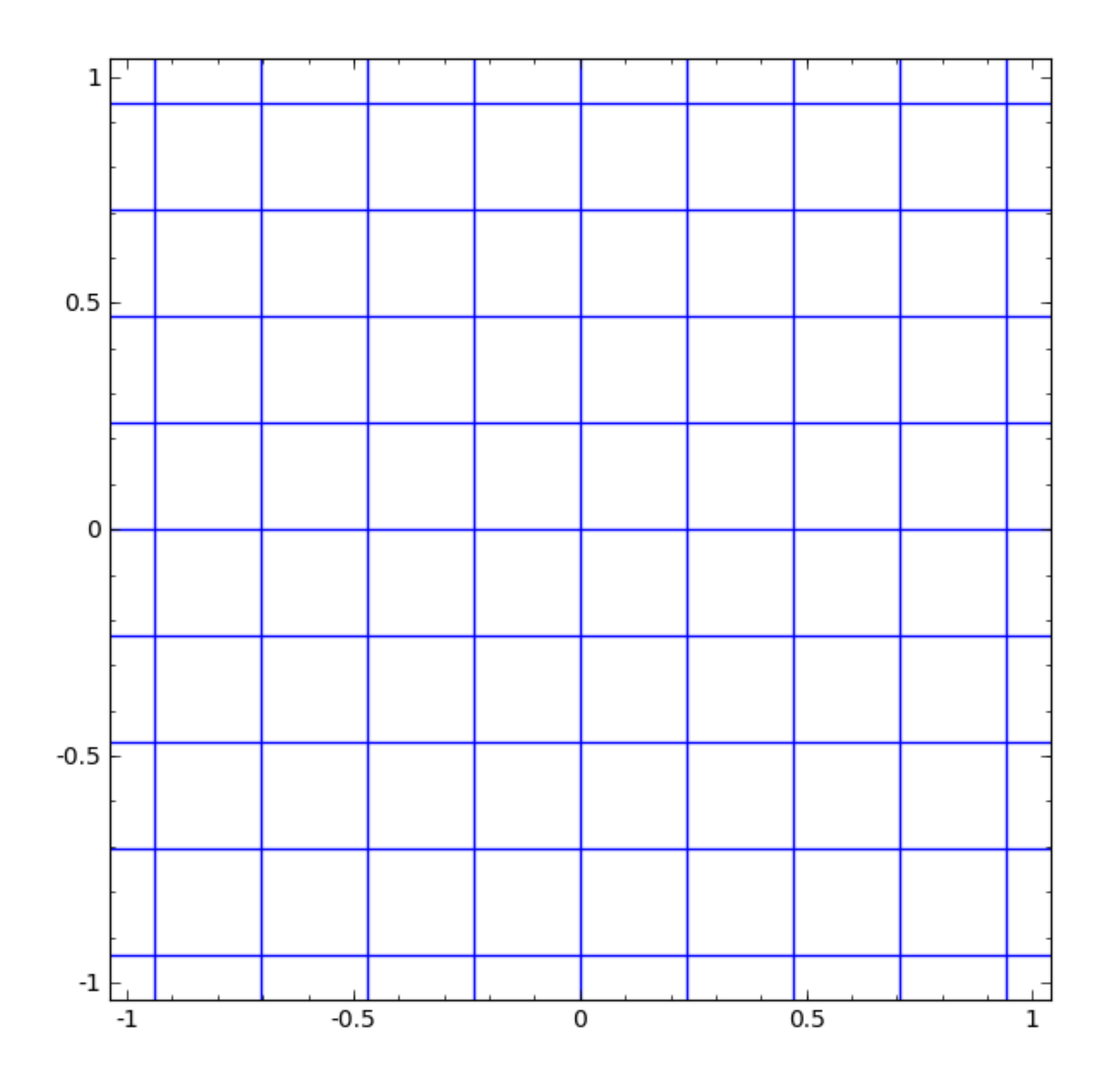

### Neural Networks

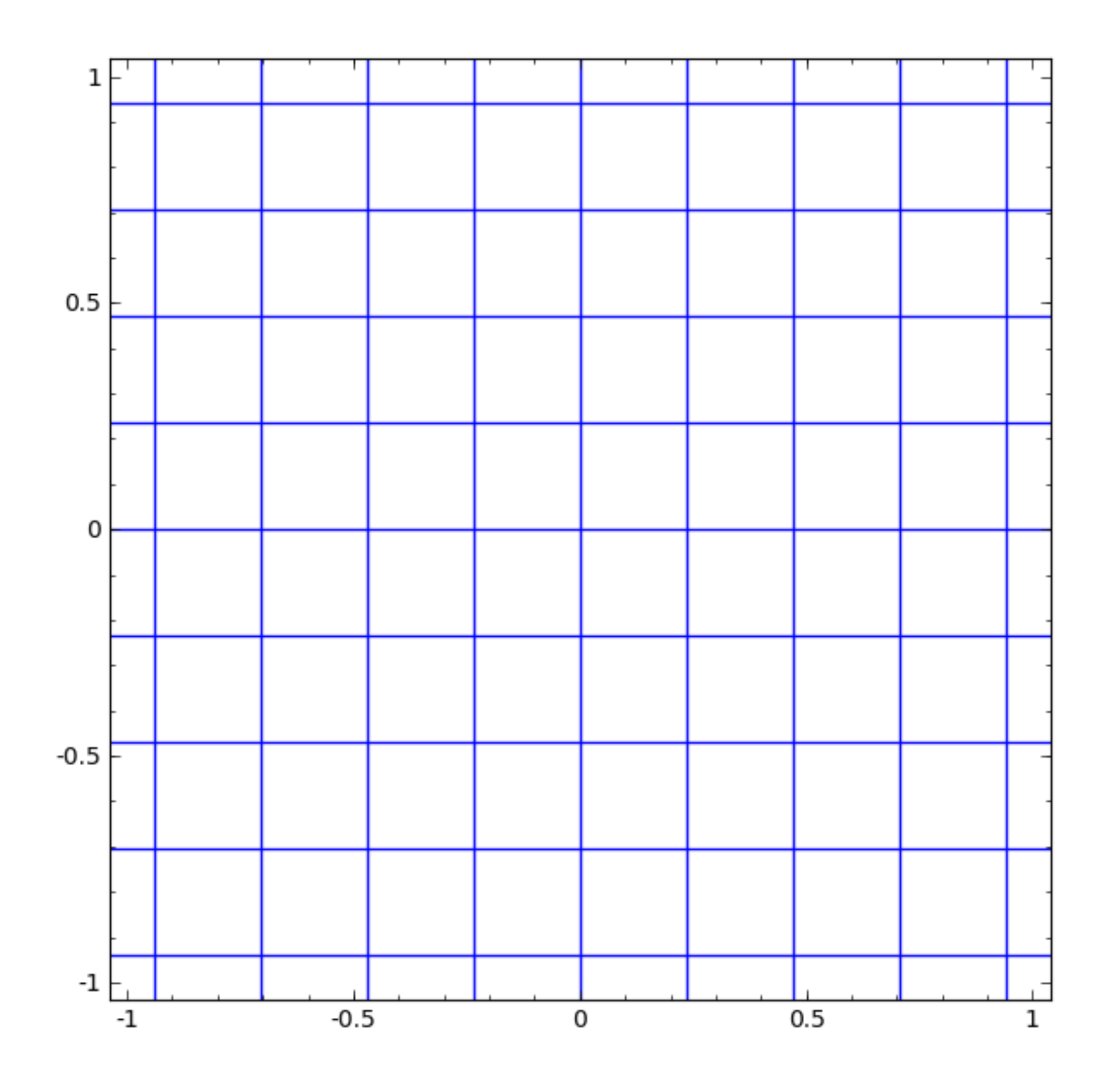

### Neural Networks

Nonlinear transformation  $y = g(\mathbf{w} \cdot \mathbf{x} + b)$  $y = g(Wx + b)$ 

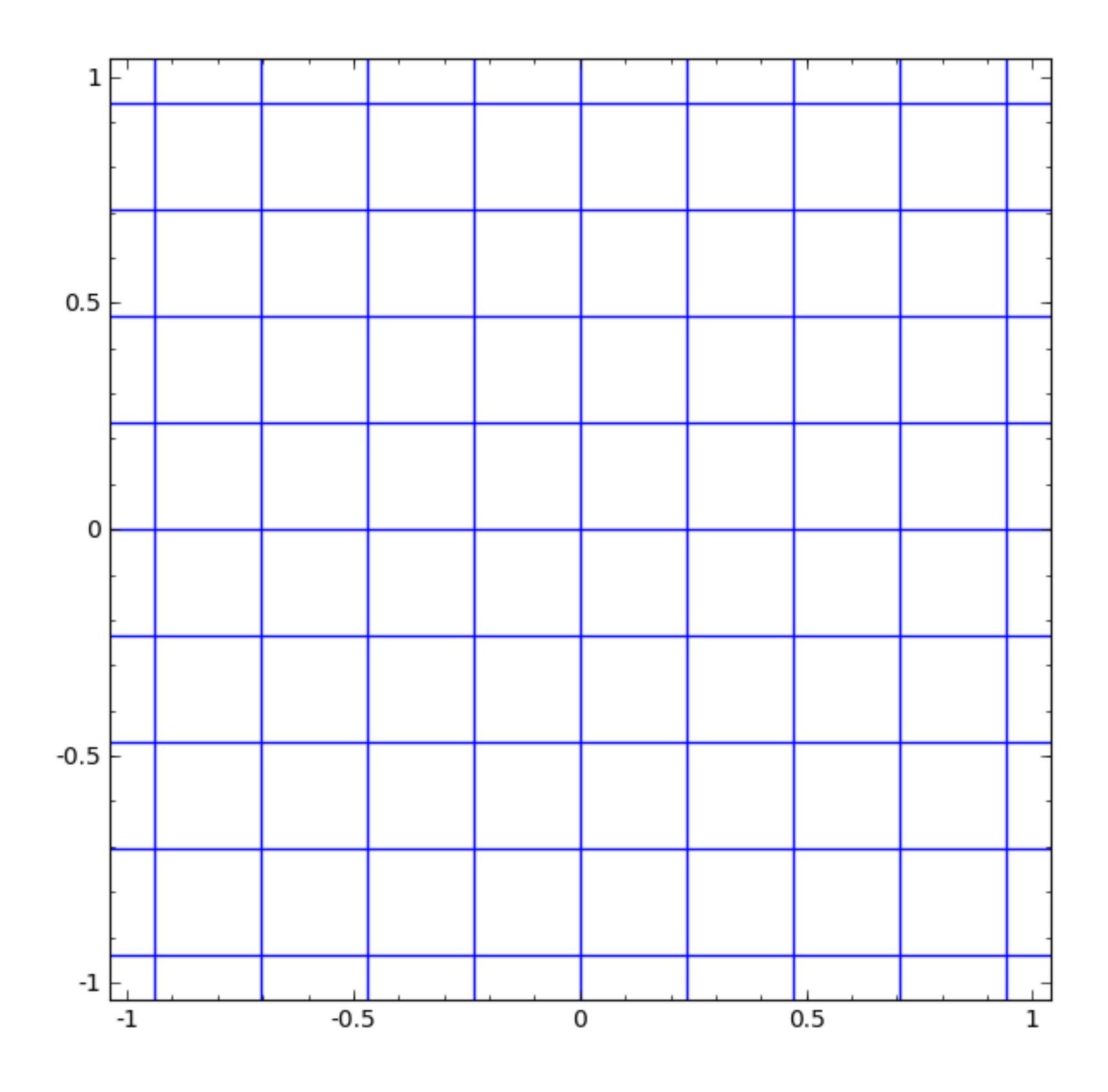

### Neural Networks

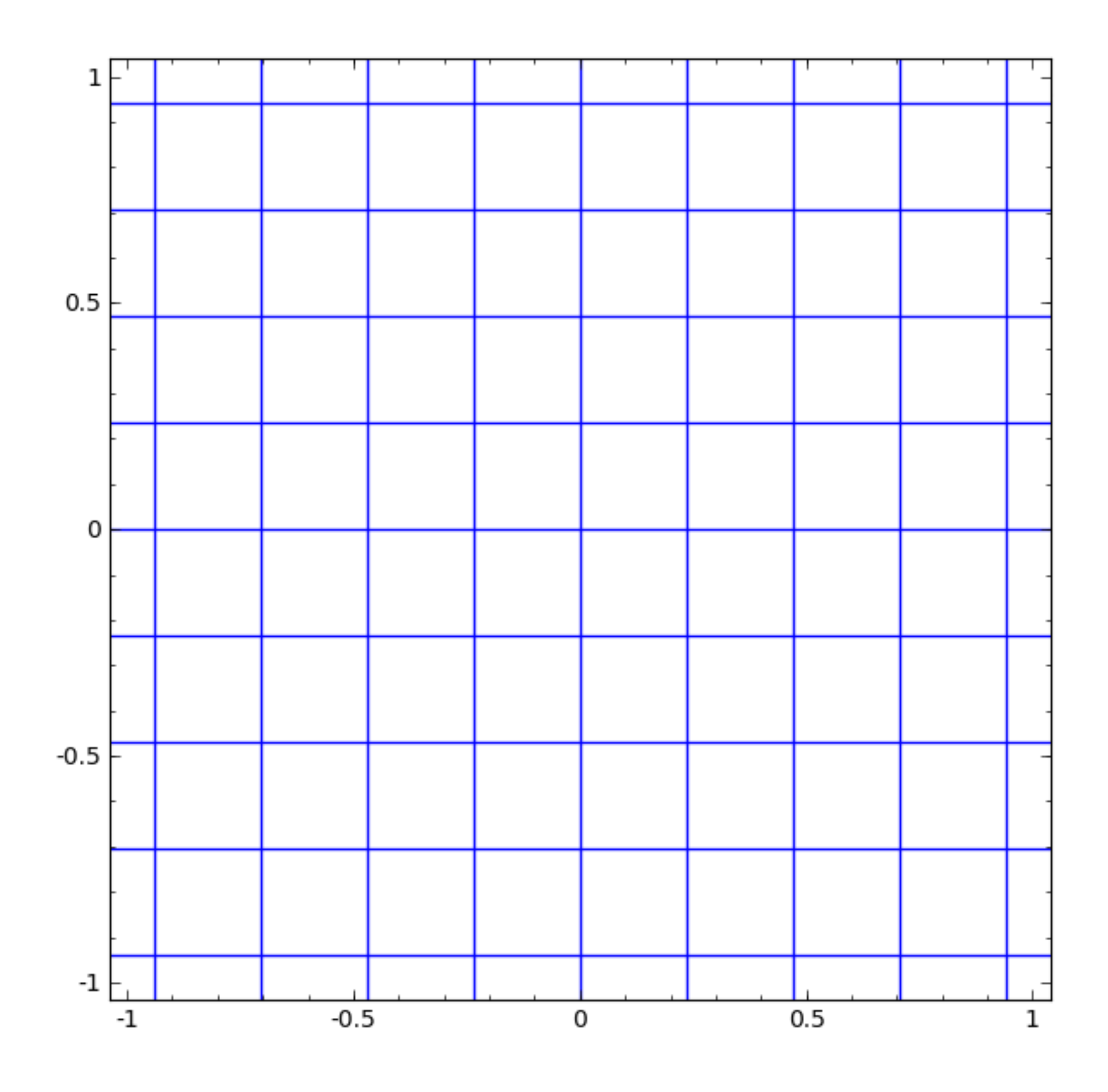

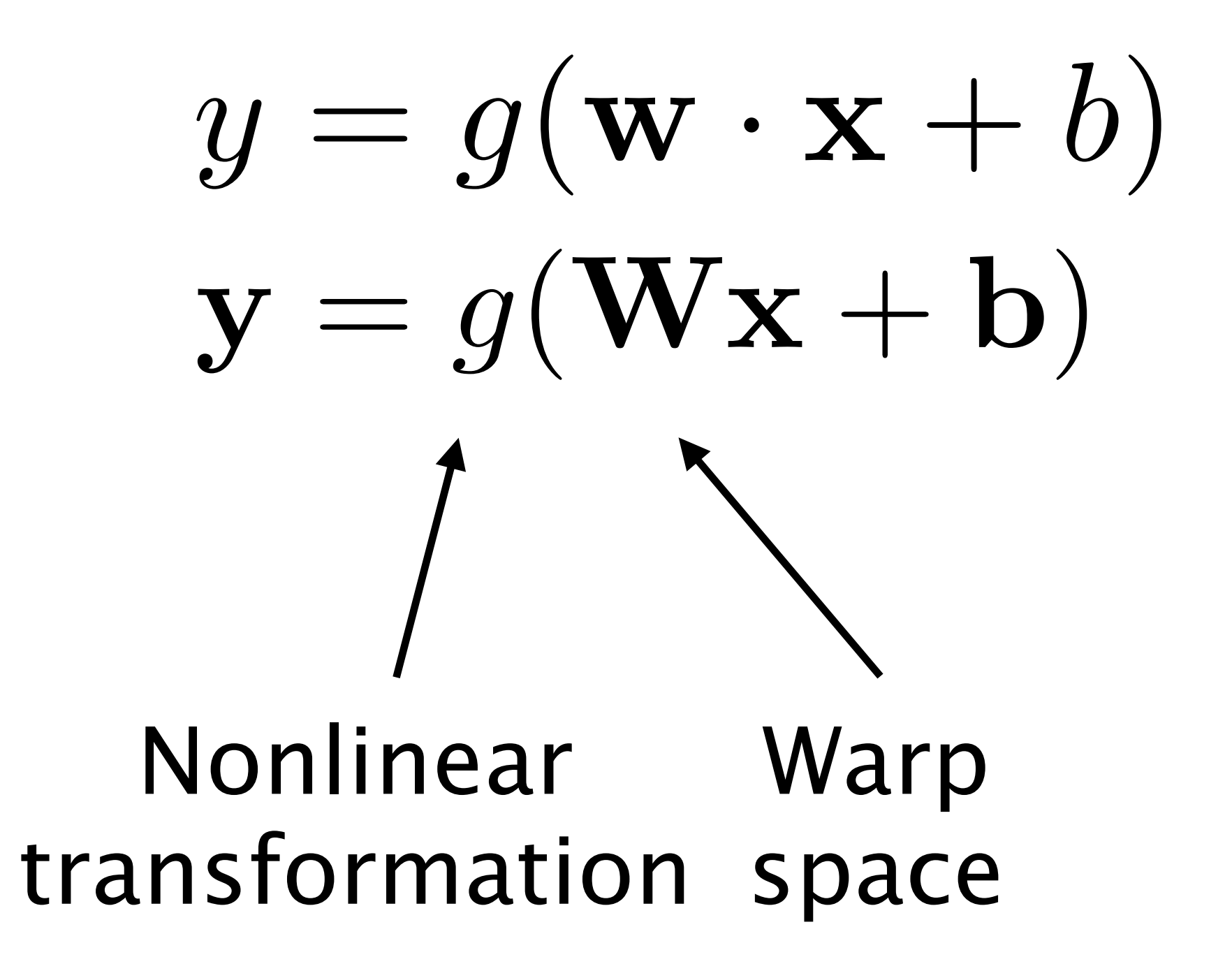

### Neural Networks

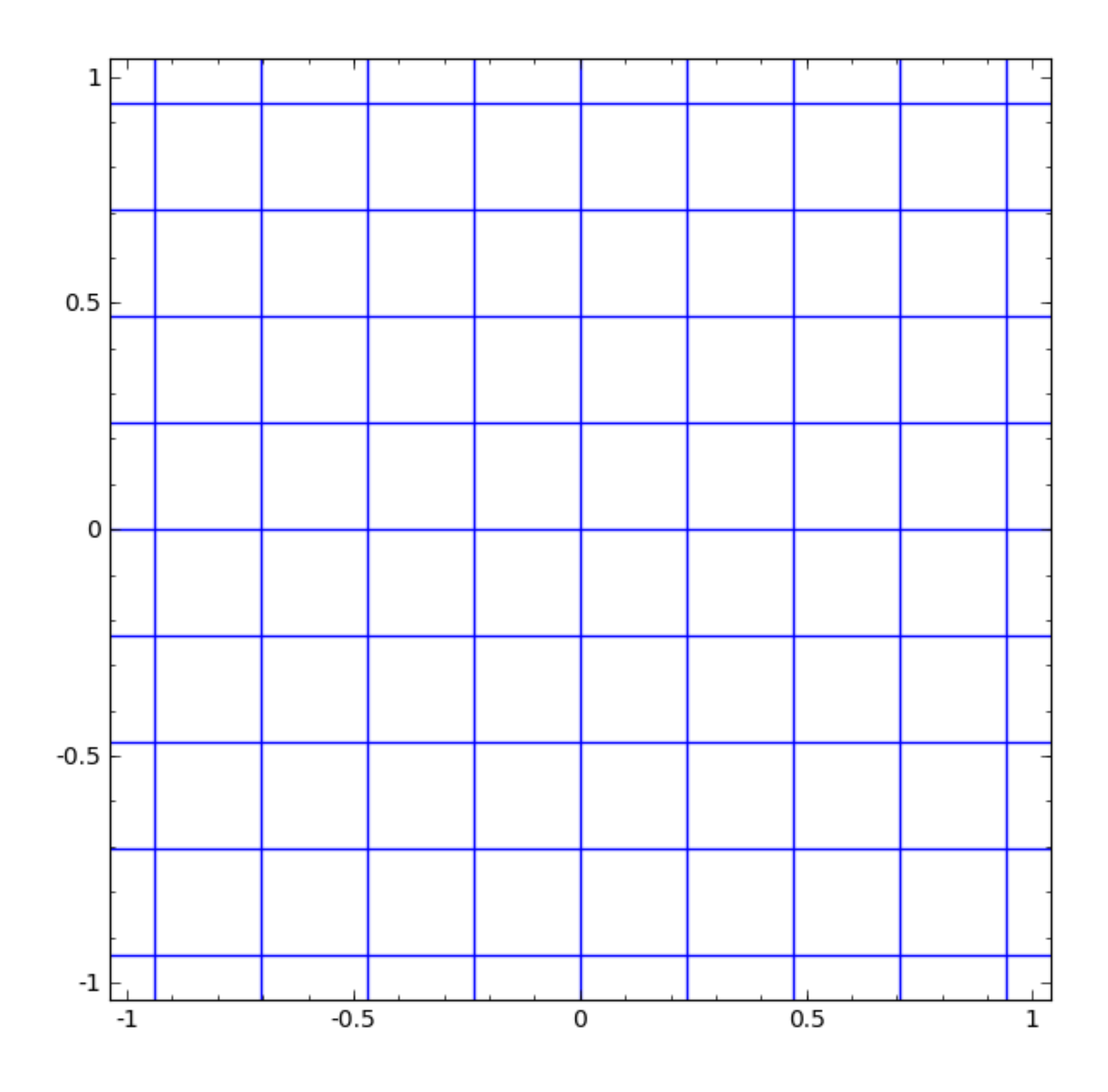

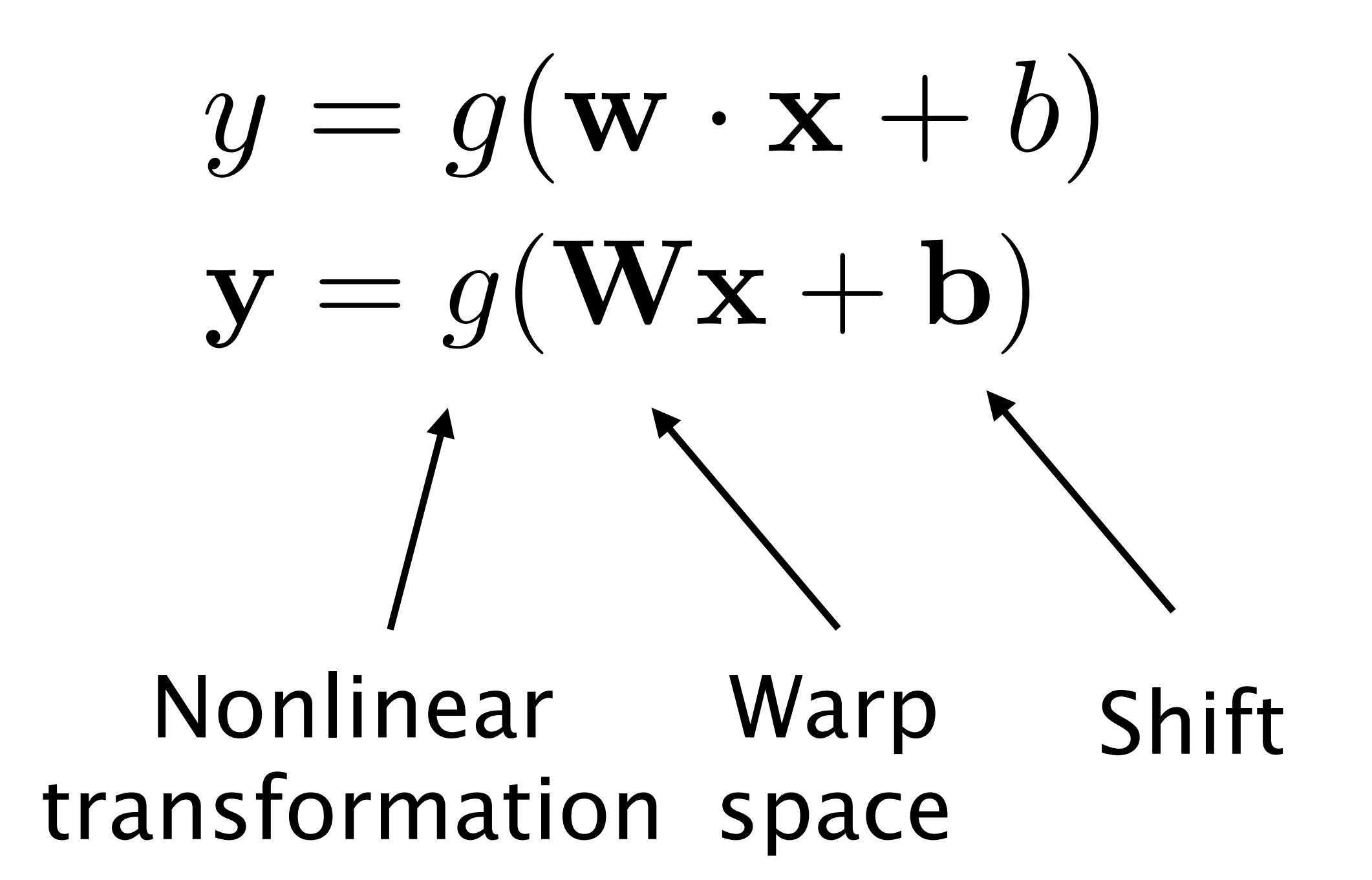

### Neural Networks

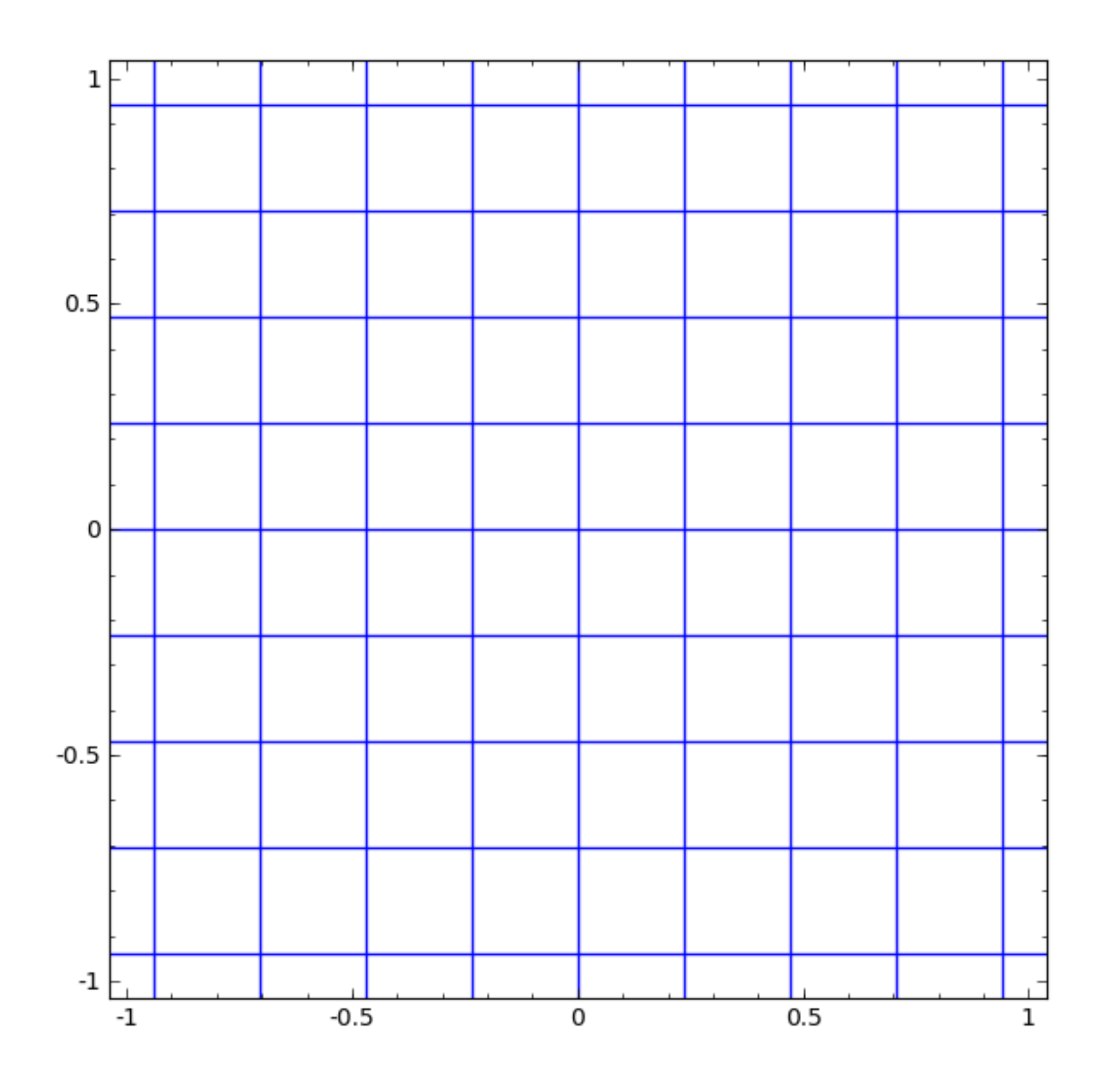

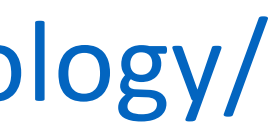

Taken from http://colah.github.io/posts/2014-03-NN-Manifolds-Topology/

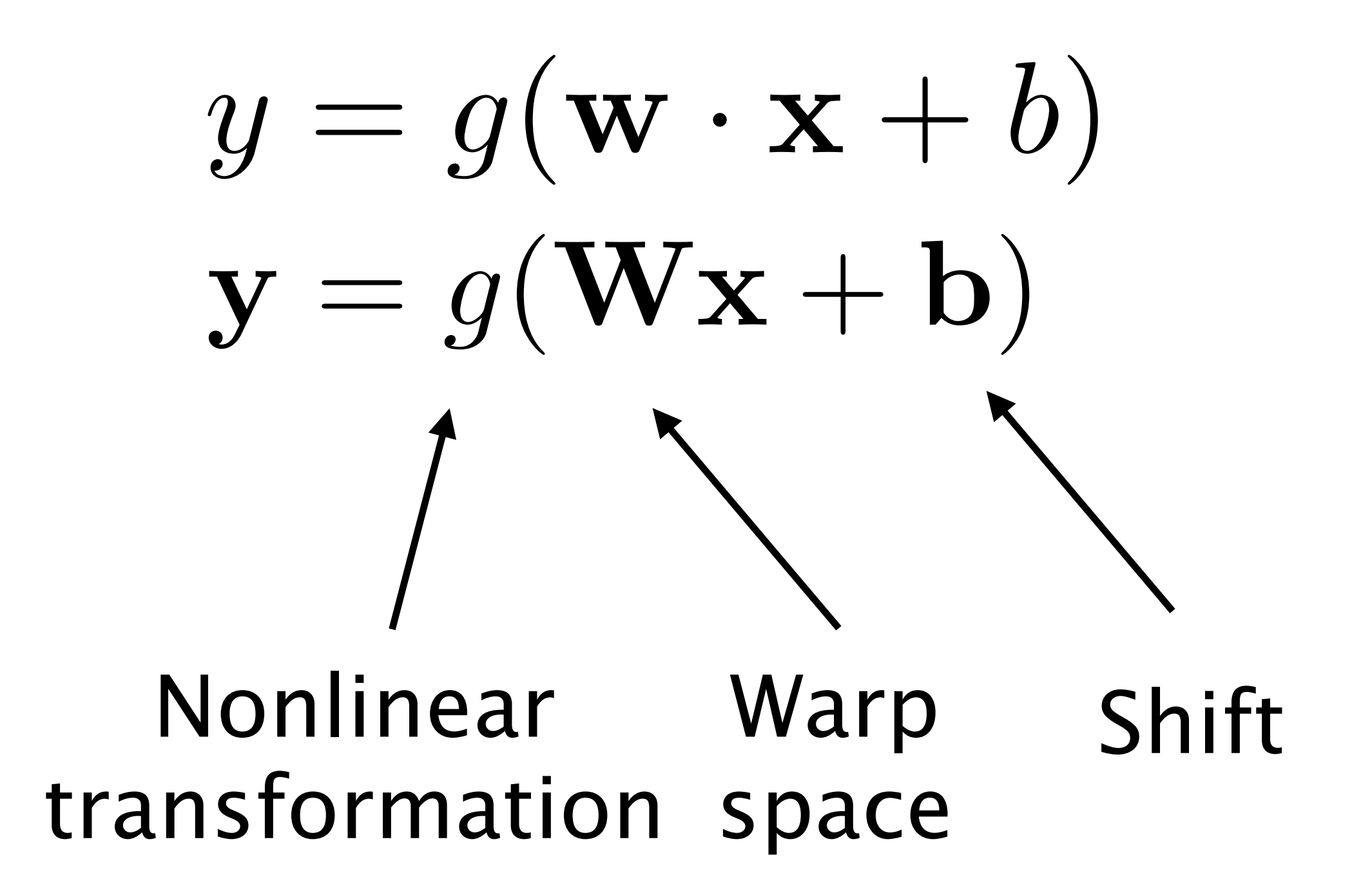

Taken from http://colah.github.io/posts/2014-03-NN-Manifolds-Topology/

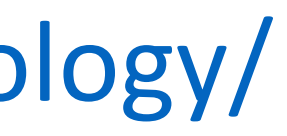

Taken from http://colah.github.io/posts/2014-03-NN-Manifolds-Topology/

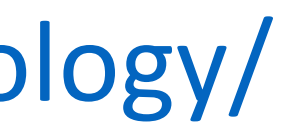

### Linear classifier

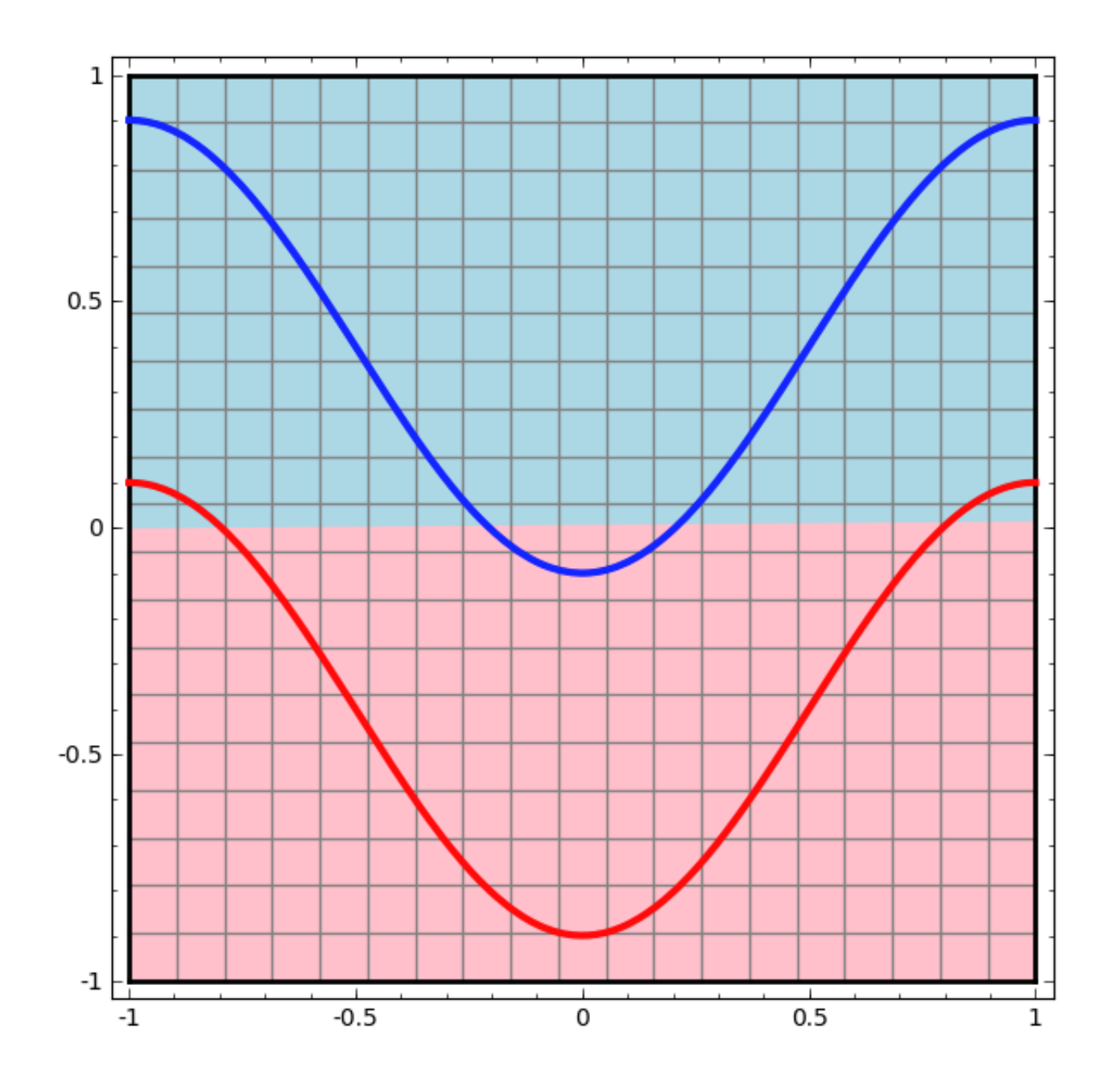

### Linear classifier Meural network

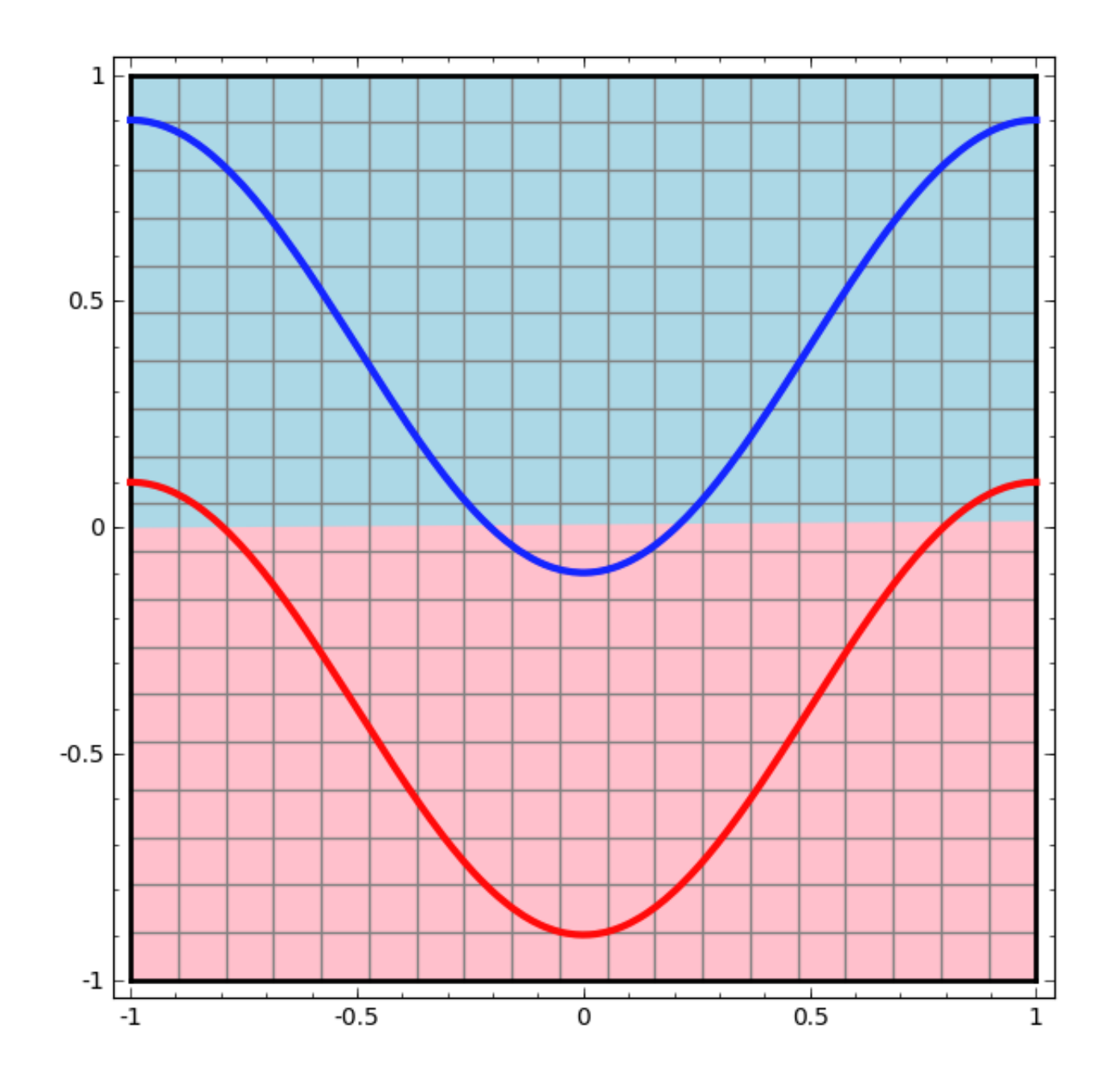

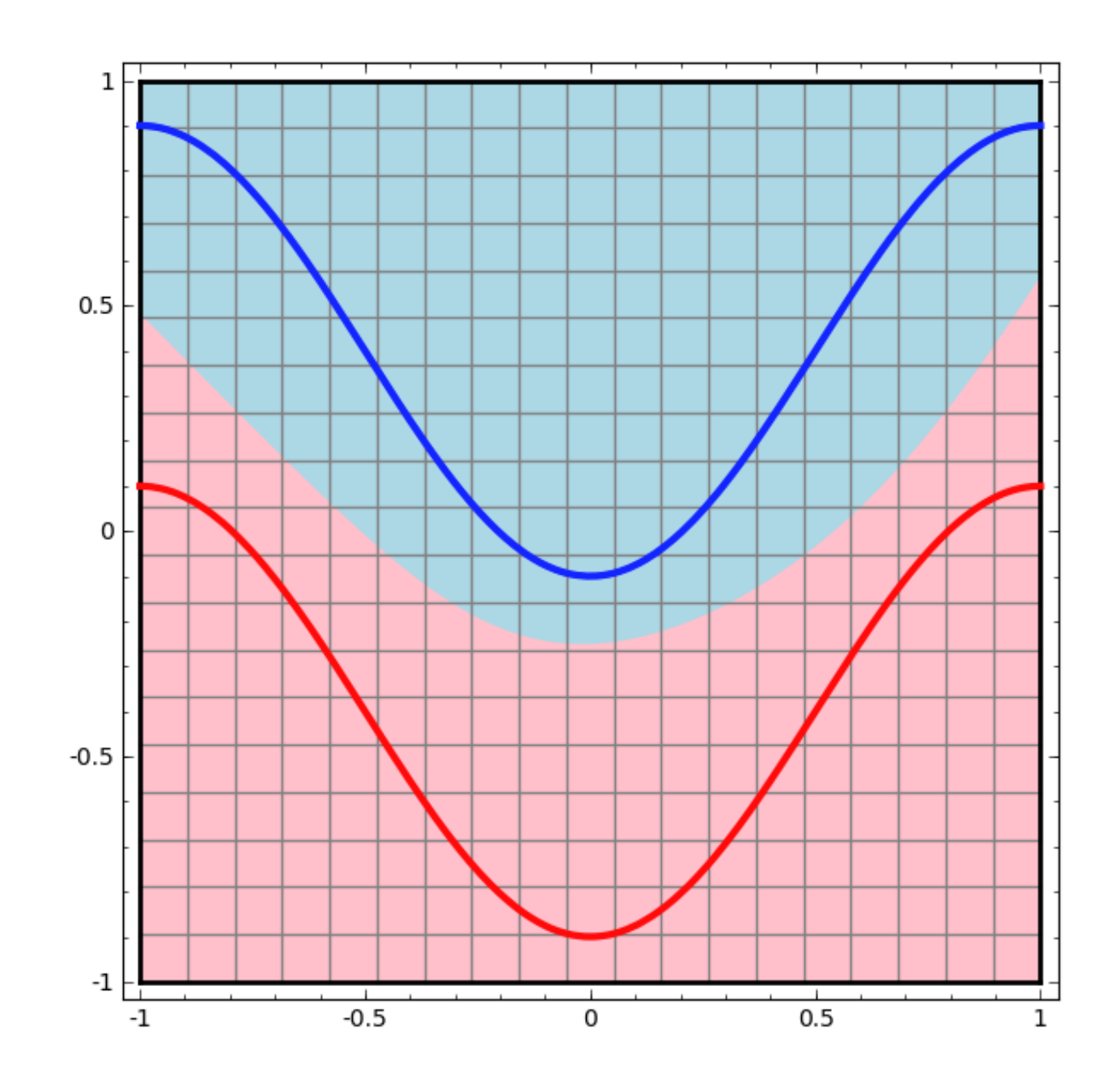

### Neural Networks

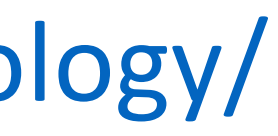

Taken from http://colah.github.io/posts/2014-03-NN-Manifolds-Topology/

### Linear classifier **Neural network**

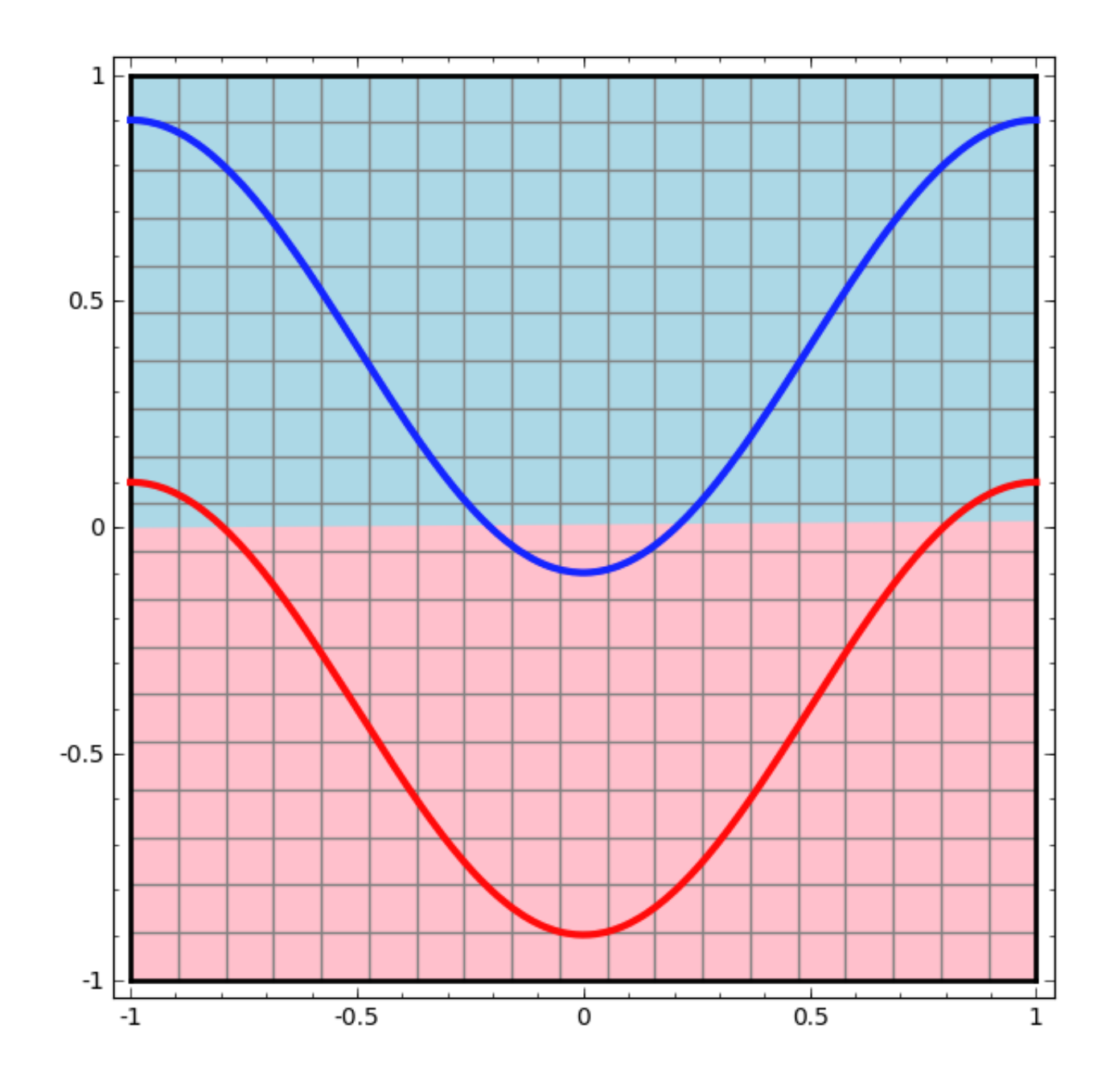

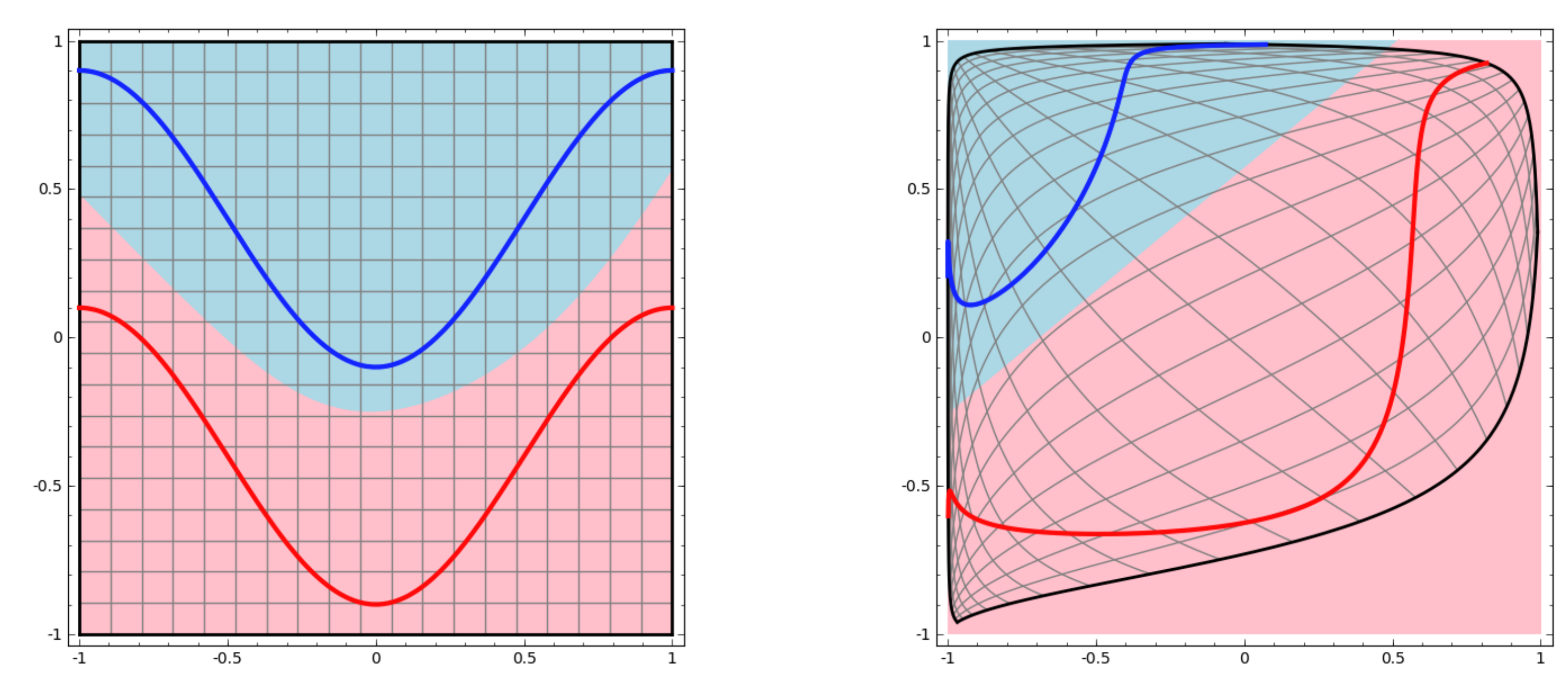

### Neural Networks

Taken from http://colah.github.io/posts/2014-03-NN-Manifolds-Topology/

### …possible because we transformed the space!

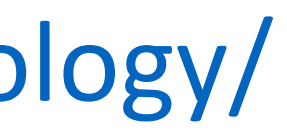

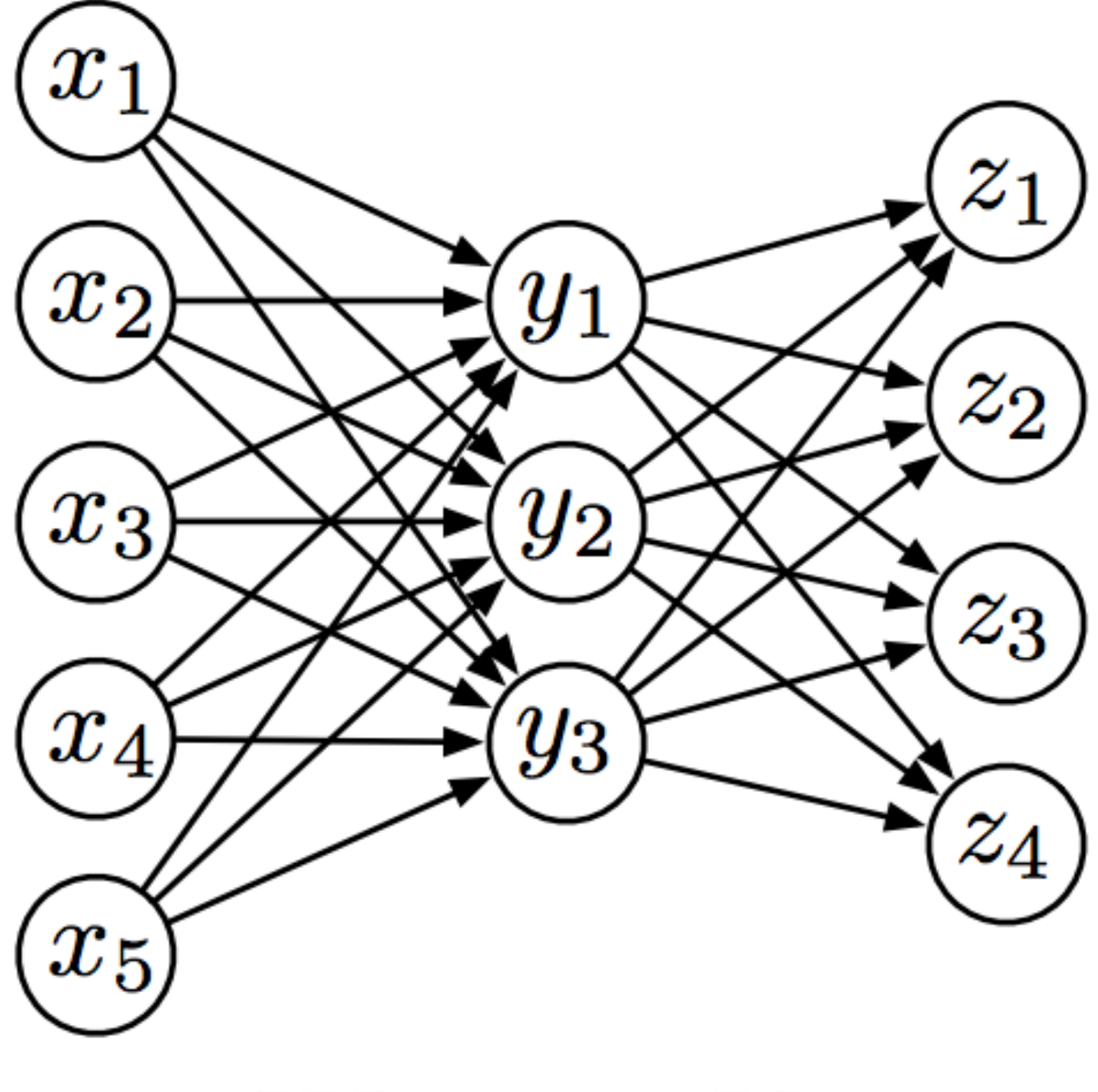

W  $\boldsymbol{z}$  $\boldsymbol{u}$  $\boldsymbol{x}$  $\sim$   $\sim$   $\sim$  $\boldsymbol{\nu}$ . .

 $y = g(\mathbf{W}x + \mathbf{b})$ 

Adopted from Chris Dyer

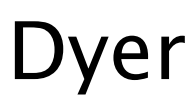

Adopted from Chris Dyer

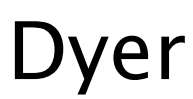

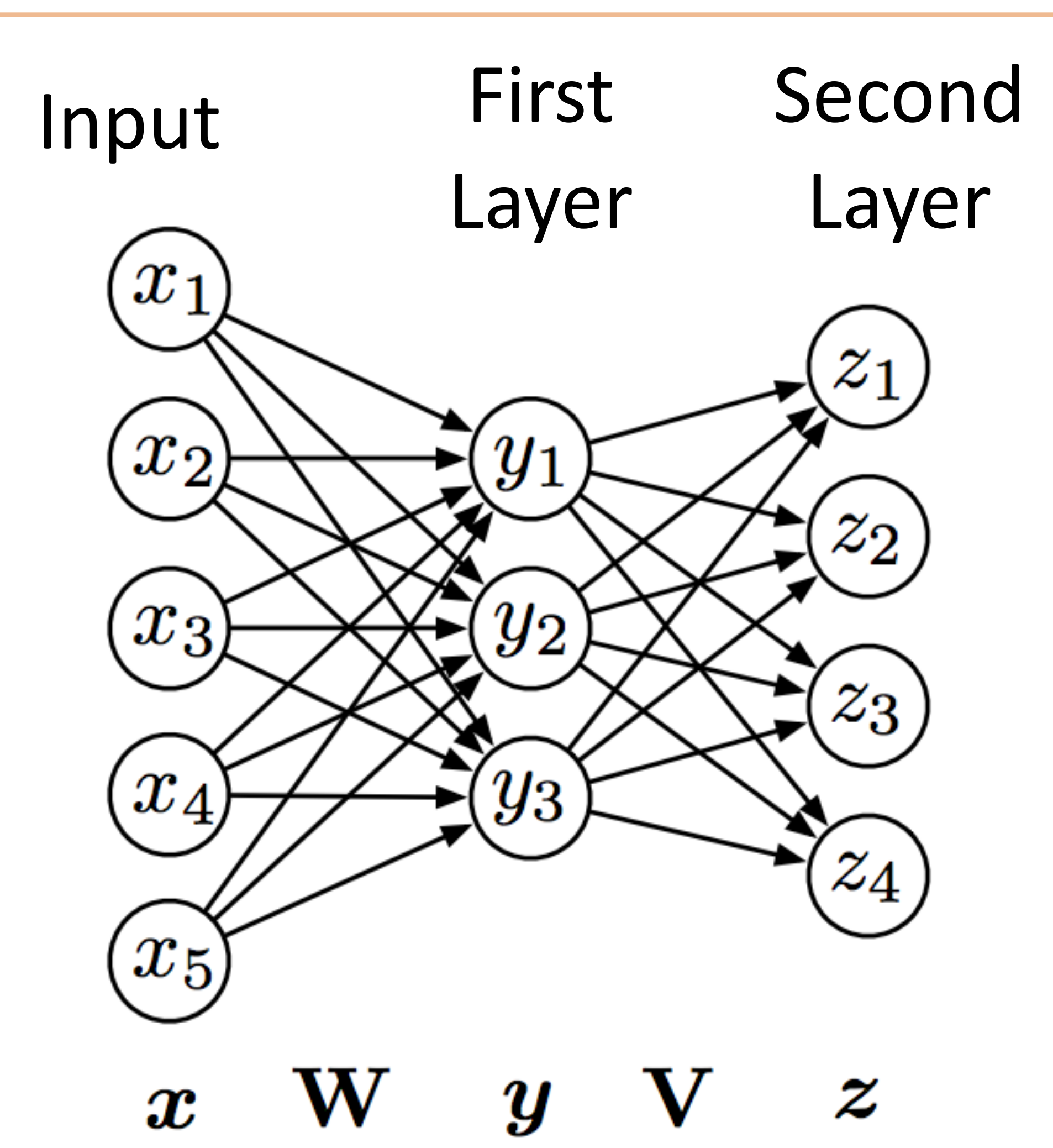

 $y = g(\mathbf{W}x + \mathbf{b})$ 

Adopted from Chris Dyer

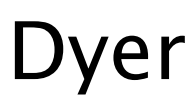

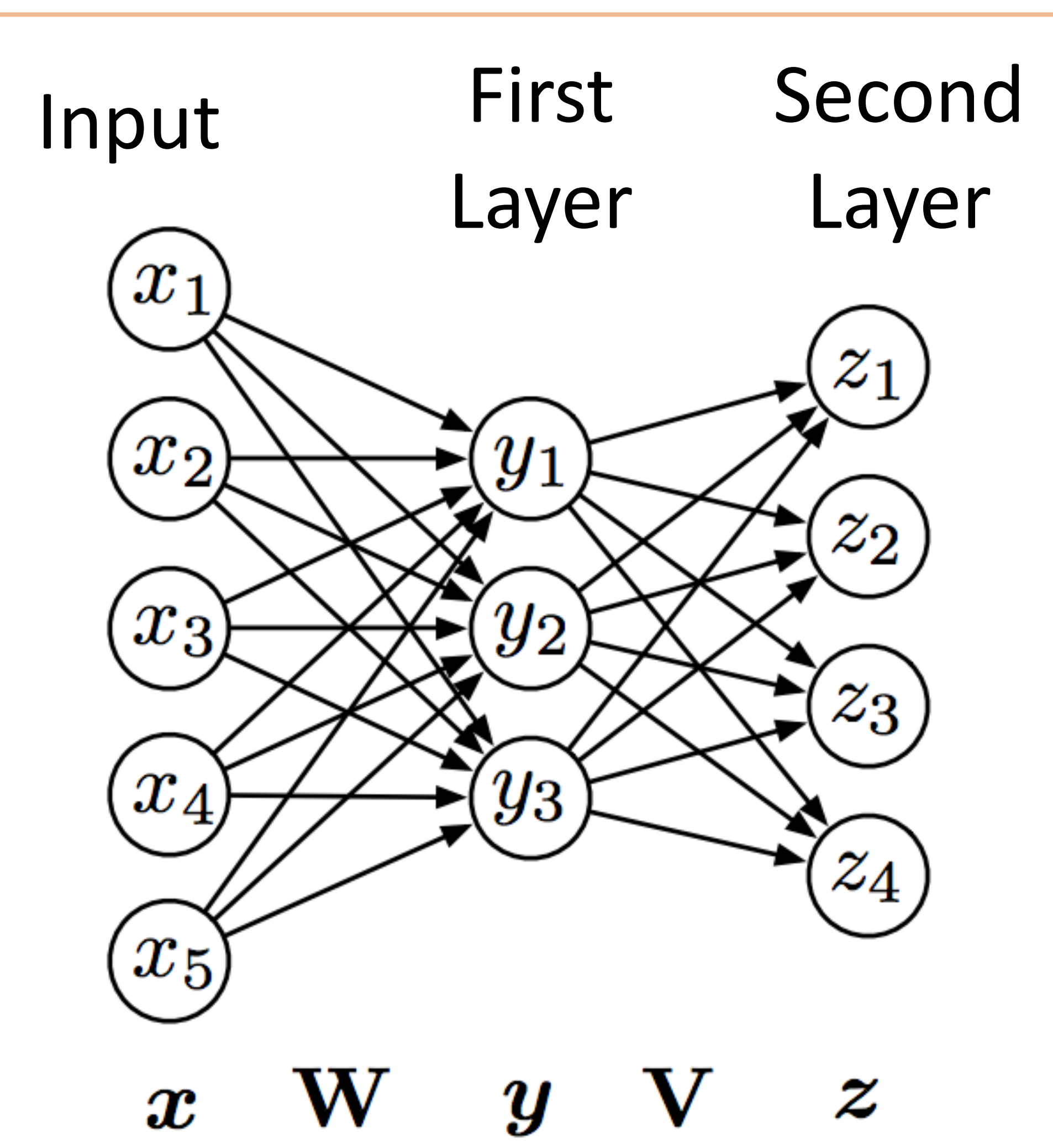

 $y = g(\mathbf{W} x + \mathbf{b})$  $z = g(\nabla y + c)$ 

Adopted from Chris Dyer

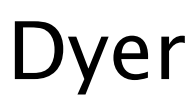

 $y = g(\mathbf{W}x + \mathbf{b})$  $z = g(Vy + c)$  $z = g(\mathbf{V}g(\mathbf{Wx} + \mathbf{b}) + \mathbf{c})$ *}* output of first layer

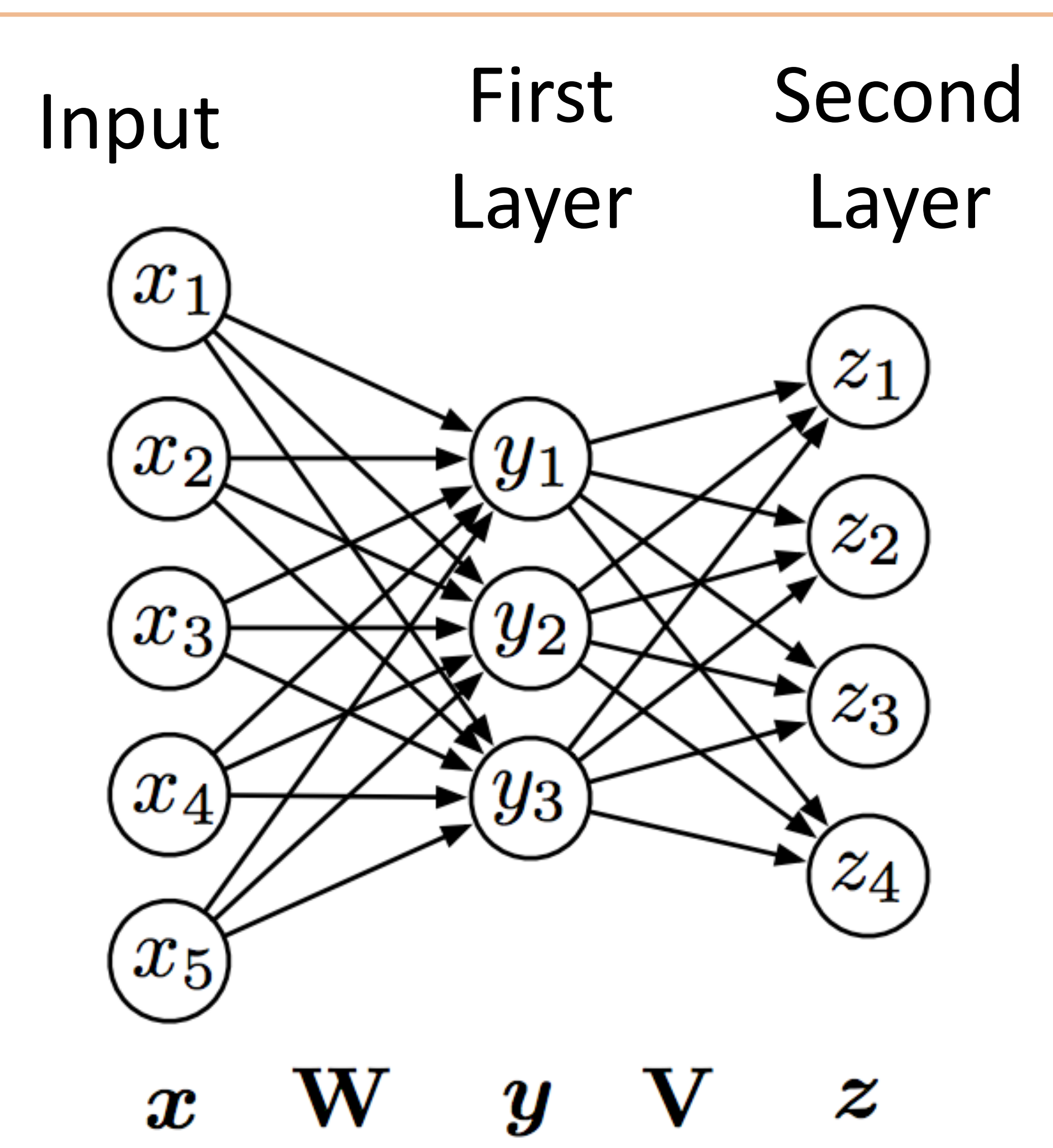

Adopted from Chris Dyer

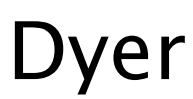

$$
y = g(\mathbf{W}x + b)
$$
  
\n
$$
z = g(\mathbf{V}y + c)
$$
  
\n
$$
z = g(\mathbf{V}g(\mathbf{W}x + b) + c)
$$
  
\noutput of first layer

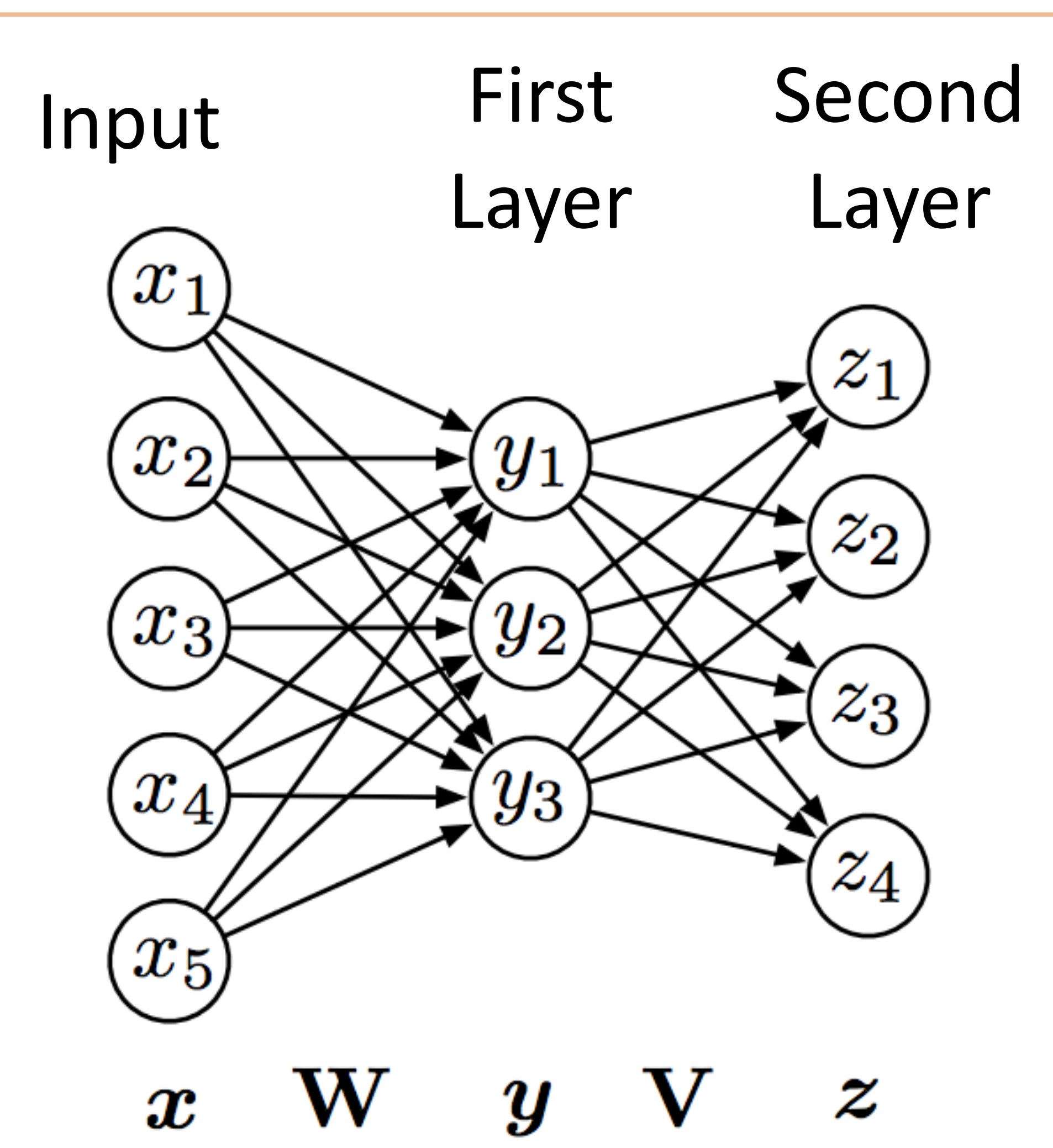

"Feedforward" computation (not recurrent)

Adopted from Chris Dyer

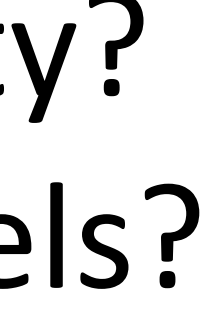

$$
y = g(\mathbf{W}x + b)
$$
  
\n
$$
z = g(\mathbf{V}y + c)
$$
  
\n
$$
z = g(\mathbf{V}g(\mathbf{W}x + b) + c)
$$
  
\noutput of first layer

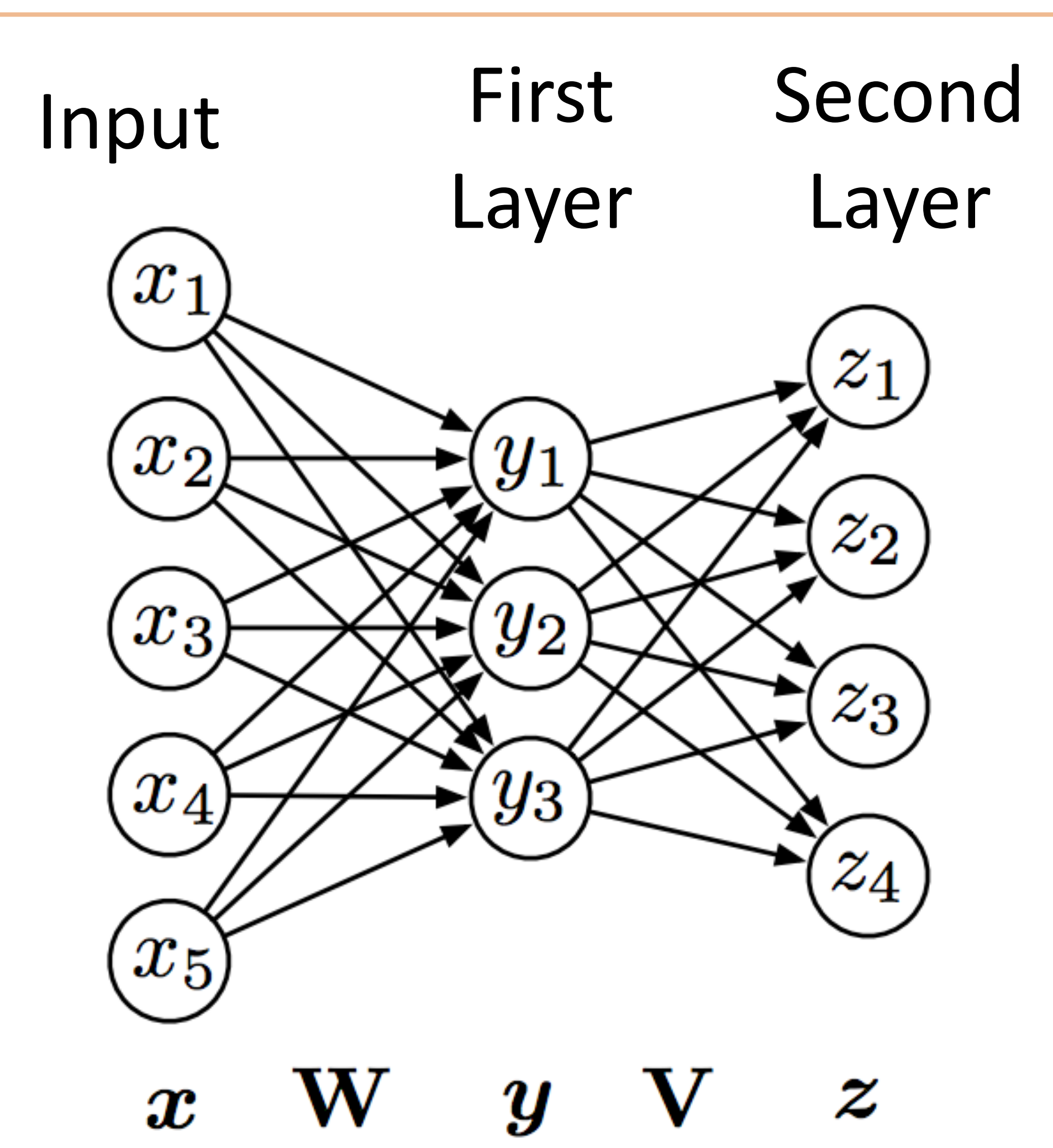

"Feedforward" computation (not recurrent)

$$
\mathbf{z} = \mathbf{V}(\mathbf{W}\mathbf{x} + \mathbf{b}) + \mathbf{c}
$$

Check: what happens if no nonlinearity? More powerful than basic linear models?

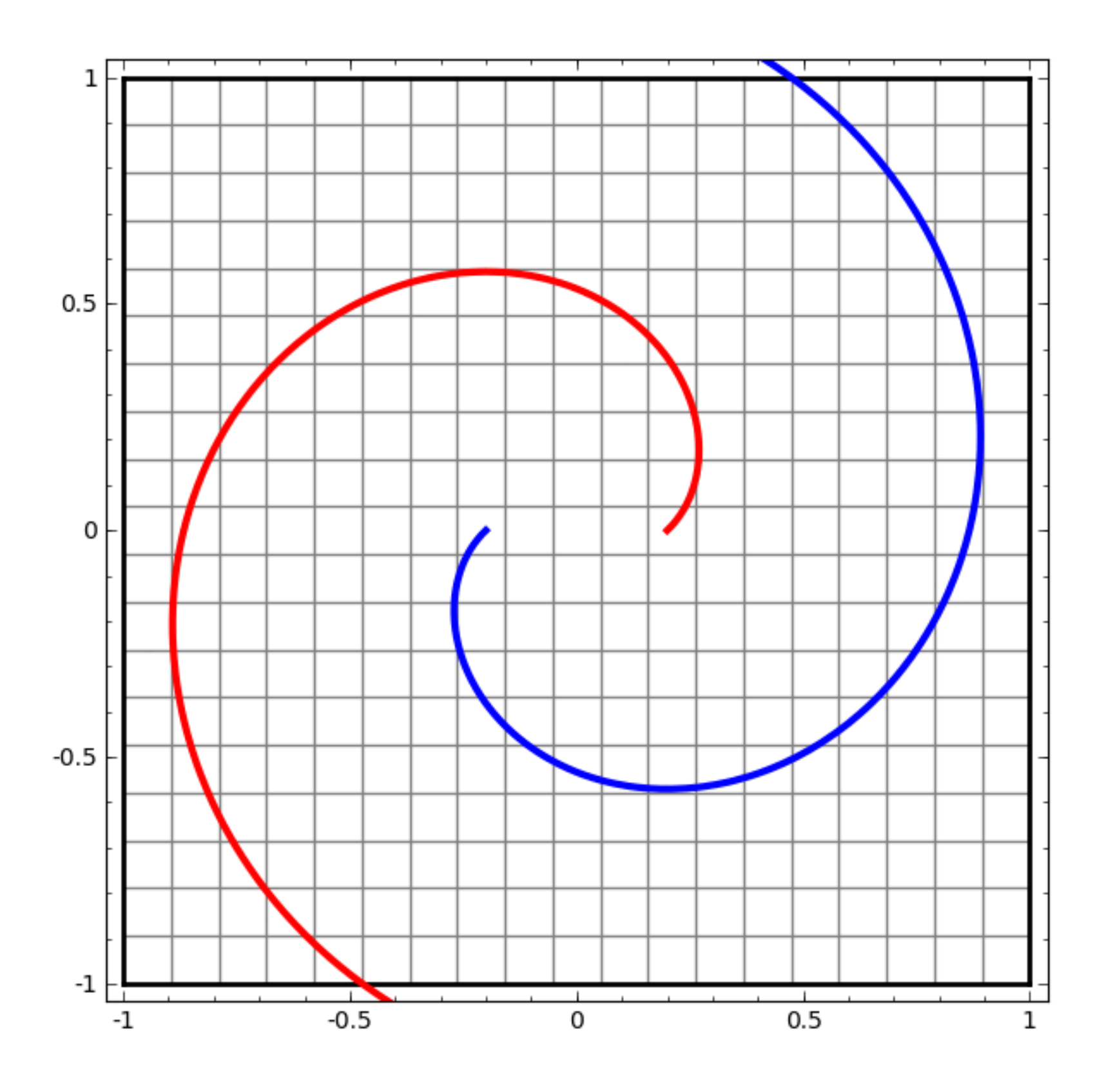

Taken from http://colah.github.io/posts/2014-03-NN-Manifolds-Topology/

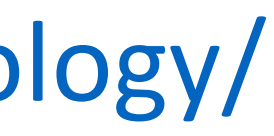

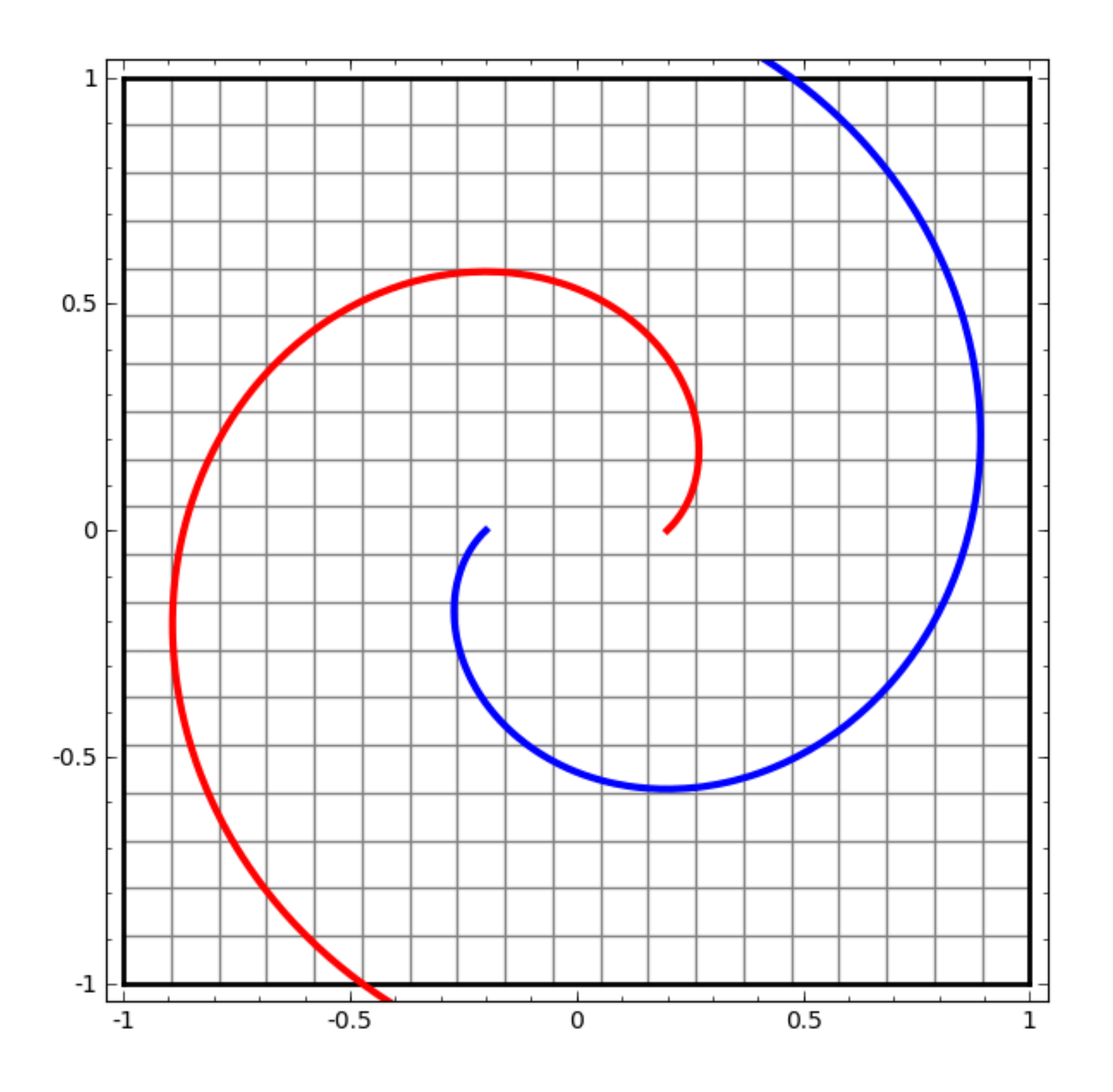

Taken from http://colah.github.io/posts/2014-03-NN-Manifolds-Topology/

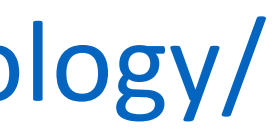

# Feedforward Networks, Backpropagation

 $P(y|\mathbf{x}) = \frac{\exp(w^{\top}f(\mathbf{x},y))}{\sum_{y \in \mathbf{y}} \exp(y^{\top}f(\mathbf{x},y))}$  $\overline{\sum}$  $y'$  exp $(w^\top f(\mathbf{x}, y'))$ 

‣ Single scalar probability

 $P(y|\mathbf{x}) = \frac{\exp(w^{\top}f(\mathbf{x},y))}{\sum_{y \in \mathbf{y}} \exp(y^{\top}f(\mathbf{x},y))}$  $\overline{\sum}$  $y'$  exp $(w^\top f(\mathbf{x}, y'))$ 

 $P(\mathbf{y}|\mathbf{x}) = \text{softmax}\left( [w^\top f(\mathbf{x}, y)]_{y \in \mathcal{Y}} \right)$ 

‣ Single scalar probability

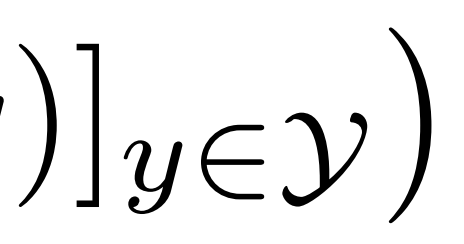

$$
P(y|\mathbf{x}) = \frac{\exp(w^{\top} f(\mathbf{x}, y))}{\sum_{y'} \exp(w^{\top} f(\mathbf{x}, y'))}
$$

 $P(\mathbf{y}|\mathbf{x}) = \text{softmax}\left( [w^\top f(\mathbf{x}, y)]_{y \in \mathcal{Y}} \right)$ 

 $\operatorname{softmax}(p)_i =$  $\overline{\sum}$  ‣ Single scalar probability

$$
\begin{aligned} &\mathbf{x}, y)]_{y \in \mathcal{Y}}) \\ &\frac{\exp(p_i)}{i'} \\ &\frac{\exp(p_{i'})}{i'} \end{aligned}
$$
$$
P(y|\mathbf{x}) = \frac{\exp(w^{\top} f(\mathbf{x}, y))}{\sum_{y'} \exp(w^{\top} f(\mathbf{x}, y'))}
$$

 $P(\mathbf{y}|\mathbf{x}) = \text{softmax}\left( [w^\top f(\mathbf{x}, y)]_{y \in \mathcal{Y}} \right)$ 

 $\operatorname{softmax}(p)_i =$  $\exp(p_i)$  $\overline{\sum}$  $i^{\prime}$  exp $(p_i^{\prime})$  ‣ Single scalar probability

 $\bigg)$ 

‣ Compute scores for all possible labels at once (returns vector)

$$
P(y|\mathbf{x}) = \frac{\exp(w^{\top} f(\mathbf{x}, y))}{\sum_{y'} \exp(w^{\top} f(\mathbf{x}, y'))}
$$

 $P(\mathbf{y}|\mathbf{x}) = \text{softmax}\left( [w^\top f(\mathbf{x}, y)]_{y \in \mathcal{Y}} \right)$ 

 $\operatorname{softmax}(p)_i =$  $\overline{\sum}$ 

- ‣ Single scalar probability
- $\bigg)$
- ‣ Compute scores for all possible labels at once (returns vector)
- $\exp(p_i)$  $i^{\prime}$  exp $(p_i^{\prime})$
- ‣ softmax: exps and normalizes a given vector

- ‣ Single scalar probability
- $\bigg)$
- ‣ Compute scores for all possible labels at once (returns vector)
- $\left(p_i\right)$  $\text{xp}(p_i)$
- ‣ softmax: exps and normalizes a given vector
- $P(\mathbf{y}|\mathbf{x}) = \text{softmax}(Wf(\mathbf{x}))$  Weight vector per class; W is [num classes x num feats]

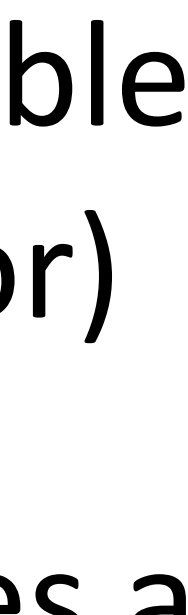

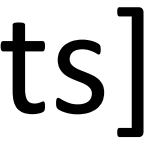

$$
P(y|\mathbf{x}) = \frac{\exp(w^{\top} f(\mathbf{x}, y))}{\sum_{y'} \exp(w^{\top} f(\mathbf{x}, y'))}
$$

 $P(\mathbf{y}|\mathbf{x}) = \text{softmax}\left( [w^\top f(\mathbf{x}, y)]_{y \in \mathcal{Y}} \right)$ 

$$
softmax(p)_i = \frac{exp}{\sum_{i'} ex}
$$

- ‣ Single scalar probability
- ‣ Compute scores for all possible labels at once (returns vector)
- $(p_i)$  $xp(p_i)$

 $\bigg)$ 

$$
P(y|\mathbf{x}) = \frac{\exp(w^{\top} f(\mathbf{x}, y))}{\sum_{y'} \exp(w^{\top} f(\mathbf{x}, y'))}
$$

 $P(\mathbf{y}|\mathbf{x}) = \text{softmax}\left( [w^\top f(\mathbf{x}, y)]_{y \in \mathcal{Y}} \right)$ 

- ‣ softmax: exps and normalizes a given vector
- $P(\mathbf{y}|\mathbf{x}) = \text{softmax}(Wf(\mathbf{x}))$  Weight vector per class; W is [num classes x num feats]
	-

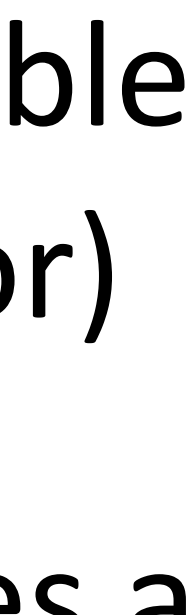

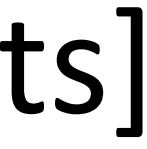

$$
softmax(p)_i = \frac{exp}{\sum_{i'} exp}
$$

 $P(\mathbf{y}|\mathbf{x}) = \text{softmax}(Wg(Vf(\mathbf{x})))$  **• Now one hidden layer** 

 $P(\mathbf{y}|\mathbf{x}) = \text{softmax}(Wg(Vf(\mathbf{x})))$ 

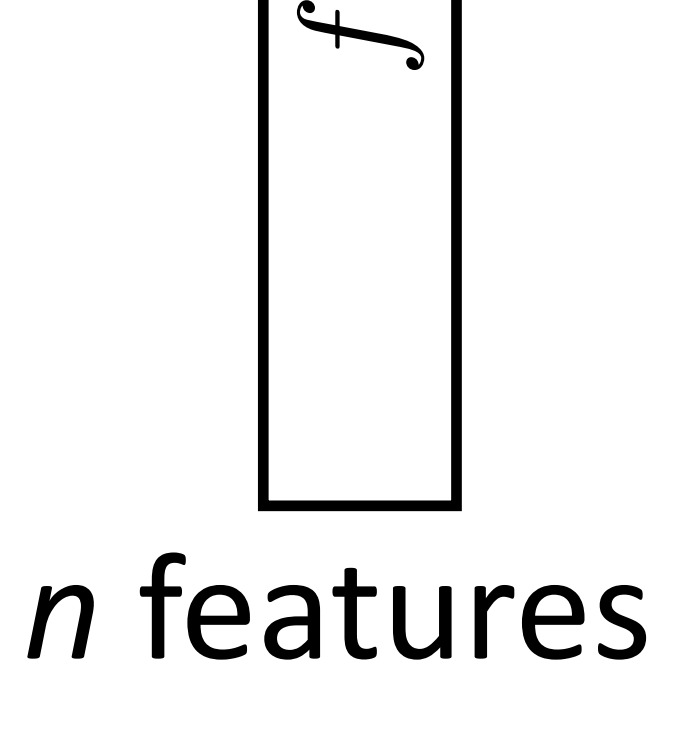

 $\smile$ 

x

**)** 

*n* features

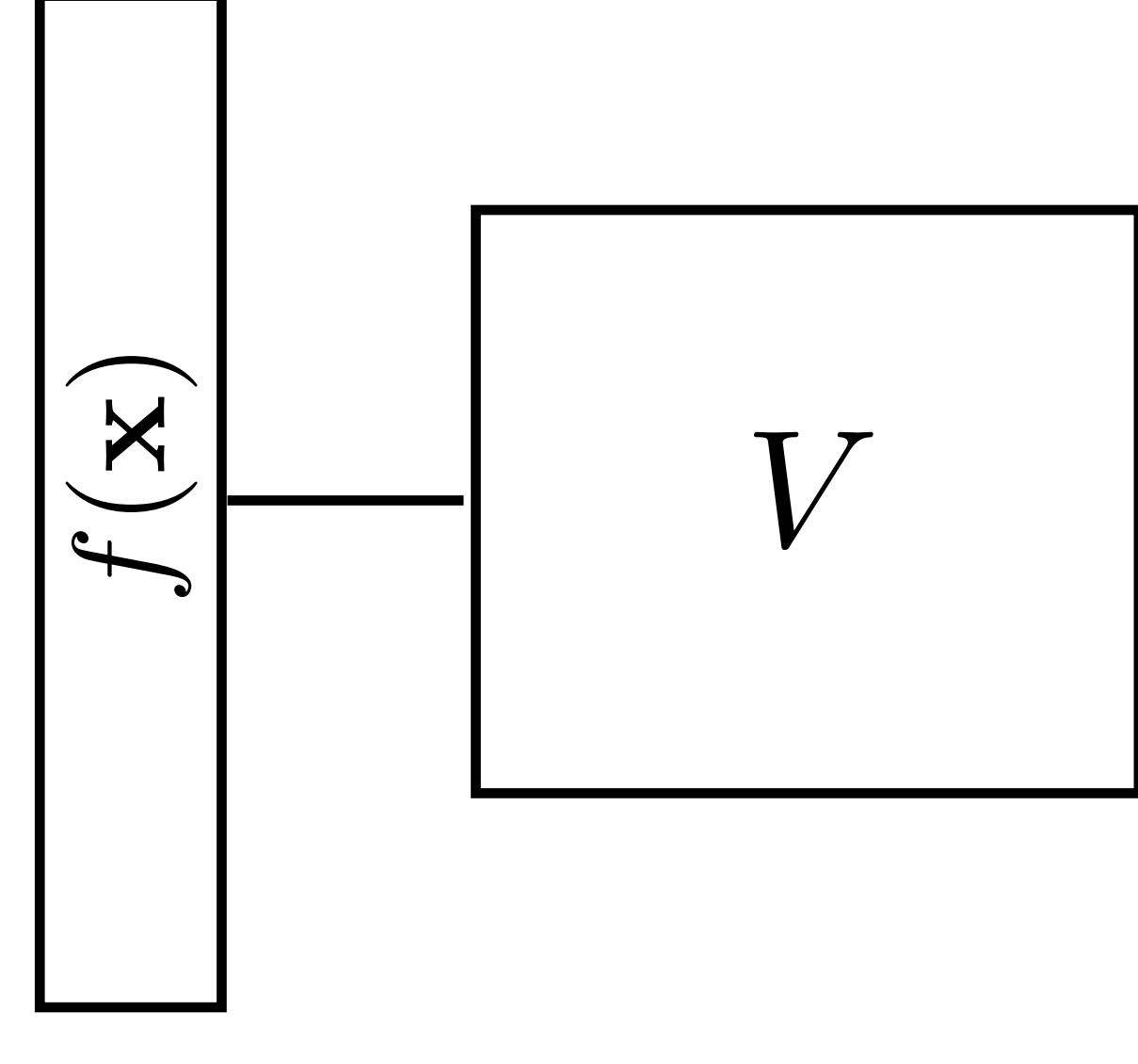

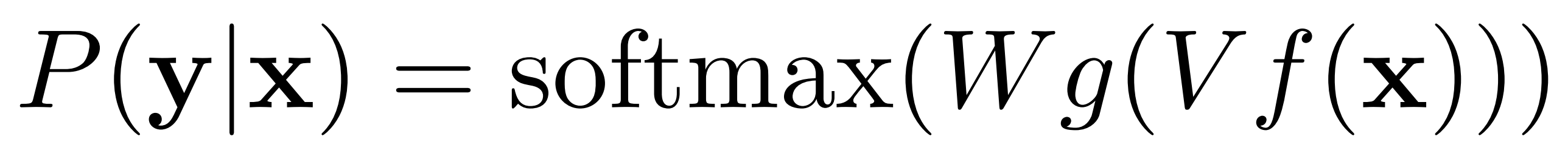

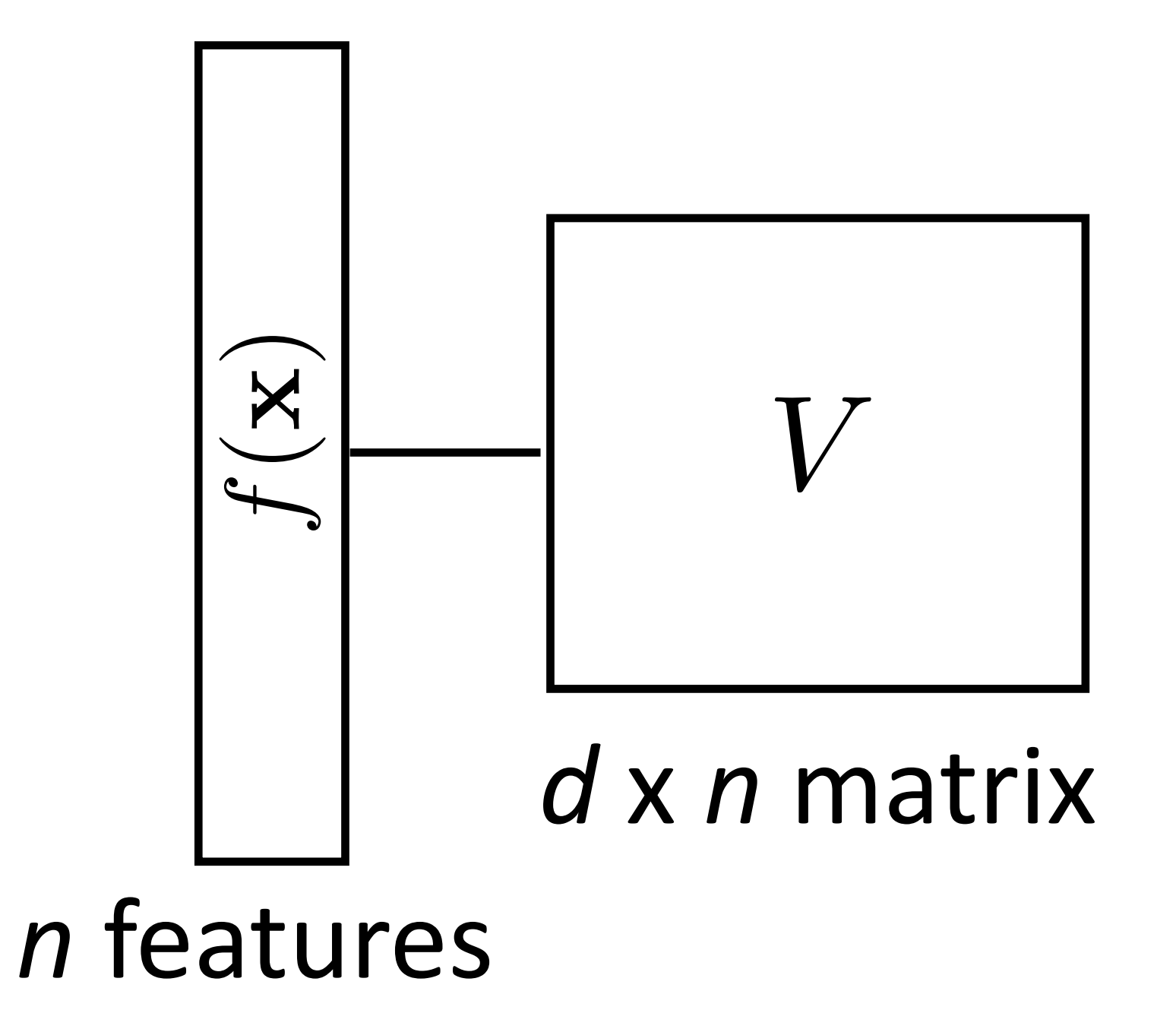

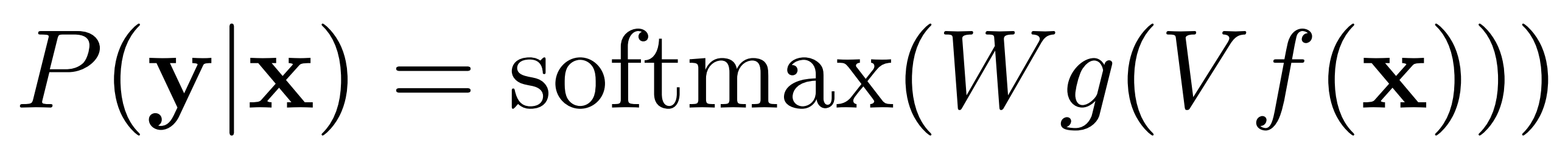

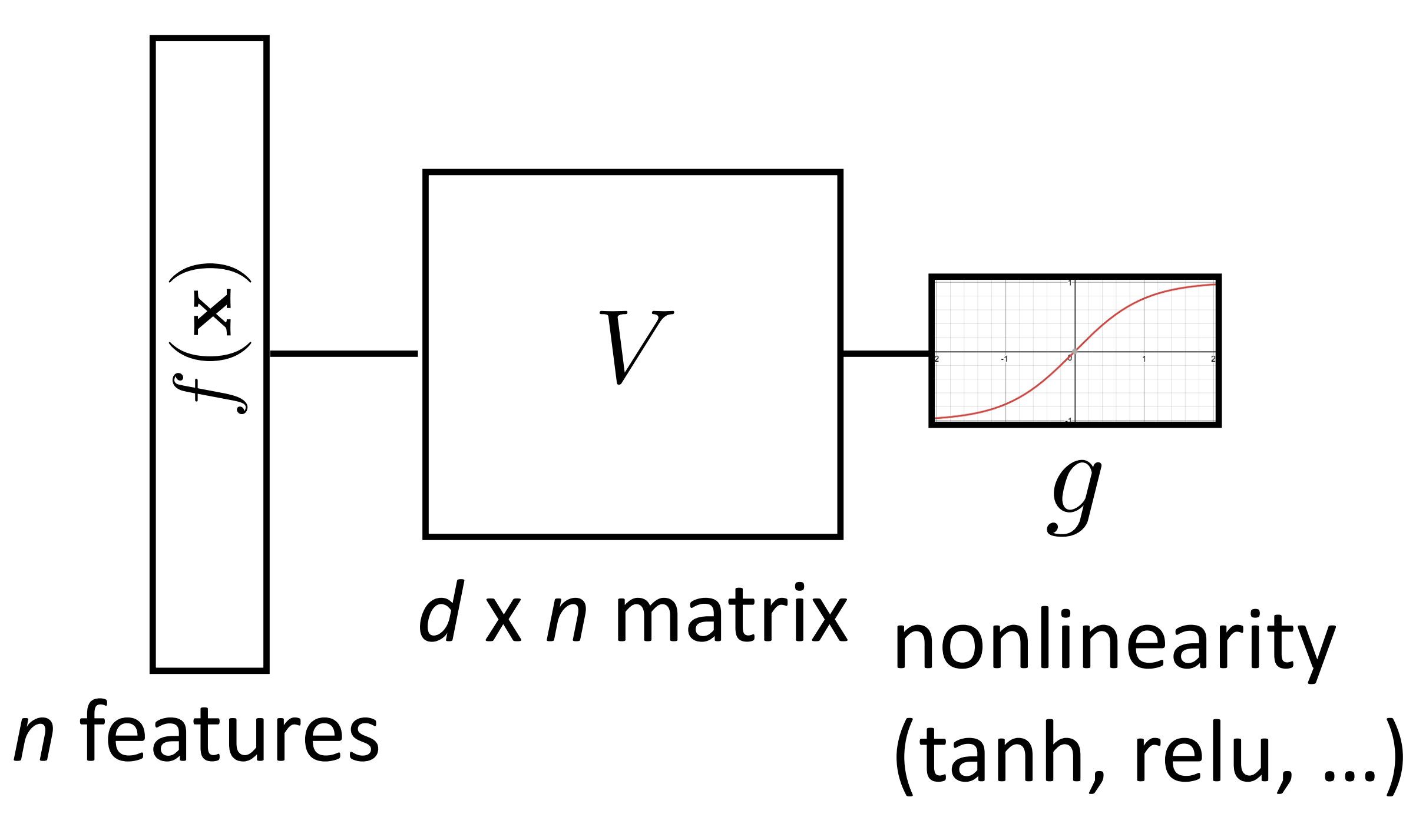

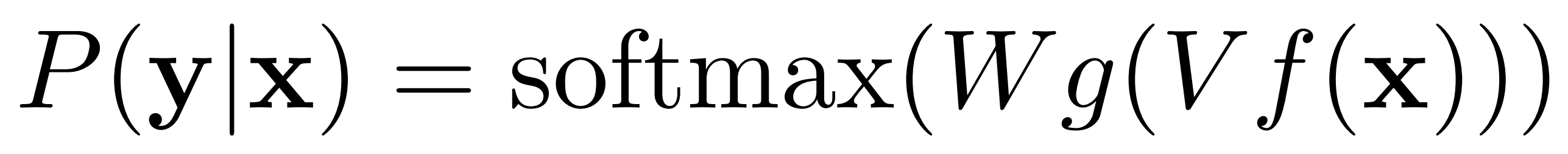

- 
- *d* hidden units
	- z
	-

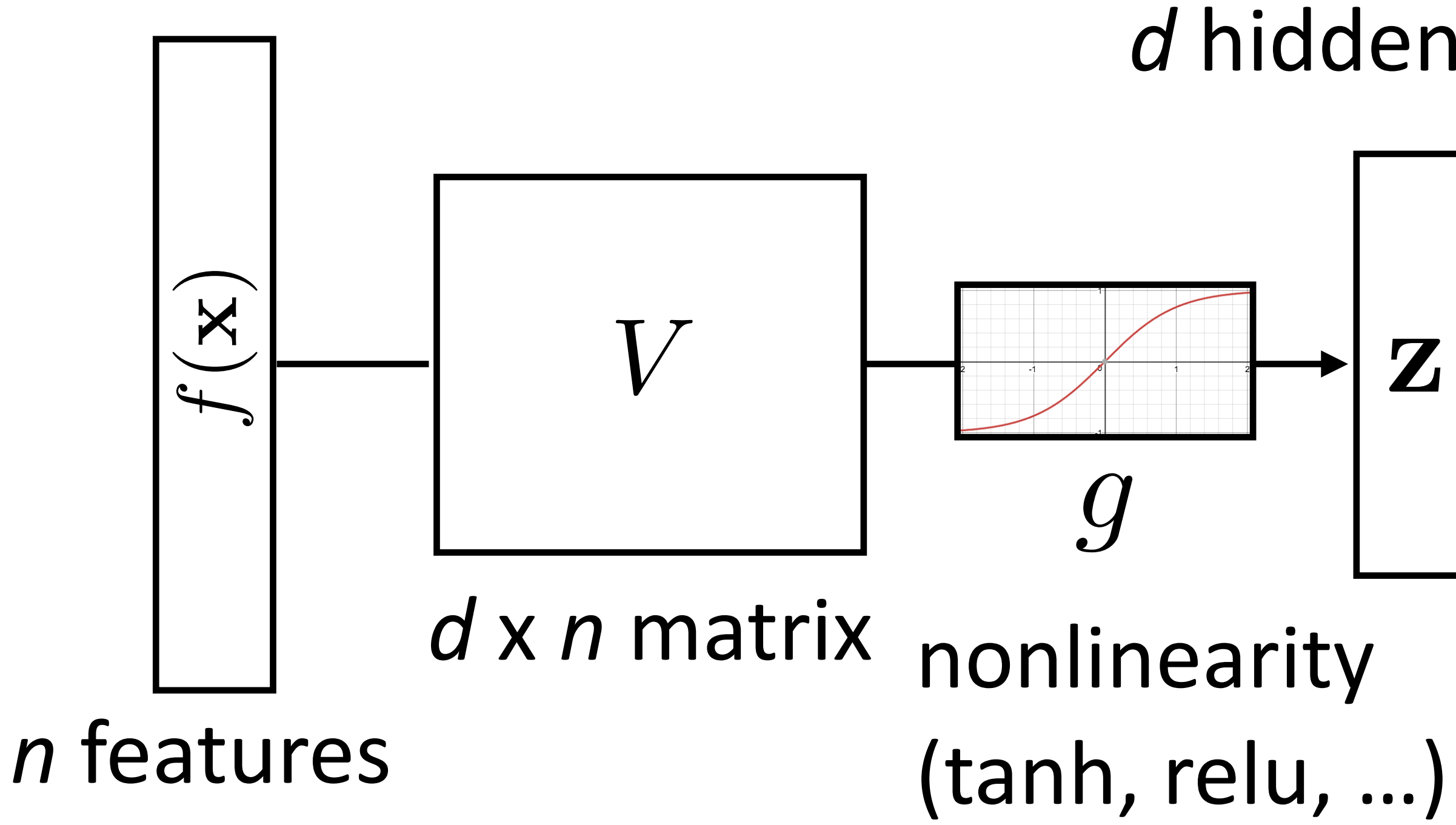

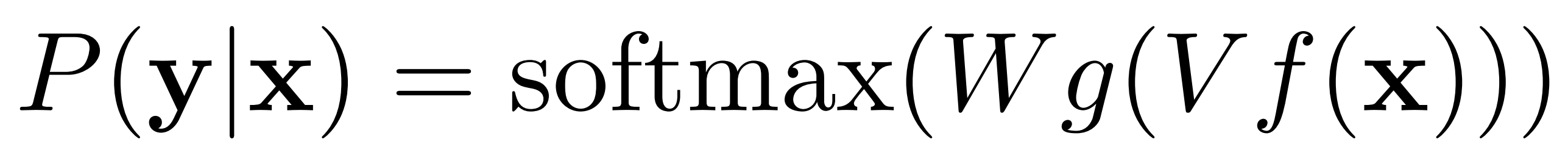

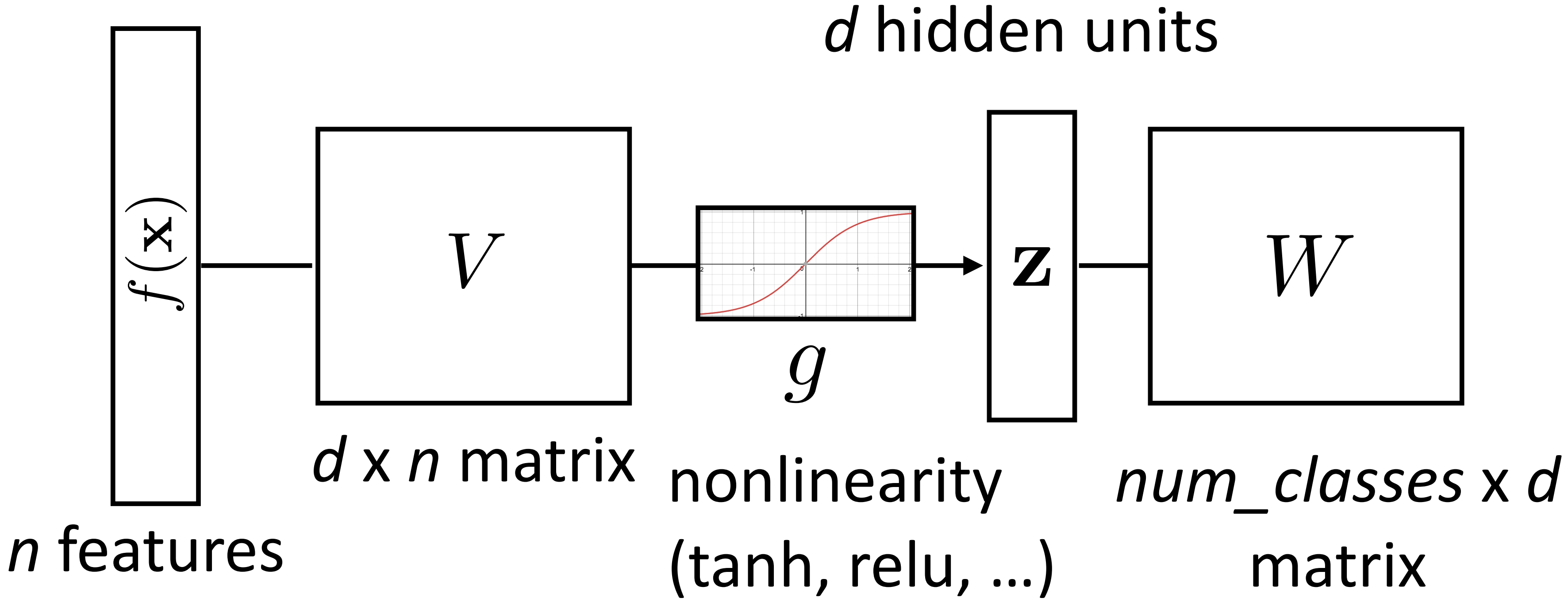

- 
- 

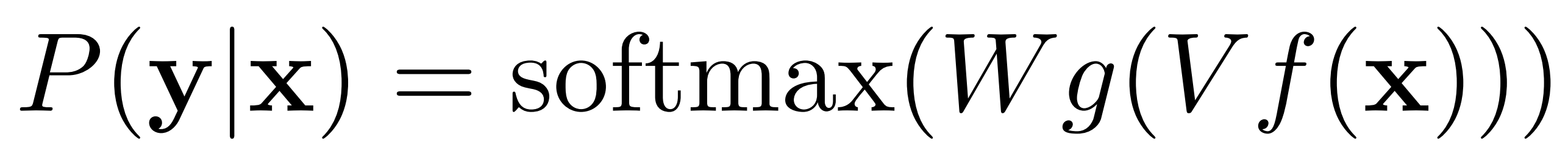

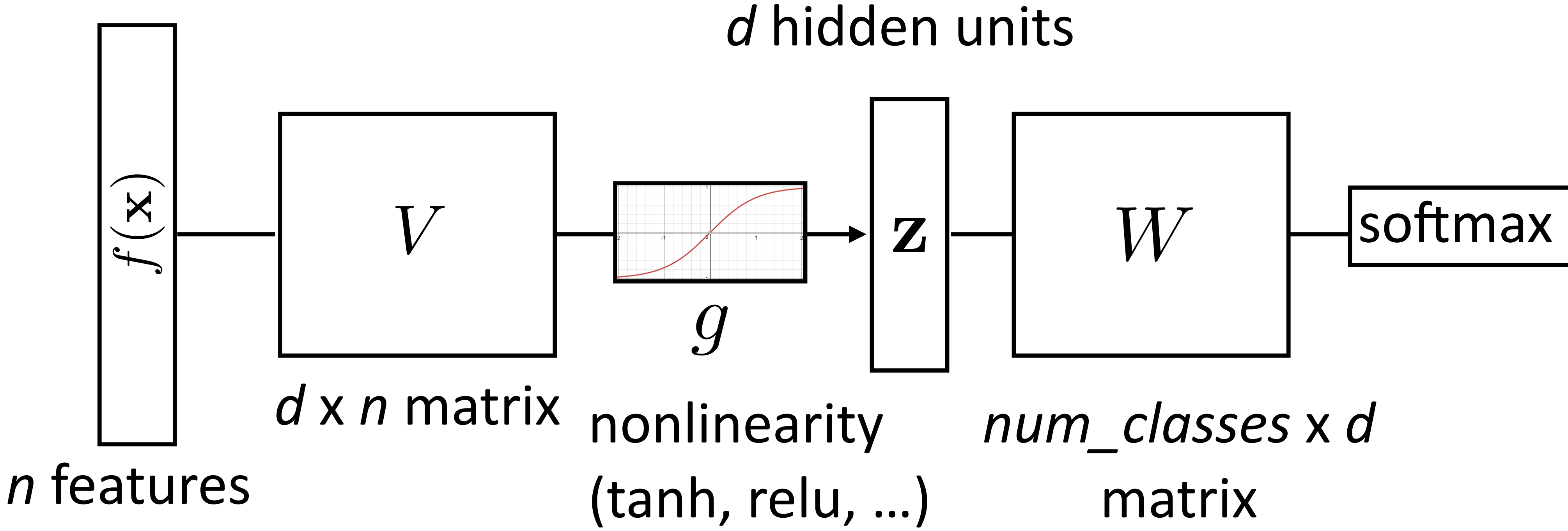

- 
- 

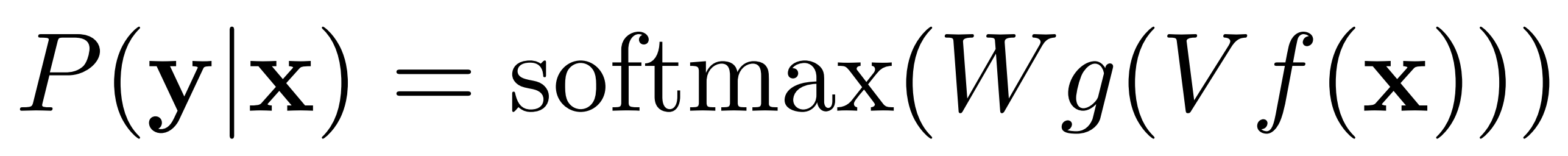

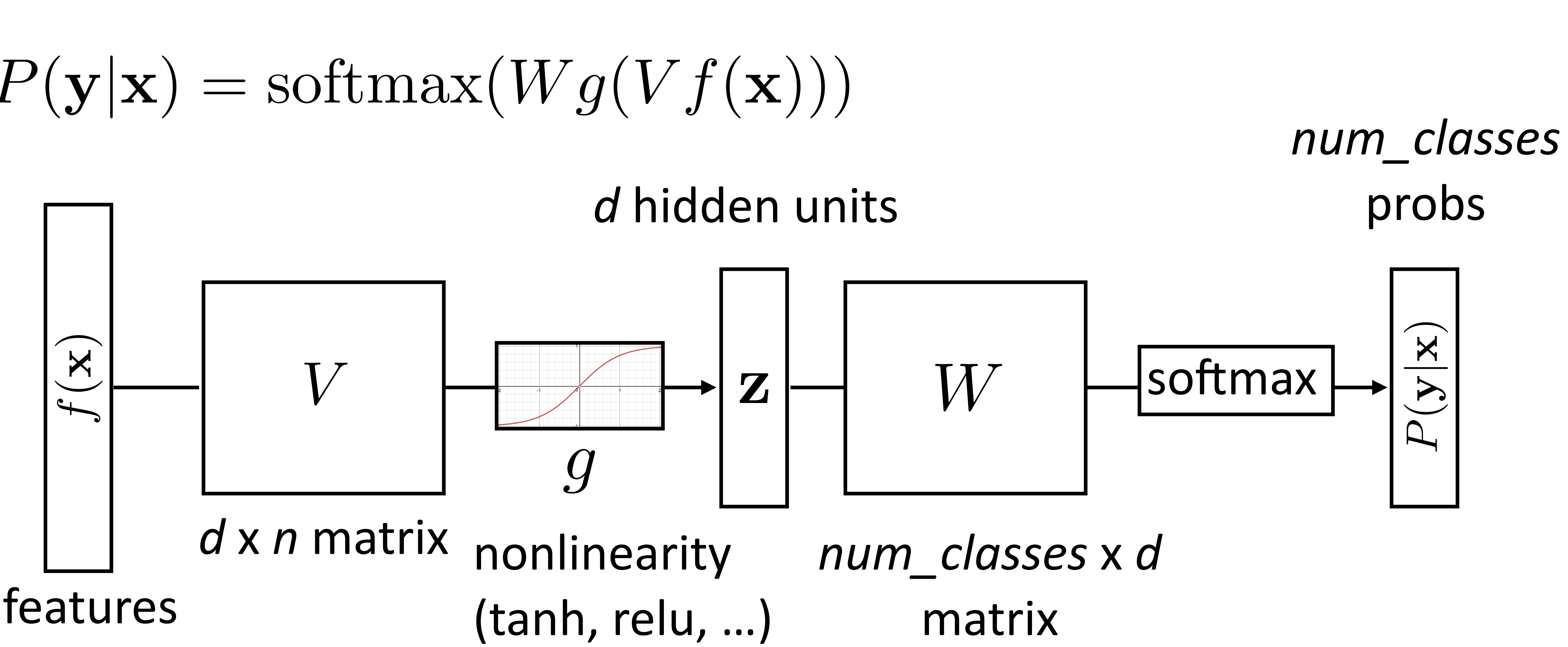

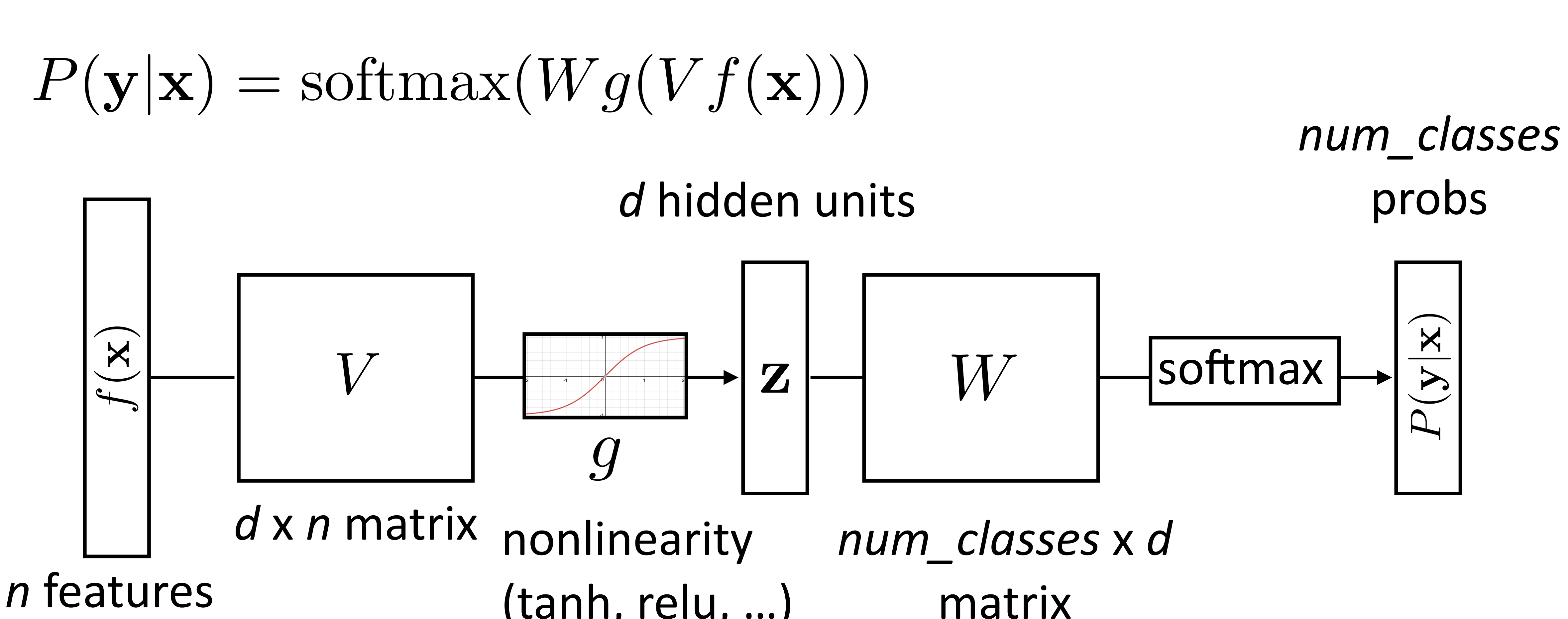

 $P(\mathbf{y}|\mathbf{x}) = \text{softmax}(W\mathbf{z})$   $\mathbf{z} = g(Vf(\mathbf{x}))$ 

$$
P(\mathbf{y}|\mathbf{x}) = \mathrm{softmax}(W\mathbf{z})
$$

‣ Maximize log likelihood of training data

$$
\mathcal{L}(\mathbf{x}, i^*) = \log P(y = i^*|\mathbf{x}) =
$$

 $z = g(Vf(\mathbf{x}))$ 

 $=$   $\log$  (softmax( $W$ **z**)  $\cdot$   $e_{i^*}$ )

$$
P(\mathbf{y}|\mathbf{x}) = \mathrm{softmax}(W\mathbf{z})
$$

‣ Maximize log likelihood of training data

- ‣ *i*\*: index of the gold label
- ‣ *ei*: 1 in the *i*th row, zero elsewhere. Dot by this = select *i*th index

 $z = g(Vf(\mathbf{x}))$ 

 $=$   $log(softmax(Wz) \cdot e_{i^*})$ 

$$
\mathcal{L}(\mathbf{x}, i^*) = \log P(y = i^*|\mathbf{x}) =
$$

$$
P(\mathbf{y}|\mathbf{x}) = \mathrm{softmax}(W\mathbf{z})
$$

‣ Maximize log likelihood of training data

- ‣ *i*\*: index of the gold label
- ‣ *ei*: 1 in the *i*th row, zero elsewhere. Dot by this = select *i*th index

$$
\mathcal{L}(\mathbf{x}, i^*) = W\mathbf{z} \cdot e_{i^*} - \log \sum
$$

 $z = g(Vf(\mathbf{x}))$ 

 $=$   $log(softmax(Wz) \cdot e_{i^*})$ 

 $\sum \exp(Wz) \cdot e_j$ 

*j*

$$
\mathcal{L}(\mathbf{x}, i^*) = \log P(y = i^*|\mathbf{x}) =
$$

*j*

 $\mathcal{L}(\mathbf{x}, i^*) = W\mathbf{z} \cdot e_{i^*} - \log \sum \exp(W\mathbf{z}) \cdot e_j$ 

‣ Gradient with respect to *W*

 $\mathcal{L}(\mathbf{x}, i^*) = W\mathbf{z} \cdot e_{i^*} - \log \sum \exp(W\mathbf{z}) \cdot e_j$ *j*

‣ Gradient with respect to *W*

$$
\frac{\partial}{\partial W_{ij}} \mathcal{L}(\mathbf{x}, i^*) = \begin{cases} \mathbf{z}_j - P(y = i | \mathbf{x}) \mathbf{z}_j & \text{if } i = i^* \\ -P(y = i | \mathbf{x}) \mathbf{z}_j & \text{otherw} \end{cases}
$$

 $\exp(Wz) \cdot e_j$ 

### $O$ *z p*  $O$ *z <i>herwise*

$$
\mathcal{L}(\mathbf{x}, i^*) = W\mathbf{z} \cdot e_{i^*} - \log \sum_j
$$

‣ Gradient with respect to *W*

 $\mathbf{z}_j - P(y = i | \mathbf{x}) \mathbf{z}_j$  $-P(y = i|\mathbf{x})\mathbf{z}_j$  $o$ *therwise i j j*  $\exp(Wz) \cdot e_j$ *W*

$$
\frac{\partial}{\partial W_{ij}} \mathcal{L}(\mathbf{x}, i^*) = \begin{cases} \mathbf{z}_j - P(y = i | \mathbf{x}) \mathbf{z}_j & \text{if } i = i^* \\ -P(y = i | \mathbf{x}) \mathbf{z}_j & \text{otherwise} \end{cases}
$$

$$
\mathcal{L}(\mathbf{x}, i^*) = W\mathbf{z} \cdot e_{i^*} - \log \sum_{i}
$$

‣ Gradient with respect to *W*

$$
\frac{\partial}{\partial W_{ij}} \mathcal{L}(\mathbf{x}, i^*) = \begin{cases} \mathbf{z}_j - P(y = i | \mathbf{x}) \mathbf{z}_j & \text{if } i = i^* \\ -P(y = i | \mathbf{x}) \mathbf{z}_j & \text{otherw} \end{cases}
$$

![](_page_93_Figure_5.jpeg)

‣ Looks like logistic regression with *z* as the features!

$$
\mathcal{L}(\mathbf{x}, i^*) = W\mathbf{z} \cdot e_{i^*} - \log \sum_i
$$

![](_page_94_Figure_2.jpeg)

![](_page_94_Figure_4.jpeg)

![](_page_94_Figure_1.jpeg)

![](_page_95_Figure_2.jpeg)

![](_page_95_Figure_4.jpeg)

![](_page_95_Figure_1.jpeg)

 $z = g(Vf(\mathbf{x}))$ Activations at hidden layer

*j*

 $\mathcal{L}(\mathbf{x}, i^*) = W\mathbf{z} \cdot e_{i^*} - \log \sum \exp(W\mathbf{z}) \cdot e_j$ 

 $z = g(Vf(\mathbf{x}))$ Activations at hidden layer

- *j*  $\exp(Wz) \cdot e_j$
- 

‣ Gradient with respect to *V*: apply the chain rule

$$
\mathcal{L}(\mathbf{x}, i^*) = W\mathbf{z} \cdot e_{i^*} - \log \sum_j
$$

![](_page_97_Picture_3.jpeg)

 $\mathbf{z} = g(Vf(\mathbf{x}))$ Activations at hidden layer

- *j*  $\exp(Wz) \cdot e_j$
- 

‣ Gradient with respect to *V*: apply the chain rule

$$
\mathcal{L}(\mathbf{x}, i^*) = W\mathbf{z} \cdot e_{i^*} - \log \sum_j
$$

![](_page_98_Picture_3.jpeg)

 $z = g(Vf(\mathbf{x}))$ Activations at hidden layer

- *j*  $\exp(Wz) \cdot e_j$
- 

‣ Gradient with respect to *V*: apply the chain rule

$$
\mathcal{L}(\mathbf{x}, i^*) = W\mathbf{z} \cdot e_{i^*} - \log \sum_j
$$

![](_page_99_Figure_3.jpeg)

 $z = g(Vf(\mathbf{x}))$ Activations at hidden layer

‣ Gradient with respect to *V*: apply the chain rule

$$
\frac{\partial \mathcal{L}(\mathbf{x}, i^*)}{\partial \mathbf{z}} = err(\mathbf{z}) = W^\top err(root)
$$
dim = d

![](_page_100_Figure_3.jpeg)

$$
\mathcal{L}(\mathbf{x}, i^*) = W\mathbf{z} \cdot e_{i^*} - \log \sum_j \exp(W\mathbf{z}) \cdot e_j
$$

### [some math…]

![](_page_101_Figure_2.jpeg)

![](_page_101_Figure_4.jpeg)

![](_page_102_Figure_2.jpeg)

![](_page_102_Figure_4.jpeg)

![](_page_103_Figure_2.jpeg)

![](_page_103_Figure_4.jpeg)

![](_page_104_Figure_2.jpeg)

![](_page_104_Figure_5.jpeg)

![](_page_104_Figure_1.jpeg)

‣ Can forget everything after **z**, treat it as the output and keep backpropping

 $z = g(Vf(\mathbf{x}))$ Activations at hidden layer

‣ Gradient with respect to *V*: apply the chain rule

### *m j*=1  $\sum_{j} \exp(Wz \cdot e_j)$

# Computing Gradients: Backpropagation

$$
\frac{\partial \mathcal{L}(\mathbf{x}, i^*)}{\partial V_{ij}} = \frac{\partial \mathcal{L}(\mathbf{x}, i^*)}{\partial \mathbf{z}} \frac{\partial \mathbf{z}}{V_{ij}}
$$

$$
\mathcal{L}(\mathbf{x}, i^*) = W\mathbf{z} \cdot e_{i^*} - \log \sum_{i=1}
$$

 $z = g(Vf(\mathbf{x}))$ Activations at hidden layer

‣ Gradient with respect to *V*: apply the chain rule

# *m*  $\sum_i \exp(Wz \cdot e_j)$

# Computing Gradients: Backpropagation

![](_page_106_Figure_3.jpeg)

$$
\mathcal{L}(\mathbf{x}, i^*) = W\mathbf{z} \cdot e_{i^*} - \log \sum_{j=1}
$$

‣ Gradient with respect to *V*: apply the chain rule

# Computing Gradients: Backpropagation

- *m*
- $\sum_i \exp(Wz \cdot e_j)$
- $z = g(Vf(\mathbf{x}))$ Activations at hidden layer

![](_page_107_Figure_8.jpeg)

![](_page_107_Figure_3.jpeg)

$$
\mathcal{L}(\mathbf{x}, i^*) = W\mathbf{z} \cdot e_{i^*} - \log \sum_{j=1}
$$
‣ Gradient with respect to *V*: apply the chain rule

- *m*
	- $\sum_{j} \exp(W\mathbf{z} \cdot e_j)$
- $z = g(Vf(\mathbf{x}))$ Activations at hidden layer

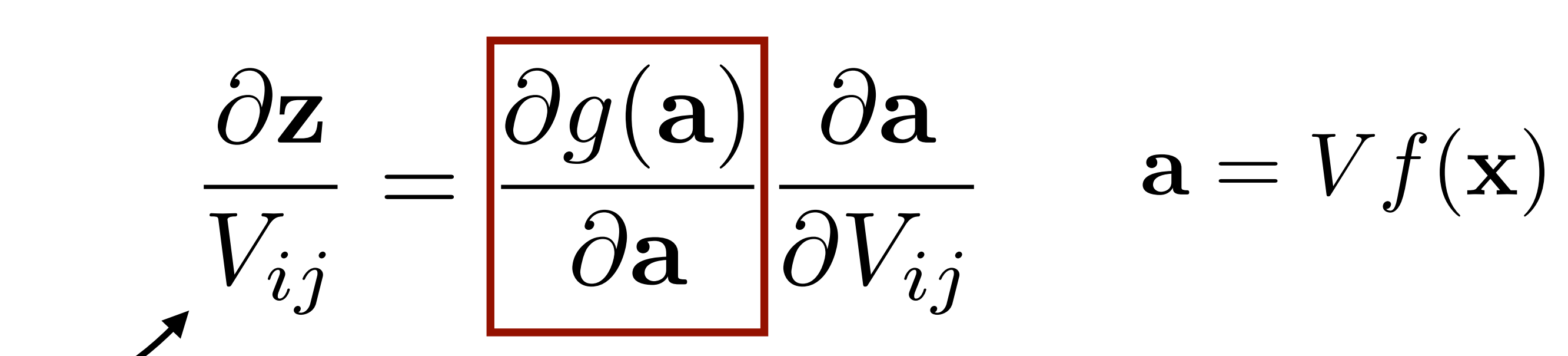

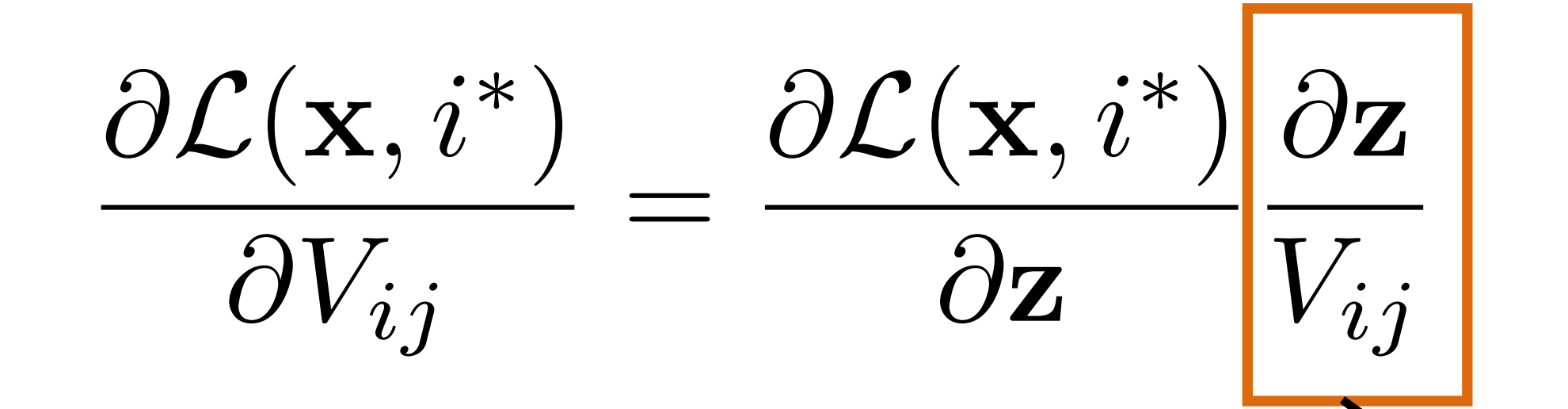

$$
\mathcal{L}(\mathbf{x}, i^*) = W\mathbf{z} \cdot e_{i^*} - \log \sum_{j=1}
$$

‣ Gradient with respect to *V*: apply the chain rule

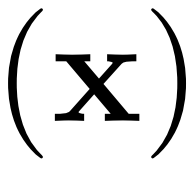

‣ First term: gradient of nonlinear activation function at *a* (depends on current value)

- *m*
	- $\sum_i \exp(Wz \cdot e_j)$
- $z = g(Vf(\mathbf{x}))$ Activations at hidden layer

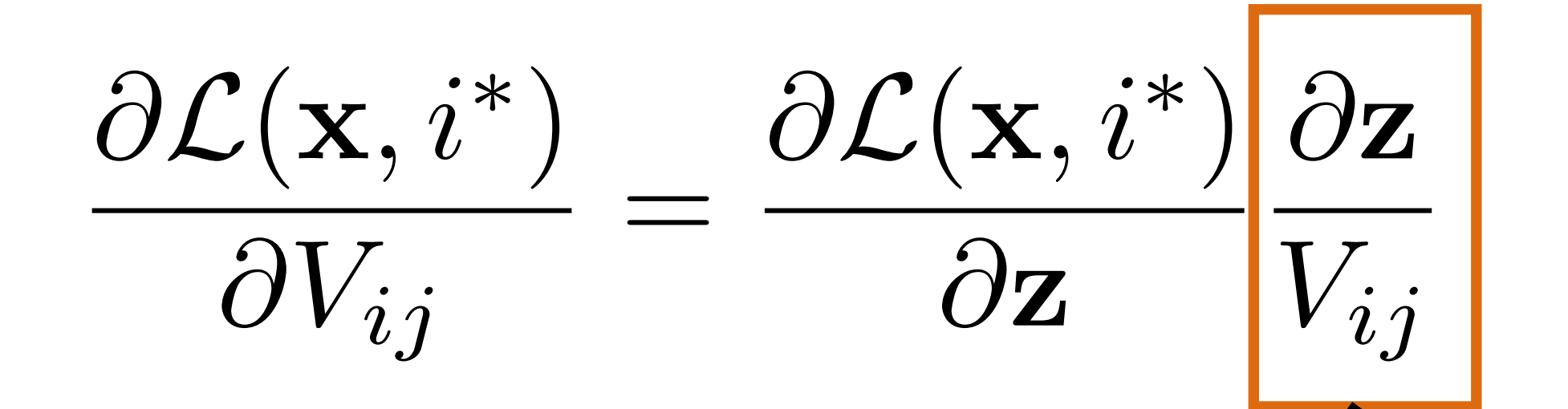

$$
\frac{\partial \mathbf{z}}{V_{ij}} = \frac{\partial g(\mathbf{a})}{\partial \mathbf{a}} \frac{\partial \mathbf{a}}{\partial V_{ij}} \qquad \mathbf{a} = Vf
$$

$$
\mathcal{L}(\mathbf{x}, i^*) = W\mathbf{z} \cdot e_{i^*} - \log \sum_{j=1}
$$

### $z = g(Vf(\mathbf{x}))$ Activations at hidden layer

‣ Gradient with respect to *V*: apply the chain rule

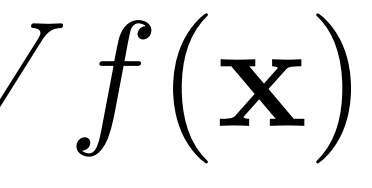

- ‣ First term: gradient of nonlinear activation function at *a* (depends on current value)
- ‣ Second term: gradient of linear function
- *m*
	- $\sum_i \exp(Wz \cdot e_j)$

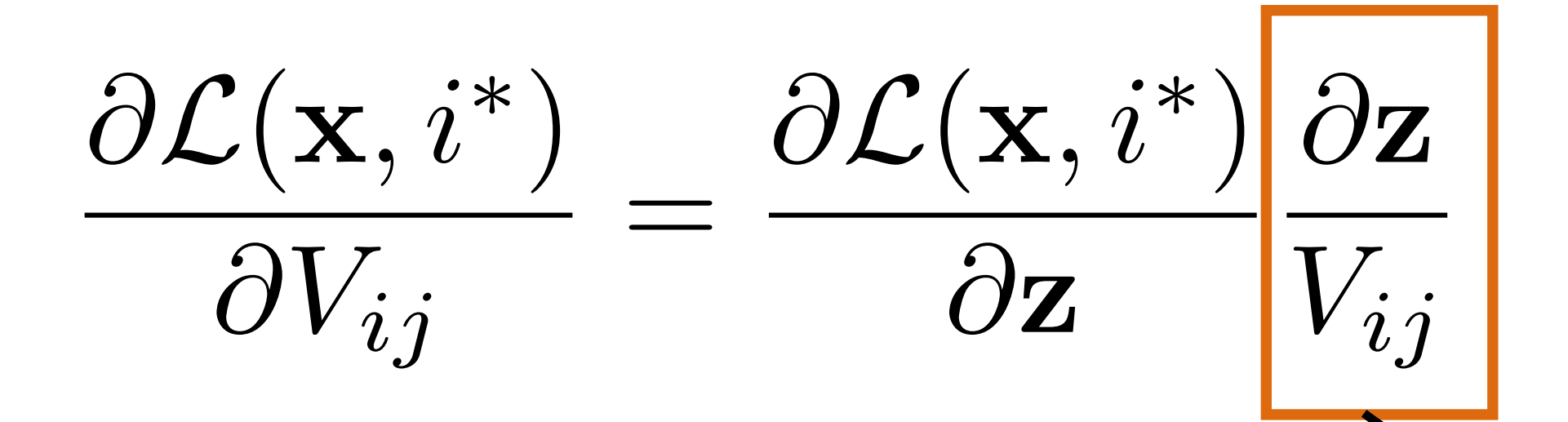

$$
\frac{\partial \mathbf{z}}{V_{ij}} = \frac{\partial g(\mathbf{a})}{\partial \mathbf{a}} \frac{\partial \mathbf{a}}{\partial V_{ij}} \qquad \mathbf{a} = V
$$

$$
\mathcal{L}(\mathbf{x}, i^*) = W\mathbf{z} \cdot e_{i^*} - \log \sum_{j=1}
$$

‣ Gradient with respect to *V*: apply the chain rule

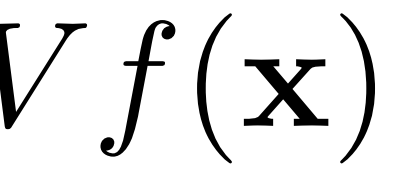

- ‣ First term: gradient of nonlinear activation function at *a* (depends on current value)
- ‣ Second term: gradient of linear function
- ‣ Straightforward computation once we have *err*(**z**)
- *m*
	- $\sum_i \exp(Wz \cdot e_j)$
- $z = g(Vf(\mathbf{x}))$ Activations at hidden layer

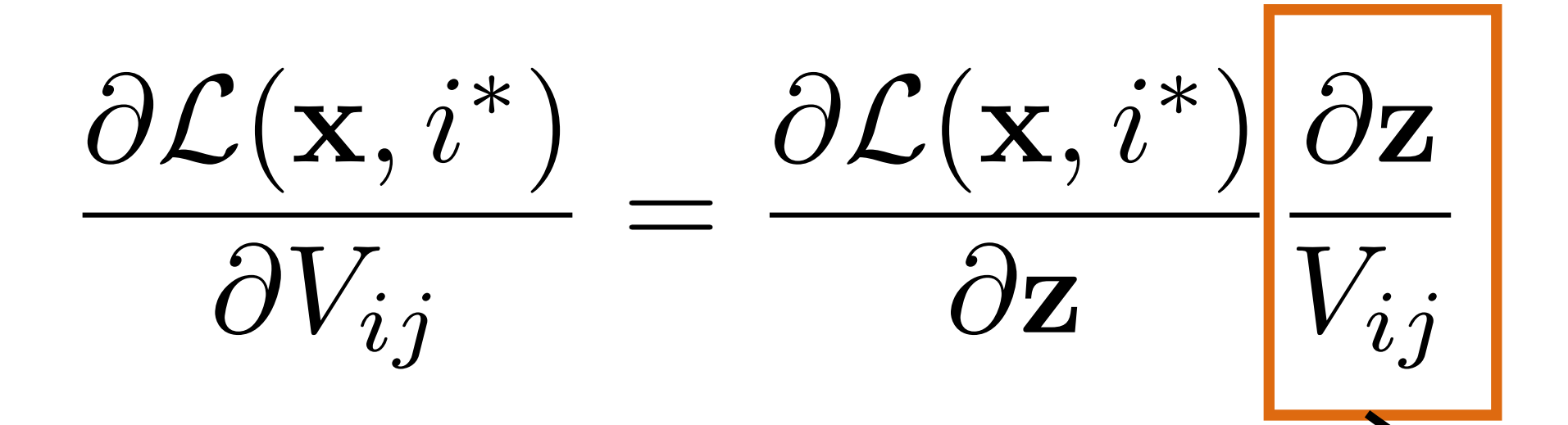

$$
\frac{\partial \mathbf{z}}{V_{ij}} = \frac{\partial g(\mathbf{a})}{\partial \mathbf{a}} \frac{\partial \mathbf{a}}{\partial V_{ij}} \qquad \mathbf{a} = V
$$

$$
\mathcal{L}(\mathbf{x}, i^*) = W\mathbf{z} \cdot e_{i^*} - \log \sum_{j=1}
$$

### Backpropagation: Picture

### $P(\mathbf{y}|\mathbf{x}) = \text{softmax}(Wg(Vf(\mathbf{x})))$

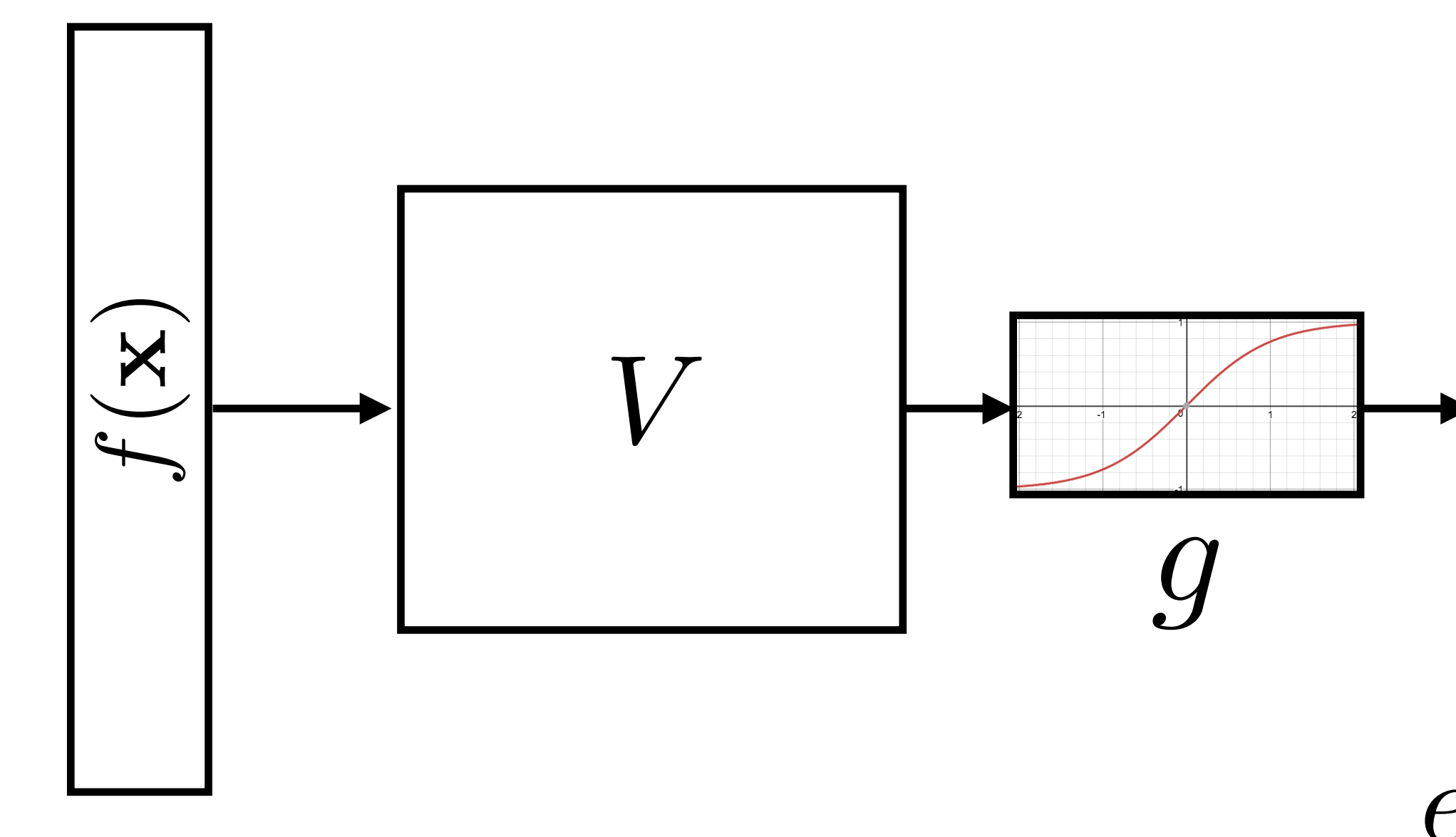

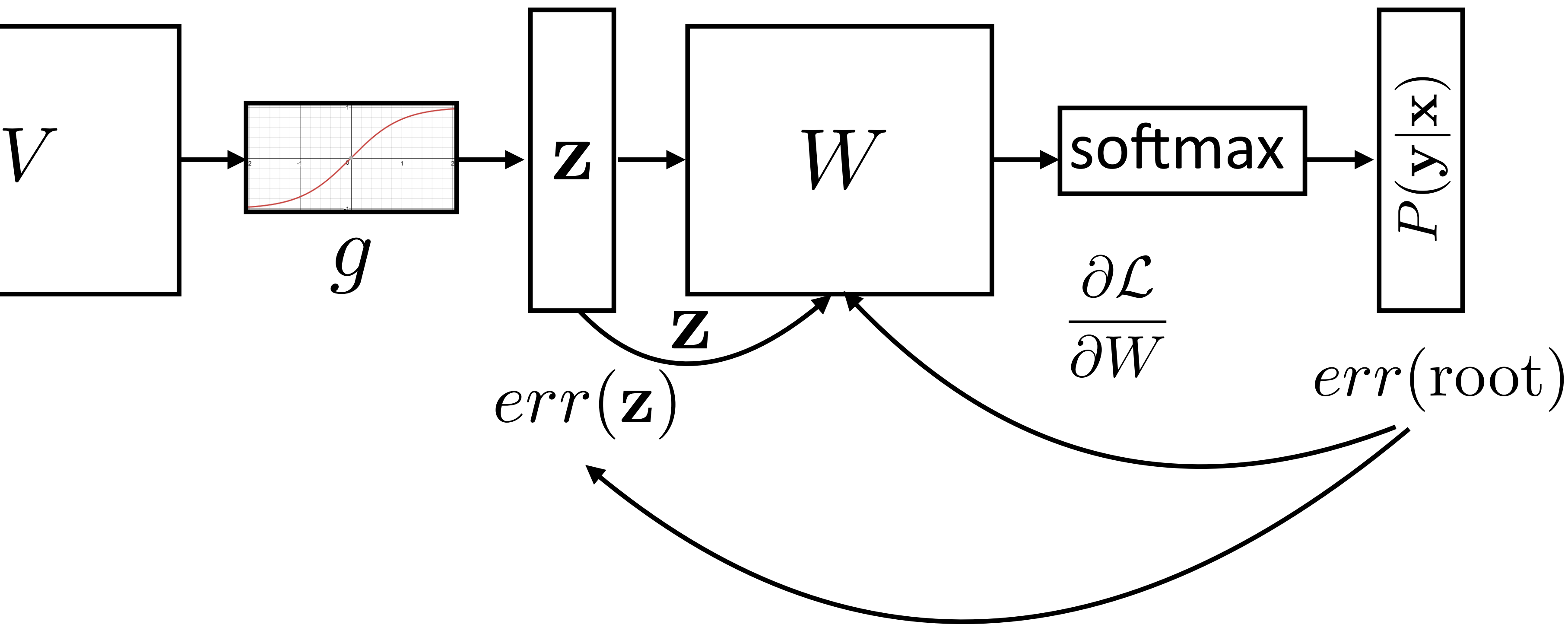

### Backpropagation: Picture

### $P(\mathbf{y}|\mathbf{x}) = \text{softmax}(Wg(Vf(\mathbf{x})))$

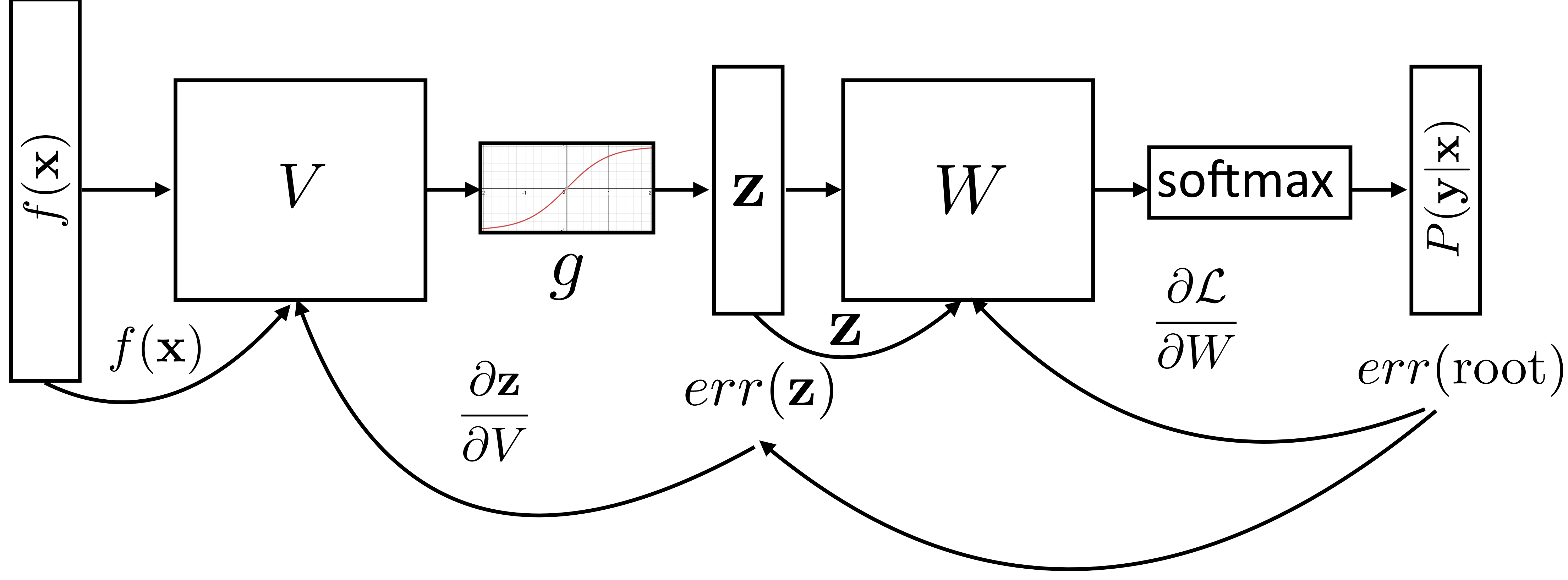

### $P(\mathbf{y}|\mathbf{x}) = \text{softmax}(Wg(Vf(\mathbf{x})))$

 $P(\mathbf{y}|\mathbf{x}) = \text{softmax}(Wg(Vf(\mathbf{x})))$ 

• Step 1: compute  $err(root) = e_{i^*} - P(\mathbf{y}|\mathbf{x})$  (vector)

$$
P(\mathbf{y}|\mathbf{x}) = \text{softmax}(Wg(Vf
$$

- Step 1: compute  $err(root) = e_{i^*} P(\mathbf{y}|\mathbf{x})$  (vector)
- ‣ Step 2: compute derivatives of *W* using *err*(root) (matrix)

 $\mathbf{P}^{2}\left(\mathbf{X}\right)$ 

$$
P(\mathbf{y}|\mathbf{x}) = \text{softmax}(Wg(Vf
$$

- Step 1: compute  $err(root) = e_{i^*} P(\mathbf{y}|\mathbf{x})$  (vector)
- ‣ Step 2: compute derivatives of *W* using *err*(root) (matrix)
- ▸ Step 3: compute

$$
\frac{\partial \mathcal{L}(\mathbf{x}, i^*)}{\partial \mathbf{z}} = er_i
$$

 $\mathbf{P}^{\mathbf{s}}(\mathbf{x})),$ 

 $= err(\mathbf{z}) = W^\top err(\mathrm{root})$  (vector)

$$
P(\mathbf{y}|\mathbf{x}) = \text{softmax}(Wg(Vf
$$

- Step 1: compute  $err(root) = e_{i^*} P(\mathbf{y}|\mathbf{x})$  (vector)
- ‣ Step 2: compute derivatives of *W* using *err*(root) (matrix)
- $\blacktriangleright$  Step 3: compute  $\partial \mathcal{L}(\mathbf{x}, i^*)$  $\partial \mathbf{z}$  $= err(\mathbf{z}) = W^\top err(\mathrm{root})$  (vector)
- ‣ Step 4: compute derivatives of *V* using *err*(**z**) (matrix)

 $\mathbf{P}'(\mathbf{x}))$ 

$$
P(\mathbf{y}|\mathbf{x}) = \text{softmax}(Wg(Vf
$$

- Step 1: compute  $err(root) = e_{i^*} P(\mathbf{y}|\mathbf{x})$  (vector)
- ‣ Step 2: compute derivatives of *W* using *err*(root) (matrix)
- $\blacktriangleright$  Step 3: compute  $\partial \mathcal{L}(\mathbf{x}, i^*)$  $\partial \mathbf{z}$  $= err(\mathbf{z}) = W^\top err(\mathrm{root})$  (vector)
- ‣ Step 4: compute derivatives of *V* using *err*(**z**) (matrix)
- ‣ Step 5+: continue backpropagation (compute err(*f*(**x**)) if necessary…)

 $\mathbf{P}'(\mathbf{x}))$ 

‣ Gradients of output weights *W* are easy to compute — looks like logistic regression with hidden layer *z* as feature vector

- ‣ Gradients of output weights *W* are easy to compute looks like logistic regression with hidden layer *z* as feature vector
- ‣ Can compute derivative of loss with respect to *z* to form an "error signal" for backpropagation

- ‣ Gradients of output weights *W* are easy to compute looks like logistic regression with hidden layer *z* as feature vector
- ‣ Can compute derivative of loss with respect to *z* to form an "error signal" for backpropagation
- ‣ Easy to update parameters based on "error signal" from next layer, keep pushing error signal back as backpropagation

- ‣ Gradients of output weights *W* are easy to compute looks like logistic regression with hidden layer *z* as feature vector
- ‣ Can compute derivative of loss with respect to *z* to form an "error signal" for backpropagation
- ‣ Easy to update parameters based on "error signal" from next layer, keep pushing error signal back as backpropagation
- ‣ Need to remember the values from the forward computation

Applications

### Botha et al. (2017)

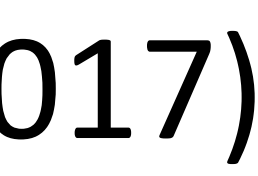

### Botha et al. (2017)

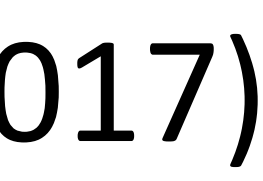

#### *Fed raises interest rates in order to …*

### Botha et al. (2017)

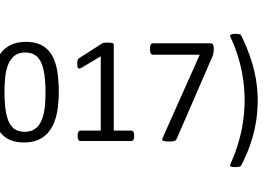

*Fed raises interest rates in order to …*

#### ??

### Botha et al. (2017)

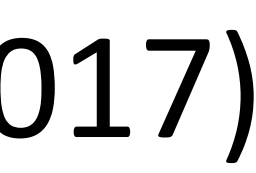

*Fed raises interest rates in order to …*

??

‣ Word embeddings for each word form input

*Fed raises interest rates in order to …*

??

‣ Word embeddings for each word form input

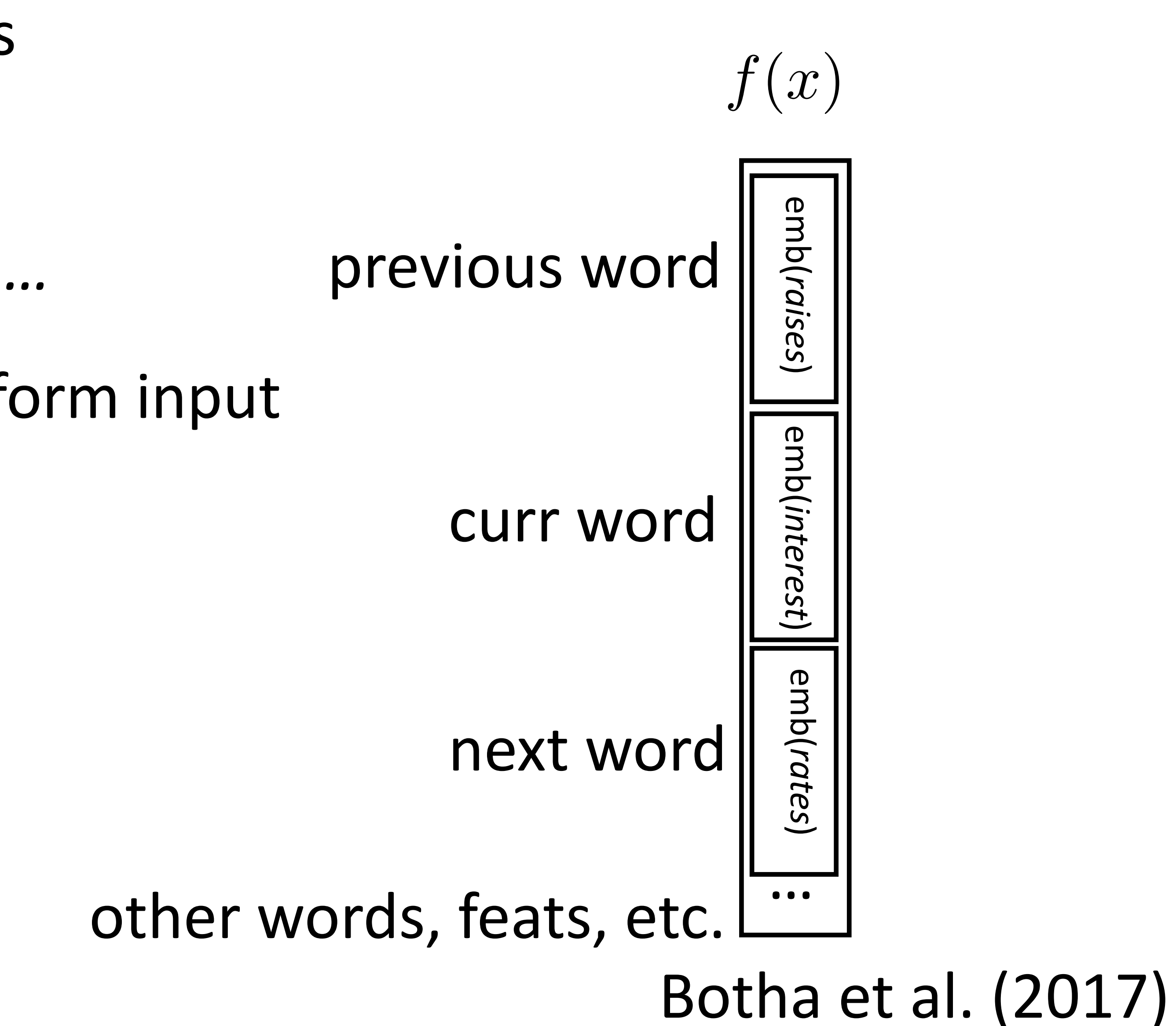

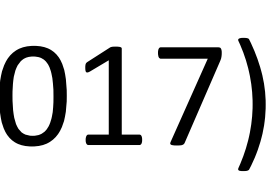

*Fed raises interest rates in order to …*

??

- ‣ Word embeddings for each word form input
- ‣ ~1000 features here smaller feature vector than in sparse models, but every feature fires on every example

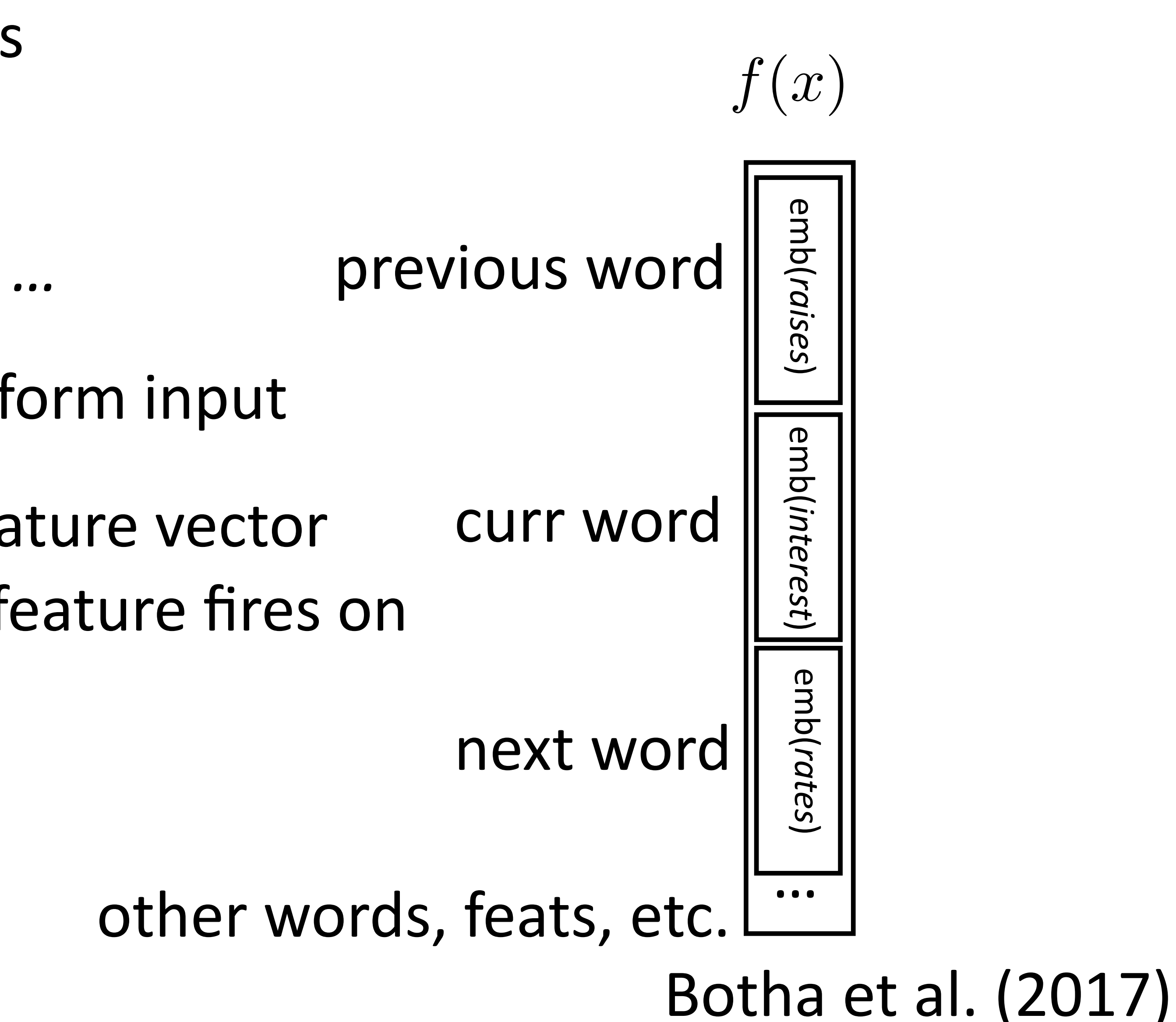

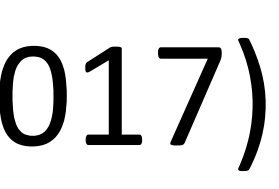

Botha et al. (2017)

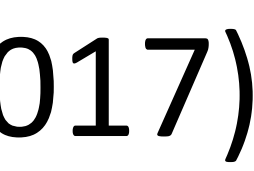

*Fed raises interest rates in order to …*

??

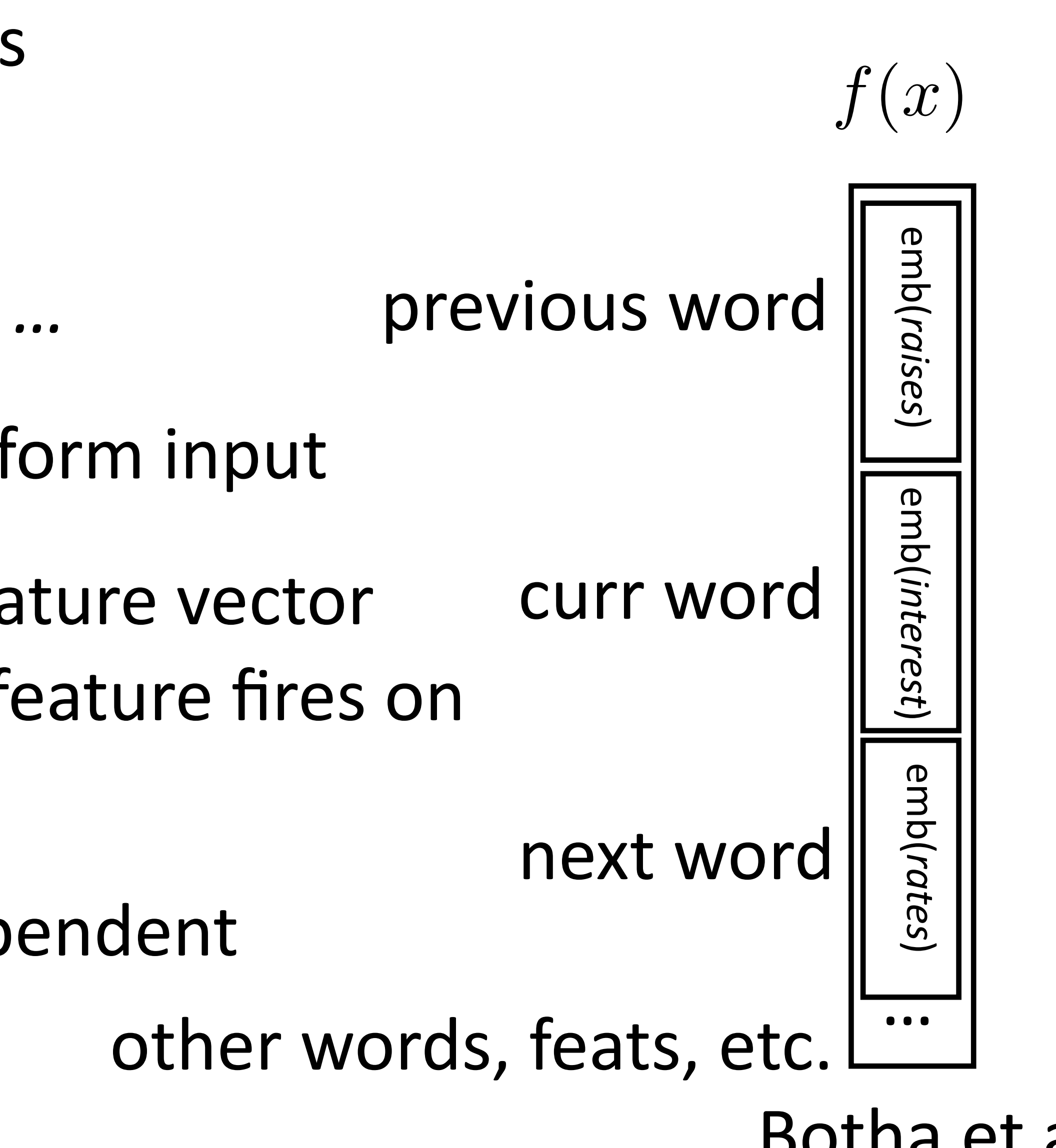

- ‣ Word embeddings for each word form input
- ‣ ~1000 features here smaller feature vector than in sparse models, but every feature fires on every example
- ‣ Weight matrix learns position-dependent processing of the words

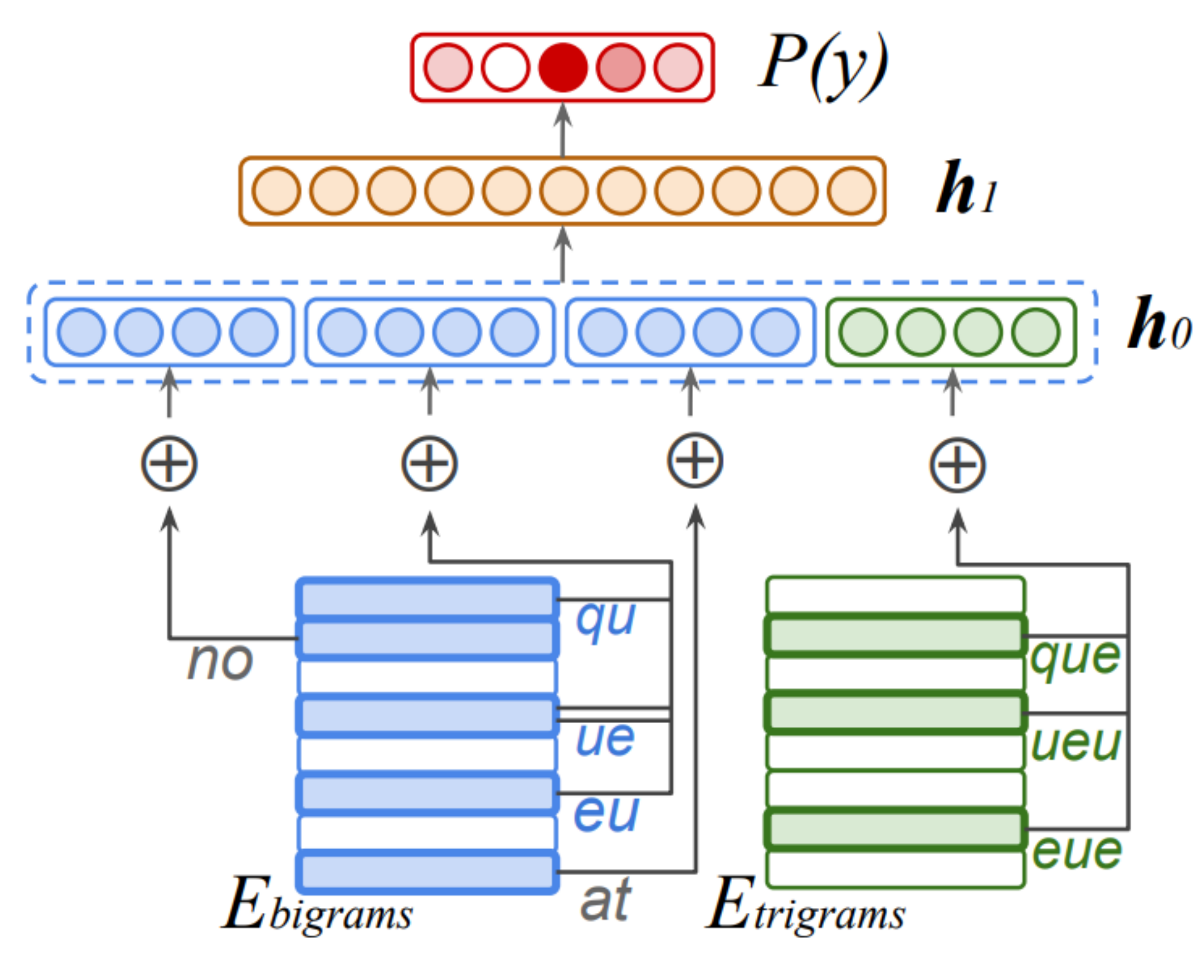

There was **no <u>queue</u> at** the ...

‣ Hidden layer mixes these different signals and learns feature conjunctions

### Botha et al. (2017)

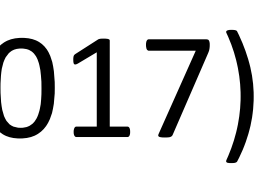

### ‣ Multilingual tagging results:

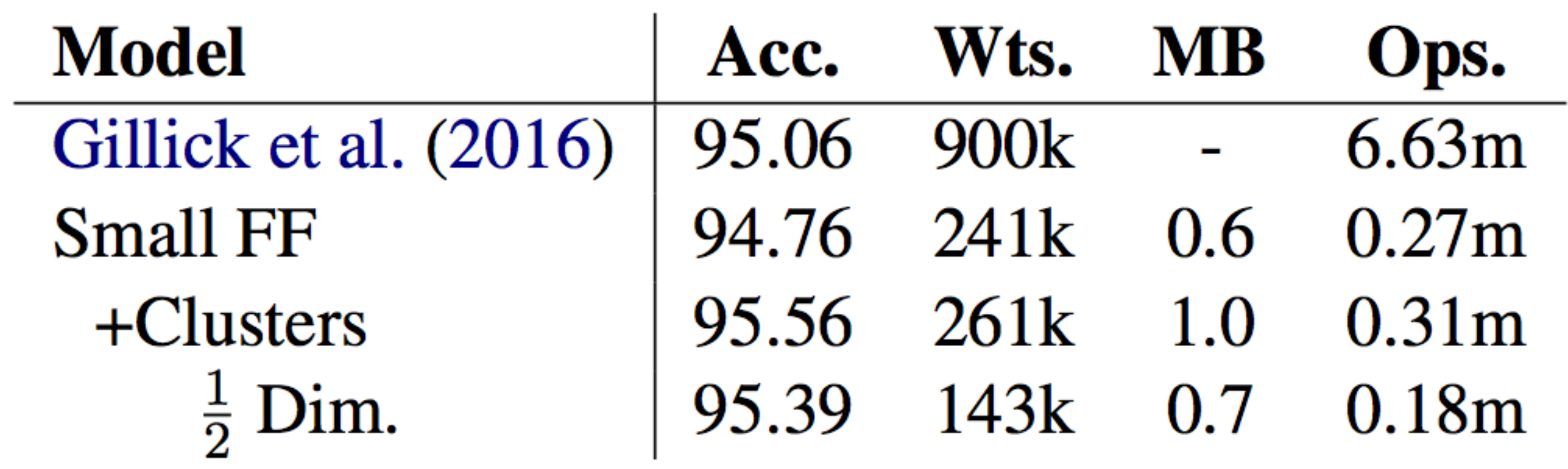

#### Botha et al. (2017)

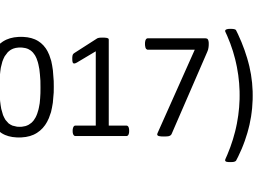

‣ Gillick used LSTMs; this is smaller, faster, and better

### Sentiment Analysis

‣ Deep Averaging Networks: feedforward neural network on average of

$$
b_2 = f(W_2 \cdot h_1 + b_2)
$$

$$
b_1=f(W_1\cdot av+b_1)
$$

# word embeddings from input

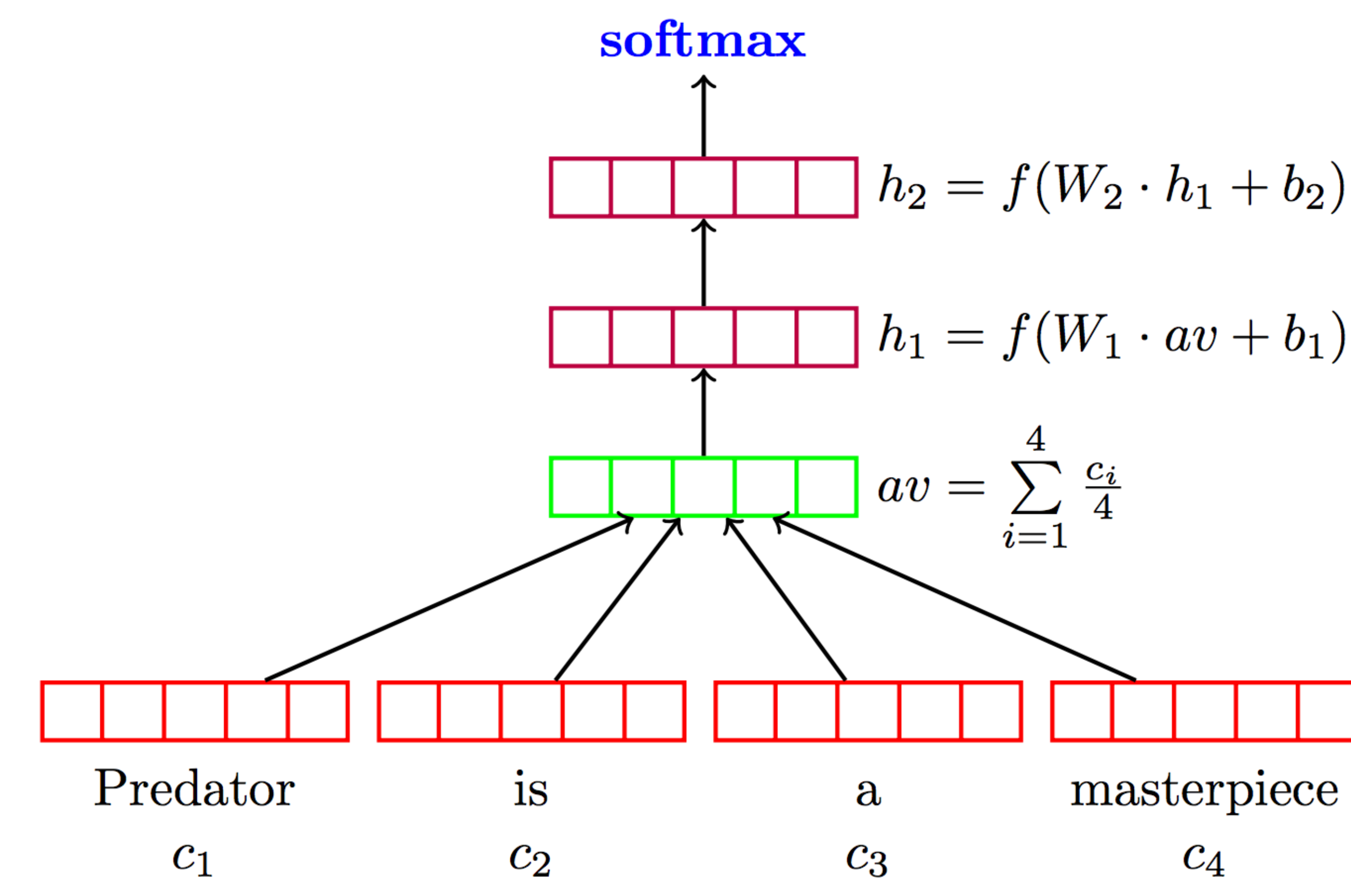

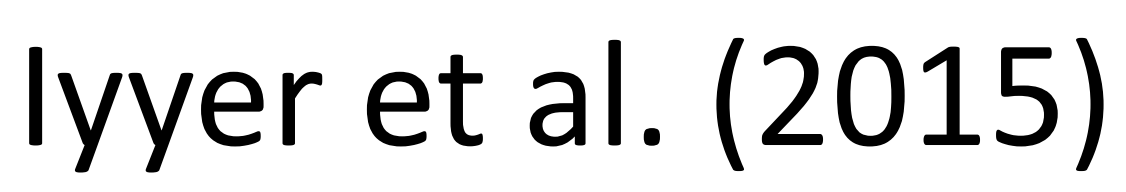

### Sentiment Analysis

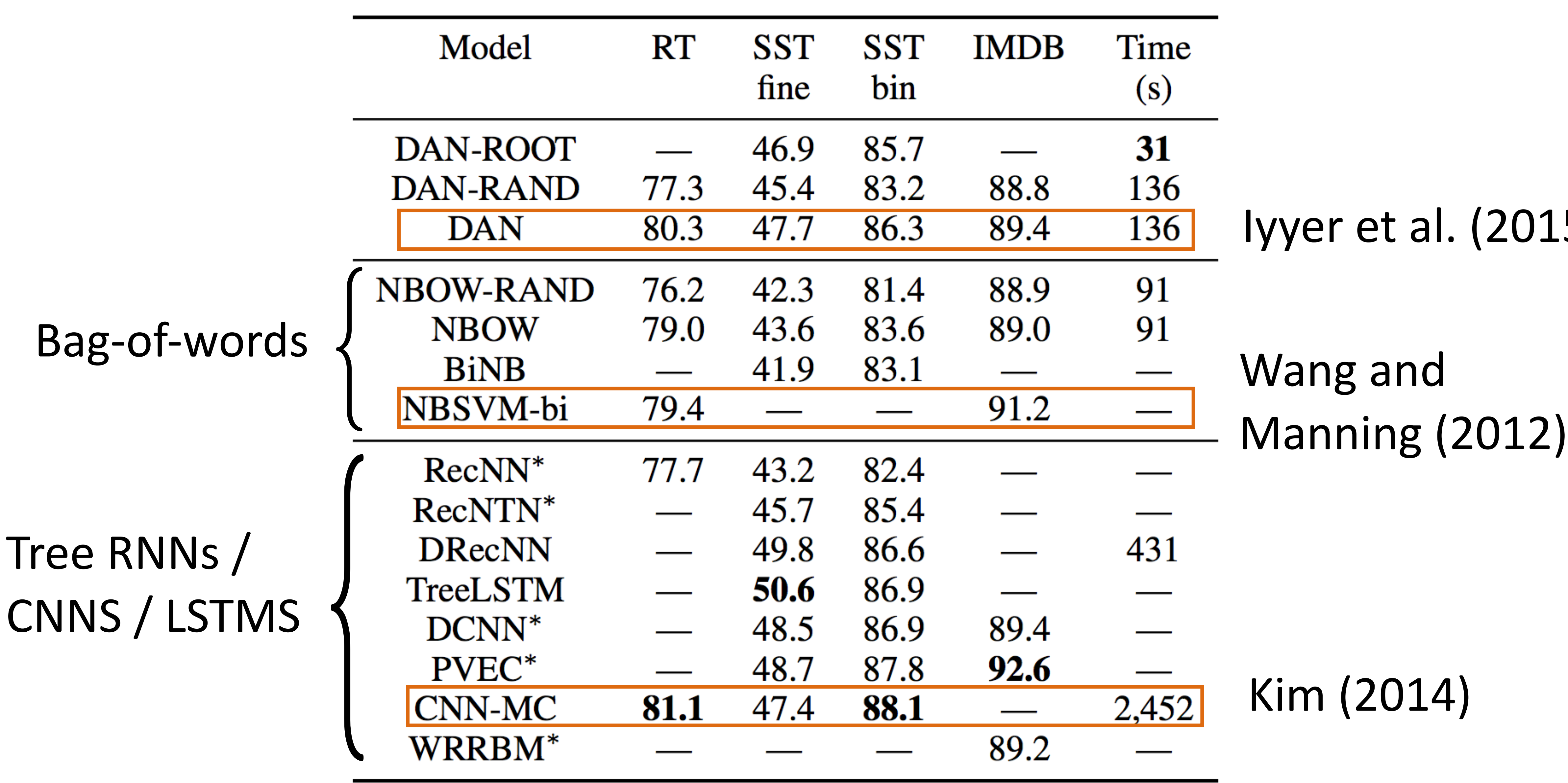

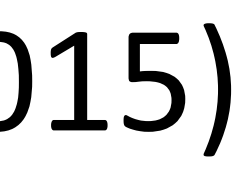

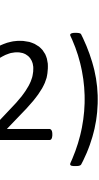

### Coreference Resolution

#### ‣ Feedforward networks identify coreference arcs

Clark and Manning (2015), Wiseman et al. (2015)

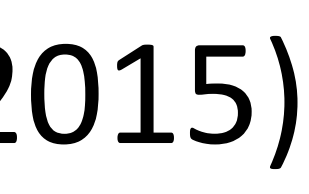

### Coreference Resolution

#### ‣ Feedforward networks identify coreference arcs

Clark and Manning (2015), Wiseman et al. (2015)

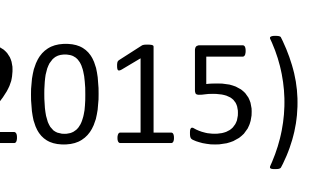

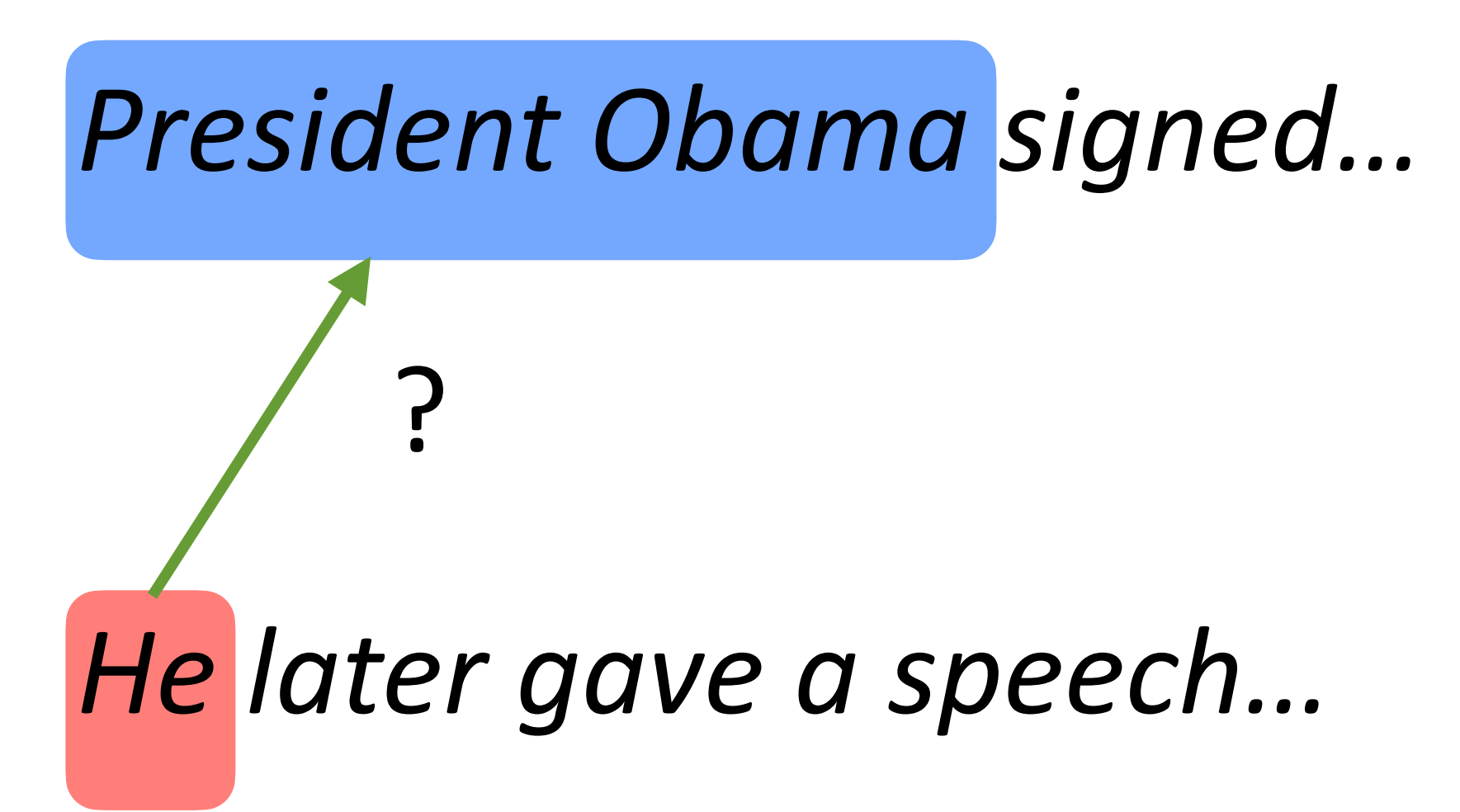

### Coreference Resolution

### ‣ Feedforward networks identify coreference arcs

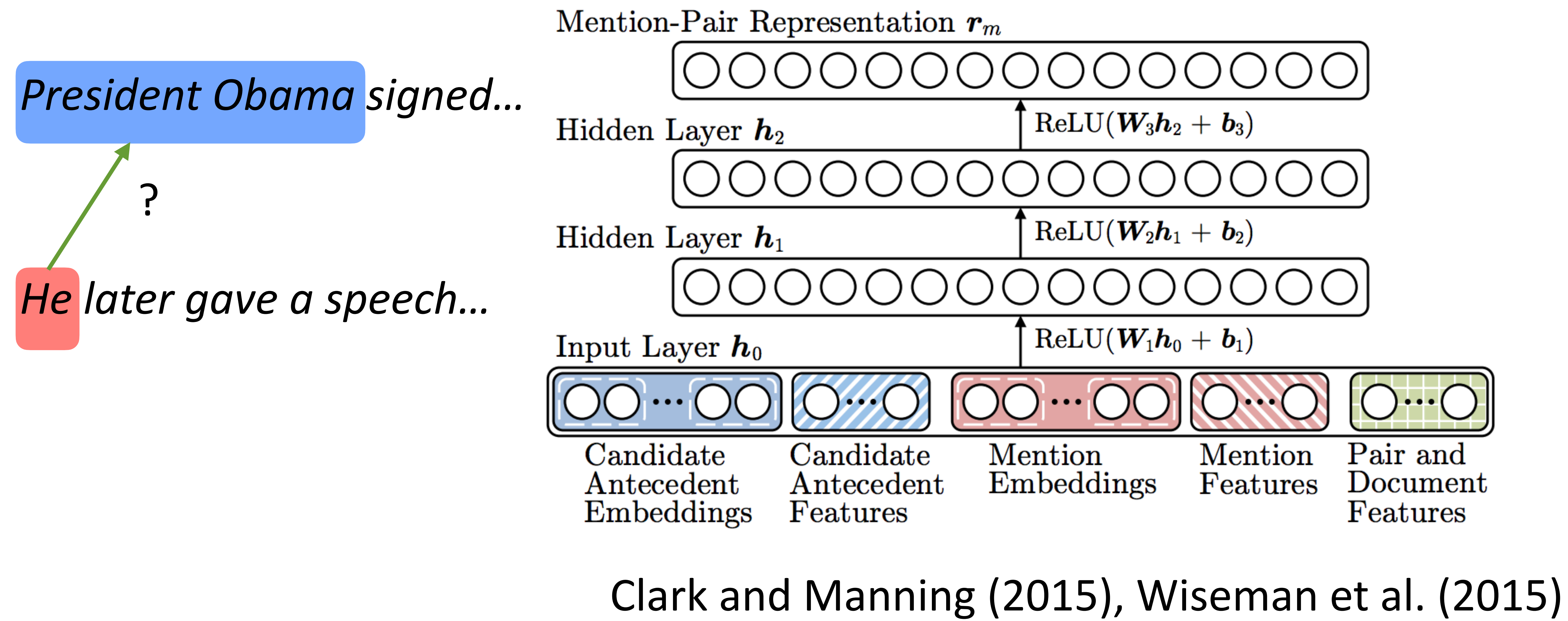

Implementation Details

### Computation Graphs

‣ Computing gradients is hard!

### Computation Graphs

- ‣ Computing gradients is hard!
- 

#### ‣ Automatic differentiation: instrument code to keep track of derivatives

### Computation Graphs

- ‣ Computing gradients is hard!
- 

#### ‣ Automatic differentiation: instrument code to keep track of derivatives

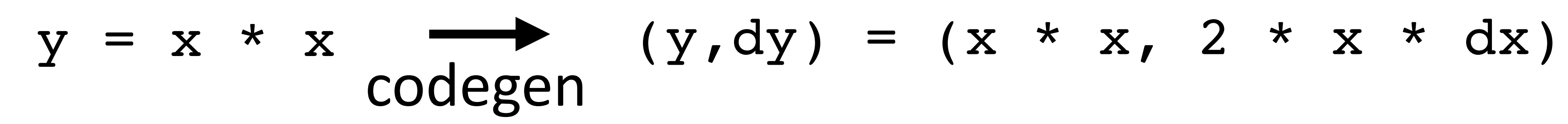
#### Computation Graphs

- ‣ Computing gradients is hard!
- 

$$
y = x * x \xrightarrow{codegen} (y, dy) =
$$

#### ‣ Automatic differentiation: instrument code to keep track of derivatives

#### $(x * x, 2 * x * dx)$

#### ‣ Computation is now something we need to reason about symbolically

#### Computation Graphs

- ‣ Computing gradients is hard!
- 

$$
y = x * x \xrightarrow{codegen} (y, dy) =
$$

#### ‣ Automatic differentiation: instrument code to keep track of derivatives

#### $(x * x, 2 * x * dx)$

#### ‣ Computation is now something we need to reason about symbolically

- 
- ‣ Use a library like Pytorch or Tensorflow. This class: Pytorch

class FFNN(nn.Module): def init (self, inp, hid, out): super(FFNN, self). init ()  $self.V = nn.Linear(inp, hid)$  $self. q = nn. Tanh()$  self.W = nn.Linear(hid, out)  $self.softmax = nn.Softmax(dim=0)$ 

> def forward(self, x): return self.softmax(self.W(self.g(self.V(x))))

 $P(\mathbf{y}|\mathbf{x}) = \text{softmax}(Wg(Vf(\mathbf{x})))$ 

- 
- 

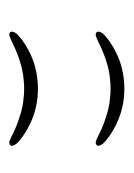

‣ Define forward pass for

#### $P(\mathbf{y}|\mathbf{x}) = \text{softmax}(Wg(Vf(\mathbf{x})))$

 $P(\mathbf{y}|\mathbf{x}) = \text{softmax}(Wg(Vf(\mathbf{x})))$ 

 $ffnn = FFNN()$ 

 $P(\mathbf{y}|\mathbf{x}) = \text{softmax}(W g(Vf(\mathbf{x})))$ 

 $ffnn = FFNN()$ def make update(input, gold label):

 $P(\mathbf{y}|\mathbf{x}) = \text{softmax}(Wg(Vf(\mathbf{x})))$ 

 $ffnn = FFNN()$ def make update(input, gold label):

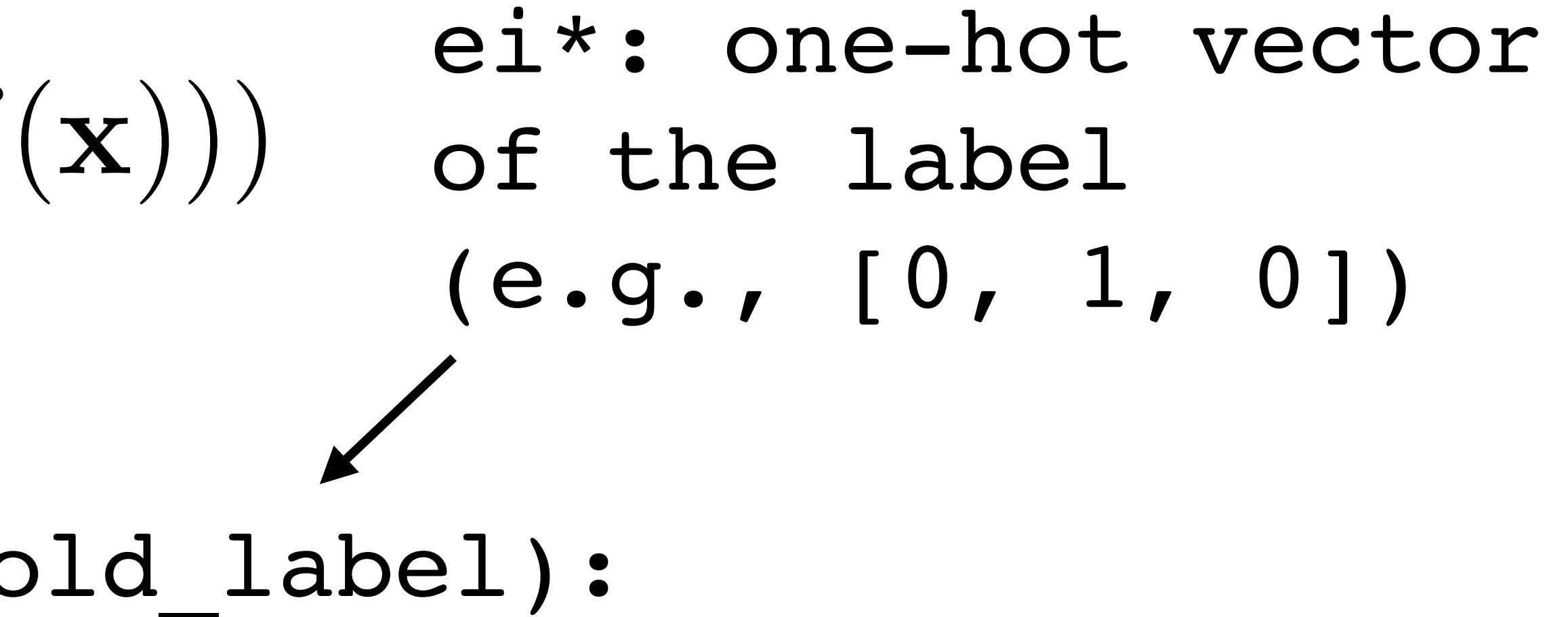

$$
P(\mathbf{y}|\mathbf{x}) = \text{softmax}(Wg(Vf
$$

 $P(\mathbf{y}|\mathbf{x}) = \text{softmax}(Wg(Vf(\mathbf{x})))$  $ffnn = FFNN()$ def make update(input, gold label): ffnn.zero\_grad() # clear gradient variables ei\*: one-hot vector of the label (e.g., [0, 1, 0])

$$
P(\mathbf{y}|\mathbf{x}) = \text{softmax}(Wg(Vf(\mathbf{x})))
$$

 $ffnn = FFNN()$  $probs$  = ffnn.forward(input) def make update(input, gold label): ffnn.zero\_grad() # clear gradient variables

ei\*: one-hot vector of the label (e.g., [0, 1, 0])

 $P(\mathbf{y}|\mathbf{x}) = \text{softmax}(Wg(Vf(\mathbf{x})))$ 

 $ffnn = FFNN()$  $probs$  = ffnn.forward(input) loss = torch.neg(torch.log(probs)).dot(gold\_label) def make update(input, gold label): ffnn.zero\_grad() # clear gradient variables

ei\*: one-hot vector of the label (e.g., [0, 1, 0])

 $P(\mathbf{y}|\mathbf{x}) = \text{softmax}(Wg(Vf(\mathbf{x})))$ 

 $ffnn = FFNN()$ loss.backward()  $probs$  = ffnn.forward(input) loss = torch.neg(torch.log(probs)).dot(gold\_label) def make update(input, gold label): ffnn.zero\_grad() # clear gradient variables

ei\*: one-hot vector of the label (e.g., [0, 1, 0])

 $P(\mathbf{y}|\mathbf{x}) = \text{softmax}(Wg(Vf(\mathbf{x})))$  $ffnn = FFNN()$ loss.backward()  $probs$  = ffnn.forward(input) loss = torch.neg(torch.log(probs)).dot(gold\_label) optimizer.step() def make update(input, gold label): ffnn.zero\_grad() # clear gradient variables ei\*: one-hot vector of the label (e.g., [0, 1, 0])

#### Define a computation graph

#### Define a computation graph

For each epoch:

#### Define a computation graph For each epoch: For each batch of data:

Define a computation graph For each epoch: Compute loss on batch For each batch of data:

Define a computation graph For each epoch: Compute loss on batch For each batch of data: Autograd to compute gradients and take step

Define a computation graph For each epoch: Compute loss on batch For each batch of data: Decode test set Autograd to compute gradients and take step

‣ Batching data gives speedups due to more efficient matrix operations

- 
- 

‣ Batching data gives speedups due to more efficient matrix operations

‣ Need to make the computation graph process a batch at the same time

- 
- 

def make update(input, gold label)  $#$  input is [batch size, num feats] # gold label is [batch size, num classes]

# Batching

‣ Batching data gives speedups due to more efficient matrix operations

‣ Need to make the computation graph process a batch at the same time

- 
- ‣ Need to make the computation graph process a batch at the same time
- def make update(input, gold label) # input is [batch size, num feats] # gold label is [batch size, num classes]
	- probs = ffnn.forward(input)  $#$  [batch size, num classes]  $\bullet\quad \bullet\quad \bullet$

‣ Batching data gives speedups due to more efficient matrix operations

‣ Batching data gives speedups due to more efficient matrix operations

‣ Need to make the computation graph process a batch at the same time

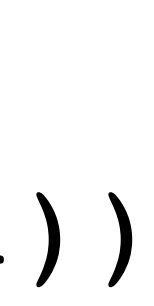

probs = ffnn.forward(input)  $#$  [batch size, num classes] loss = **torch.sum**(torch.neg(torch.log(probs)).dot(gold\_label))

- 
- 

...

 $\bullet\quad \bullet\quad \bullet$ 

def make update(input, gold label) # input is [batch size, num feats] # gold label is [batch size, num classes]

‣ Batching data gives speedups due to more efficient matrix operations

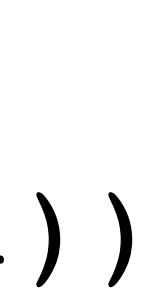

- 
- ‣ Need to make the computation graph process a batch at the same time

def make update(input, gold label) # input is [batch size, num feats] # gold label is [batch size, num classes]

probs = ffnn.forward(input)  $#$  [batch size, num classes] loss = **torch.sum**(torch.neg(torch.log(probs)).dot(gold\_label))

...

 $\bullet\quad \bullet\quad \bullet$ 

‣ Batch sizes from 1-100 often work well